# **ANALISIS METODE** *WEIGHTED MOVING AVERAGE* **(WMA) UNTUK**

# **PREDIKSI PERSEDIAAN MOBIL BERBASIS** *WEB*

**SKRIPSI**

**OLEH**

## **NURSIRWAN AL CHUALIDI HASIBUAN**

**178160069**

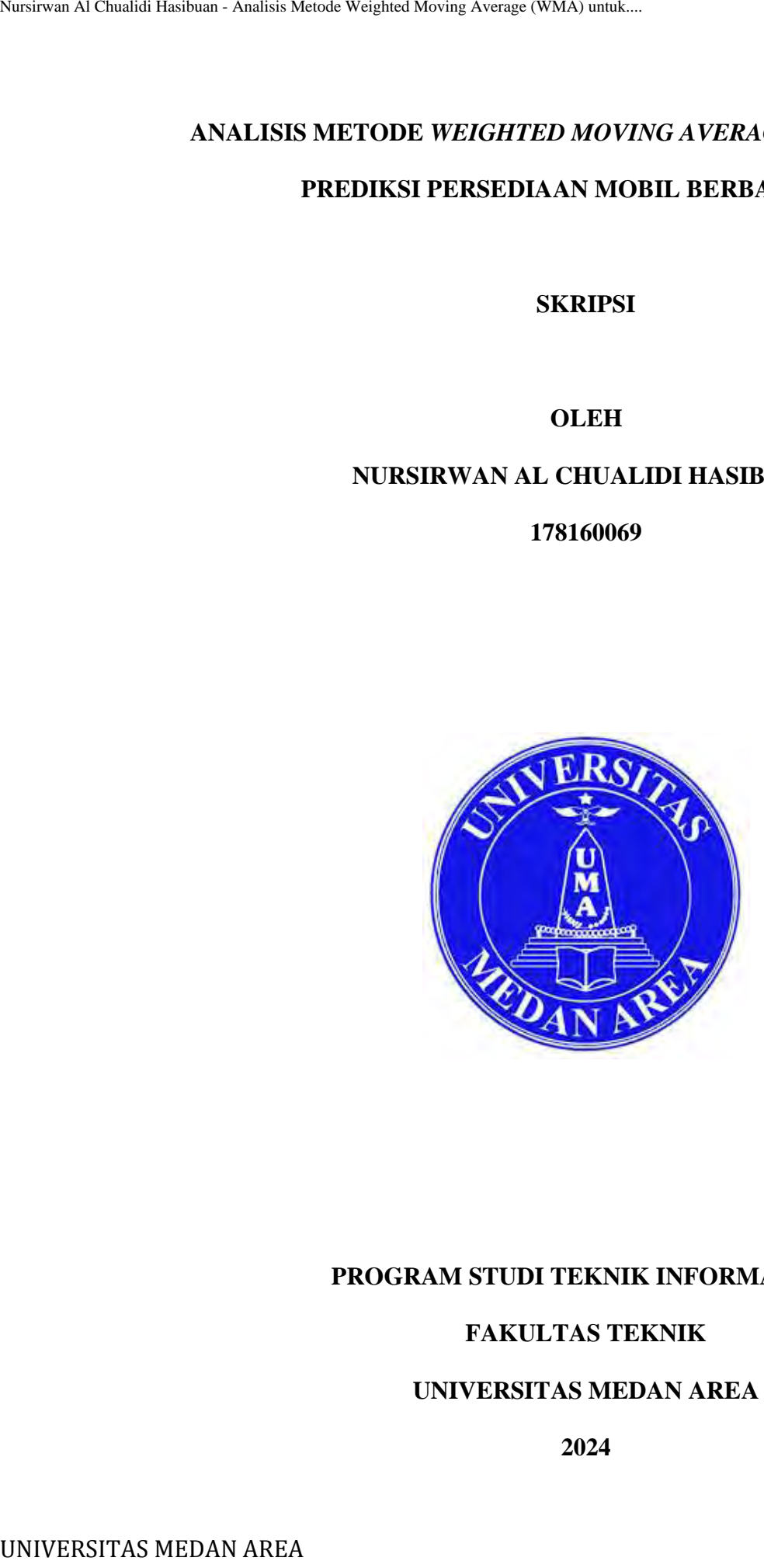

# **PROGRAM STUDI TEKNIK INFORMATIKA**

# **FAKULTAS TEKNIK**

## **UNIVERSITAS MEDAN AREA**

**2024**

----------------------------------------------------- © Hak Cipta Di Lindungi Undang-Undang

----------------------------------------------------- 1. Dilarang Mengutip sebagian atau seluruh dokumen ini tanpa mencantumkan sumber

2. Pengutipan hanya untuk keperluan pendidikan, penelitian dan penulisan karya ilmiah

## **ANALISIS METODE** *WEIGHTED MOVING AVERAGE* **(WMA) UNTUK**

## **PREDIKSI PERSEDIAAN MOBIL BERBASIS** *WEB*

#### **SKRIPSI**

# Diajukan Sebagai Salah Satu Syarat Untuk Memperoleh Gelar Sarjana (S1) di Fakultas Teknik Universitas Medan Area Nursirum Al Chualidi Hasibuan - Analisis Metode Weighted Moving Average (WMA) universitas Moving AN AN CHUAI Universitas Meda<br>
Diajukan Sebagai Salah Satu Syu<br>
Universitas Meda<br>
Universitas Meda<br>
UNIVERSITAS MEDA<br>
PROGRAM

## **OLEH**

## **NURSIRWAN AL CHUALIDI HASIBUAN**

**178160069**

#### **PROGRAM STUDI TEKNIK INFORMATIKA**

## **FAKULTAS TEKNIK**

## **UNIVERSITAS MEDAN AREA**

**2023**

----------------------------------------------------- © Hak Cipta Di Lindungi Undang-Undang

----------------------------------------------------- 1. Dilarang Mengutip sebagian atau seluruh dokumen ini tanpa mencantumkan sumber

2. Pengutipan hanya untuk keperluan pendidikan, penelitian dan penulisan karya ilmiah

3. Dilarang memperbanyak sebagian atau seluruh karya ini dalam bentuk apapun tanpa izin Universitas Medan Area

M. Kom **Pembimbing II** 

University Al Chualidi Hasibuan - Analisis Metode Weighted Prediksi Persediaan Mobil B<br>
Mama<br>
MPM : 178160069<br>
Fakultas : Teknik Informatika<br>
Prodi : Teknik Informatika<br>
Disetujui Ol<br>
Komisi Pembiin<br>
Dr. Dian Noviandri, S.

S.Kom, M.Kom

Ketua Program Studi

----------------------------------------------------- i © Hak Cipta Di Lindungi Undang-Undang

----------------------------------------------------- 1. Dilarang Mengutip sebagian atau seluruh dokumen ini tanpa mencantumkan sumber

2. Pengutipan hanya untuk keperluan pendidikan, penelitian dan penulisan karya ilmiah

3. Dilarang memperbanyak sebagian atau seluruh karya ini dalam bentuk apapun tanpa izin Universitas Medan Area

Nusieus Al Chualidi Hasibuan - Aaslais Metode Weighted Moving Average (WMA) untuk.<br>
Saya menyatakan bahwa skripsi yang si<br>
Megian tertentu dalam penulisan skripsi ini yang saya<br>
lain telah dituliskan sumbernya secara jelas

----------------------------------------------------- ii © Hak Cipta Di Lindungi Undang-Undang

----------------------------------------------------- 1. Dilarang Mengutip sebagian atau seluruh dokumen ini tanpa mencantumkan sumber

2. Pengutipan hanya untuk keperluan pendidikan, penelitian dan penulisan karya ilmiah

3. Dilarang memperbanyak sebagian atau seluruh karya ini dalam bentuk apapun tanpa izin Universitas Medan Area

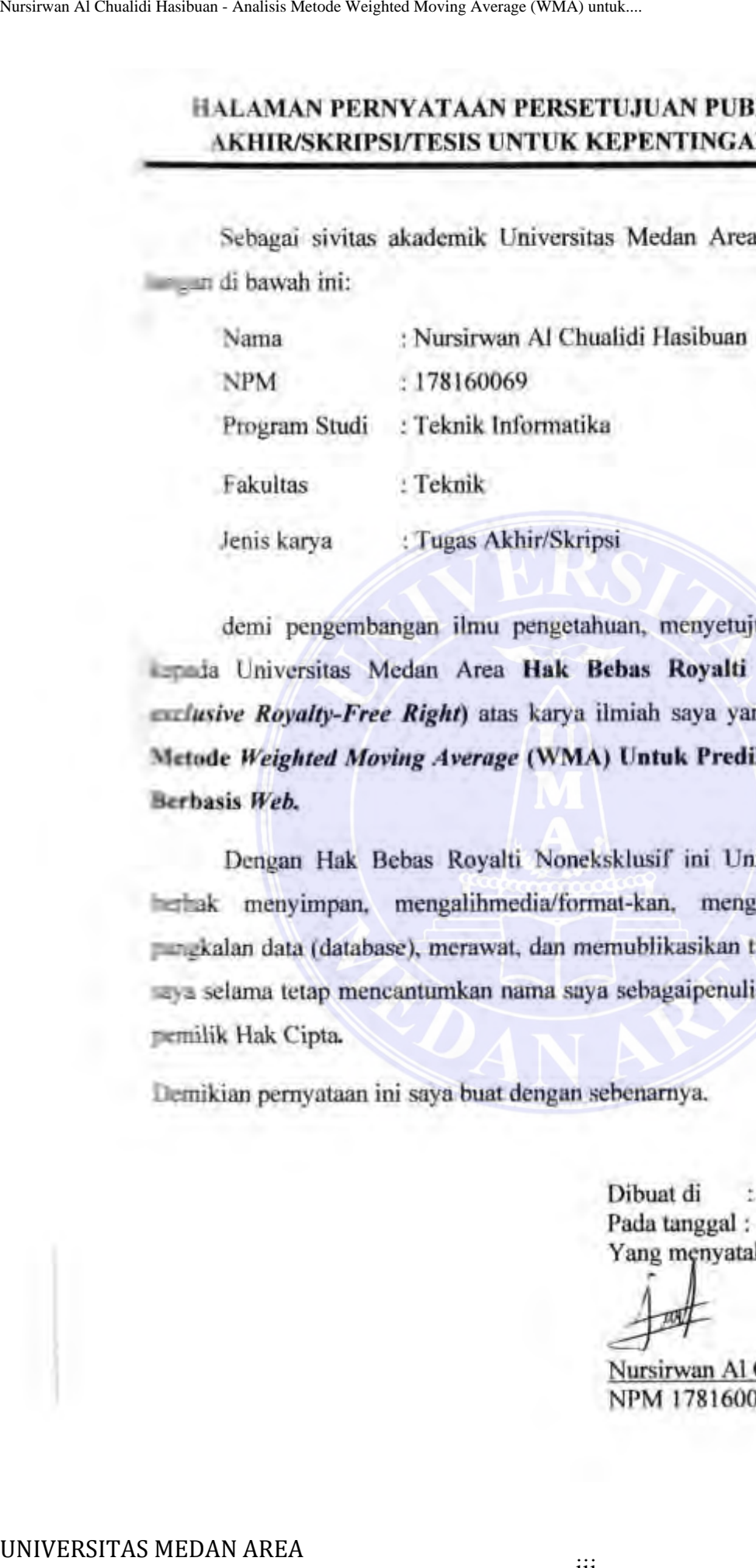

: Medan

----------------------------------------------------- iii © Hak Cipta Di Lindungi Undang-Undang -----------------------------------------------------

1. Dilarang Mengutip sebagian atau seluruh dokumen ini tanpa mencantumkan sumber

2. Pengutipan hanya untuk keperluan pendidikan, penelitian dan penulisan karya ilmiah

#### **RIWAYAT HIDUP**

Nursirwan Al Chualidi Hasibuan, lahir di Rantauprapat pada tanggal 15 Desember 1998. Anak ke Kesatu (1) dari dua (2) bersaudara dari pasangan Abd. Chualid Hasibuan, S.Ag dan Nuriwaty Ananda, S.Ag. Penulis menyelesaikan pendidikan sekolah dasar di Sekolah Dasar(SD) Muhammadiyah VII Rantauprapat yang terletak di Kota Rantauprapat pada tahun 2011. Pada tahun yang sama penulis melanjutkan pendidikan Sekolah Menengah Pertama (SMP) di SMP Negeri 1 Rantau Selatan, selama 3 tahun penuh dan selesai pada tahun 2014. Penulis melanjutkan pendidikan selanjutnya pada Sekolah Menengah Atas (SMA) SMA Negeri 1 Rantau Selatan dan lulus pada tahun 2017. Pada tahun yang sama juga yaitu pada tahun 2017 melanjutkan pendidikan pada perguruan tinggi swasta, tepatnya pada Universitas Medan Area (UMA) Fakultas Tenik pada program studi Teknik Informatika. Pada tahun 2021 penulis melaksanakan kerja praktek pada Unit Pegadaian Pasar Glugur Rantauprapat. Nursirwan Al Chualidi Mesolum - Aastisis Metode Weighted Moving Average (WMA) untuk.<br>
IRIWA**YAT HI**<br>
Nursirwan Al Chualidi Hasibuan, 5.Aig dan Nursirwat / Analisidi Hasibuan, 1976<br>
Spanji terletak di Kota Rantatuprapat pad

iv

----------------------------------------------------- © Hak Cipta Di Lindungi Undang-Undang

----------------------------------------------------- 1. Dilarang Mengutip sebagian atau seluruh dokumen ini tanpa mencantumkan sumber

2. Pengutipan hanya untuk keperluan pendidikan, penelitian dan penulisan karya ilmiah

# **ABSTRAK**

<span id="page-6-0"></span>*Kaggle* adalah situs untuk berbagi ide, mendapatkan inspirasi, bersaing dengan data scientist lain, mempelajari informasi baru dan trik *coding*, serta melihat berbagai contoh aplikasi data *science* di dunia nyata. Ada banyak kumpulan data yang dapat digunakan untuk apa saja yang sederhana seperti penjualan *video game*, hingga sesuatu yang lebih kompleks dan penting seperti data polusi udara. Data ini nyata dan direferensikan, sehingga Anda dapat melatih dan menguji model Anda pada proyek yang pada akhirnya dapat membantu orang-orang lain. Ada banyak fitur berguna lainnya dari *Kaggle* seperti data, kode, komunitas, inspirasi, kompetisi, dan kursus. Masalah yang terjadi adalah tidak semua mobil laku terjual karena tidak tempatnya peramalan yang dilakukan dan hal ini dapat menyebabkan kerugian perusahaan karena tertanamnya modal mengingat banyak biaya operasional yang harus dikeluarkan setiap bulan. Penelitian ini menggunakan metode *weight moving average* untuk prediksi persediaan mobil. Dengan adanya metode *Weighted Moving Average* maka dapat memprediksi jumlah persediaan mobil sehingga tidak terjadi penumpukan persediaan. Nursirsun Al Chualidi Hasibuan - Azarisis Metode Weighted More and Chualidi Hasibuan AREA Nursiry and Al Chualidi Hasibuan Al Chualidi Hasibuan Al Chualidi Hasibuan Al Chualidi Hasibuan Al Chualidi Hasibuan Al Chualidi Has

**Kata Kunci**: Metode WMA, Prediksi, Persedian, Mobil, Web.

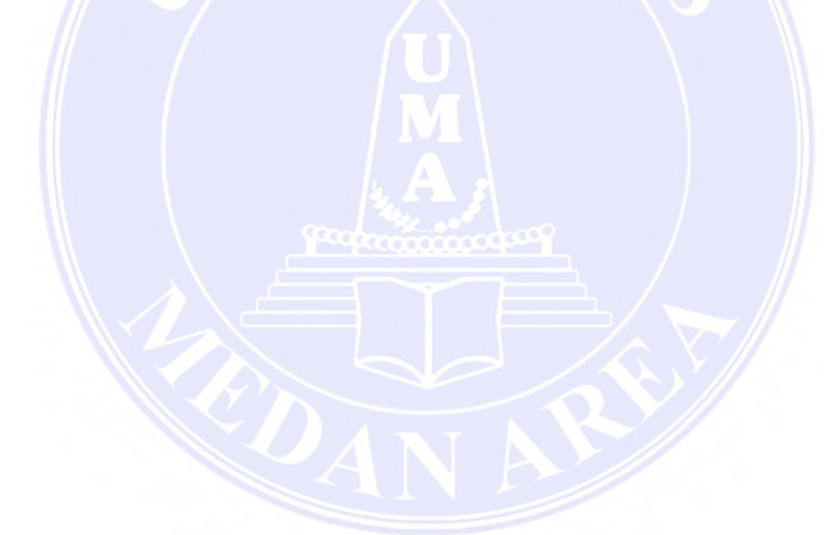

v

----------------------------------------------------- © Hak Cipta Di Lindungi Undang-Undang

----------------------------------------------------- 1. Dilarang Mengutip sebagian atau seluruh dokumen ini tanpa mencantumkan sumber

2. Pengutipan hanya untuk keperluan pendidikan, penelitian dan penulisan karya ilmiah

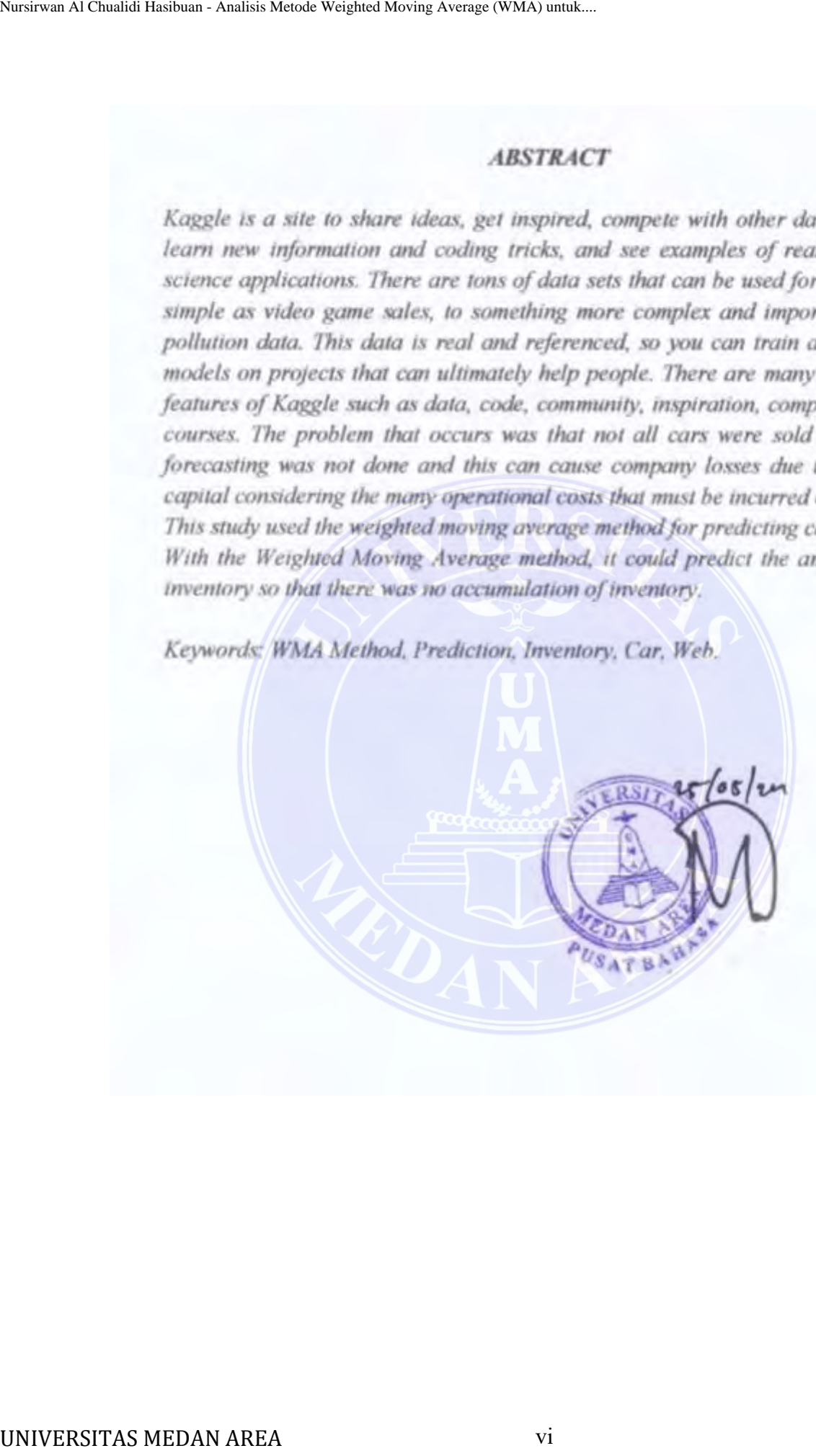

vi

----------------------------------------------------- © Hak Cipta Di Lindungi Undang-Undang

----------------------------------------------------- 1. Dilarang Mengutip sebagian atau seluruh dokumen ini tanpa mencantumkan sumber

2. Pengutipan hanya untuk keperluan pendidikan, penelitian dan penulisan karya ilmiah

#### **KATA PENGANTAR**

Segala puji syukur penulis ucapkan kepada Tuhan Yang Maha Esa atas rahmat dan karuniaNya, penulis dapat menyelesaikan Proposal tugas akhir yang berjudul **Analisis Metode Weighted Moving Average (WMA) Untuk Prediksi Persediaan Mobil Berbasis Web.** Sebagai salah satu syarat didalam menyelesaikan program sarjana (S1) pada program sarjana Fakultas Teknik dan Jurusan Teknik Informatika Universitas Medan Area. Nurie-an Al Chualidi Haribuan - Analisis Metode Weighted Moving Average (WMA) untuk.<br>
KATA PENGAN<br>
Segala puji syukur penulis dapat menye<br>
berjudul Amalisis Metode Weighted Moving<br>
Persediatan Mobil Berbasis Web. Scba<br>
men

Pada kesempatan ini, penulis mengucapkan banyak terima kasih kepada pihak-pihak yang telah memberikan banyak dukungan serta arahan sehingga penulis bisa menyelesaikan penelitian ini dengan baik, untuk itu dalam kesempatan ini penulis menyampaikan ucapan terimakasih kepada :

- 1. Tuhan Yang Maha Esa, karena berkat lindungan-Nya lah skripsi ini bisa terselesaikan oleh penulis
- 2. Kedua orang tua yang tiada henti-hentinya memberikan doa dan dukungan serta nasihat kepada penulis dalam bentuk apapun dan tidak lupa untuk memberikan semangat serta harapan sehingga penulis dapat menyelesaikan skripsi ini
- 3. Bapak Prof. Dr. Dadan Ramdan, M.Eng., M.Sc., selaku Rektor Universitas Medan Area
- 4. Dr. Eng., Supriatno, S.T, M.T. Selaku Dekan Fakultas Teknik Universitas Medan Area
- 5. Rizki Muliono S.Kom, M.Kom. Selaku Ketua Prodi Teknik Informatika Universitas Medan Area Sekaligus Dosen pembimbing yang telah bersedia meluangkan waktu untuk memberikan arahan selama penyusunan skripsi.

vii

<sup>-----------------------------------------------------</sup>  © Hak Cipta Di Lindungi Undang-Undang -----------------------------------------------------

<sup>1.</sup> Dilarang Mengutip sebagian atau seluruh dokumen ini tanpa mencantumkan sumber

<sup>2.</sup> Pengutipan hanya untuk keperluan pendidikan, penelitian dan penulisan karya ilmiah

- 
- 

Nursirwan Al Chualidi Hasibuan - Analisis Merick Weighted Moving Average (WMA) untuk...<br>
T. Seluruh Jajaran Dosen dan Staf Fakultuas<br>
Penulisis sangat menyadari bahwa<br>
penyusunan tugas akhir ini, untuk itu penulisi<br>
memban

----------------------------------------------------- viii © Hak Cipta Di Lindungi Undang-Undang

----------------------------------------------------- 1. Dilarang Mengutip sebagian atau seluruh dokumen ini tanpa mencantumkan sumber

2. Pengutipan hanya untuk keperluan pendidikan, penelitian dan penulisan karya ilmiah

3. Dilarang memperbanyak sebagian atau seluruh karya ini dalam bentuk apapun tanpa izin Universitas Medan Area

## **DAFTAR ISI**

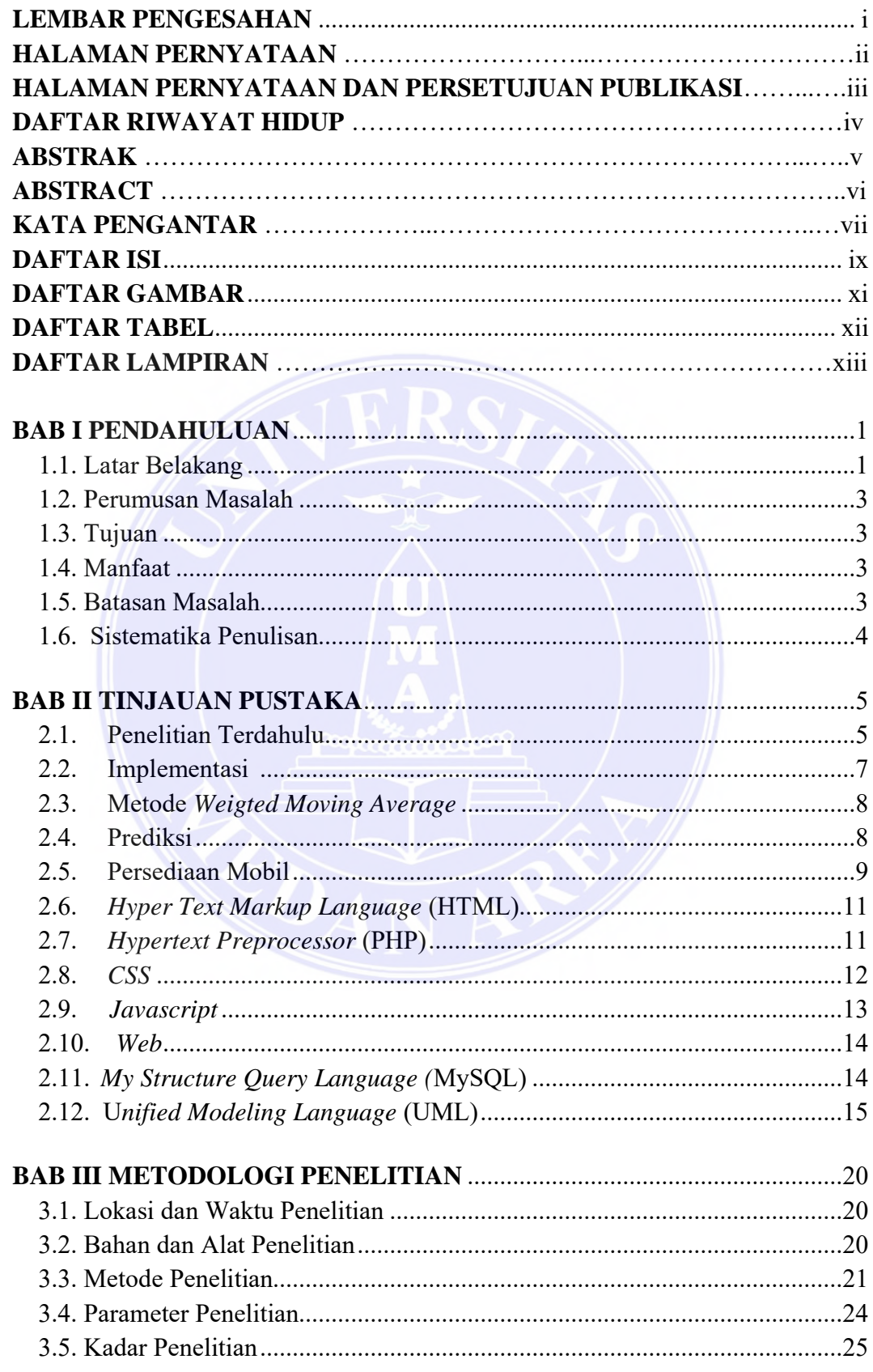

# UNIVERSITAS MEDAN AREA

© Hak Cipta Di Lindungi Undang-Undang

 $ix$ 

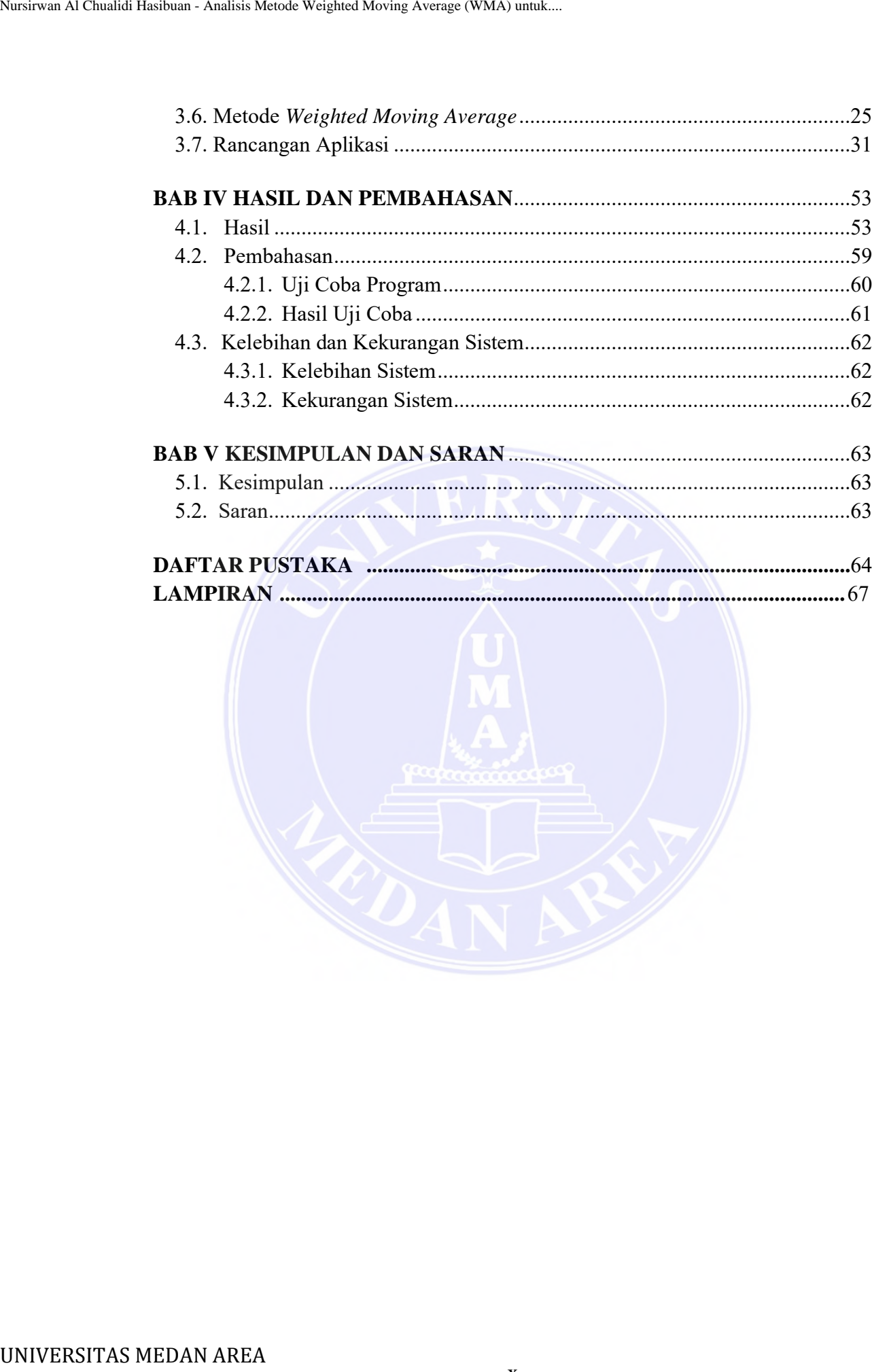

x

----------------------------------------------------- © Hak Cipta Di Lindungi Undang-Undang

----------------------------------------------------- 1. Dilarang Mengutip sebagian atau seluruh dokumen ini tanpa mencantumkan sumber

2. Pengutipan hanya untuk keperluan pendidikan, penelitian dan penulisan karya ilmiah

# **DAFTAR GAMBAR**

<span id="page-12-0"></span>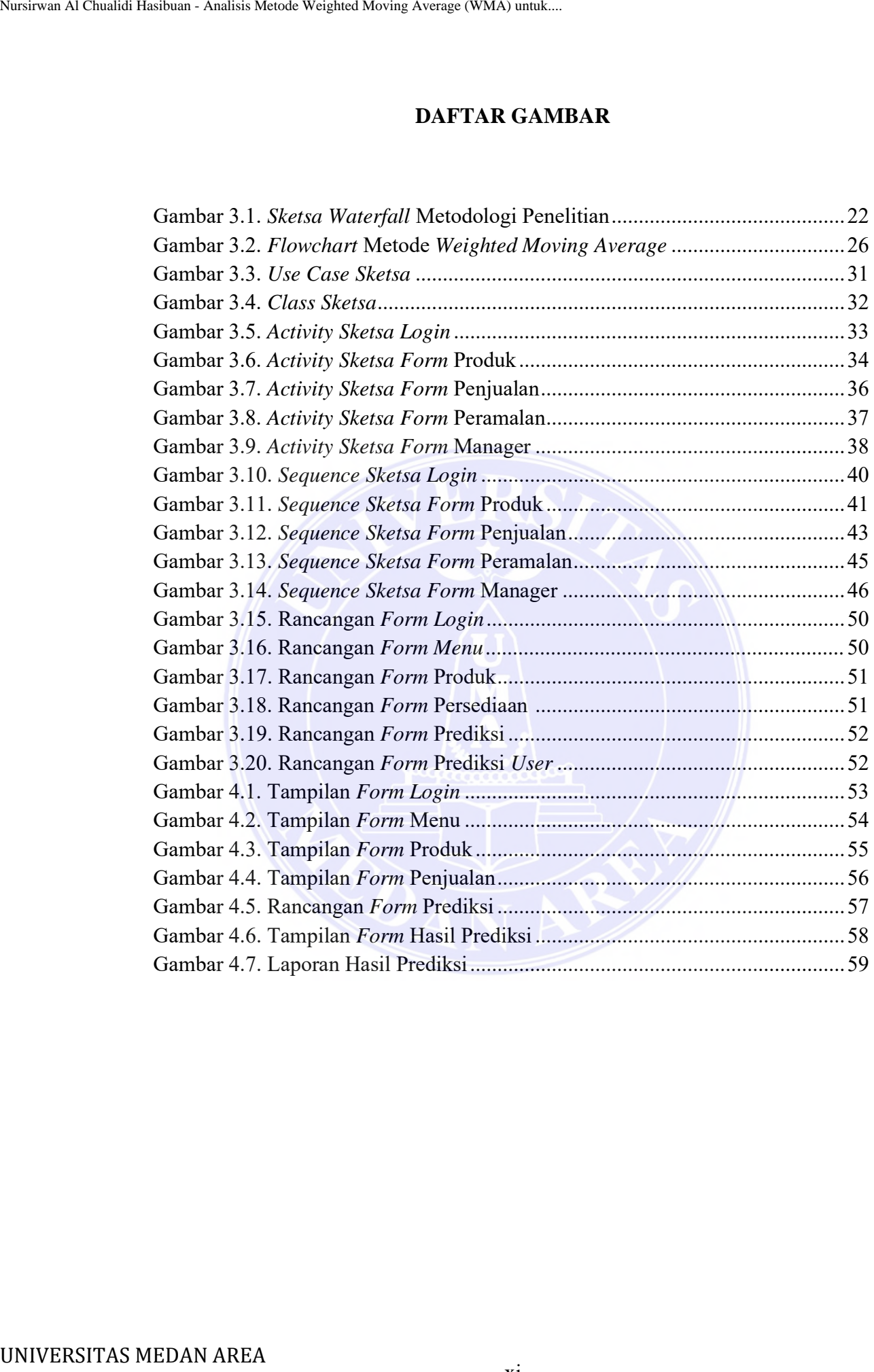

<span id="page-12-1"></span>xi

----------------------------------------------------- © Hak Cipta Di Lindungi Undang-Undang

----------------------------------------------------- 1. Dilarang Mengutip sebagian atau seluruh dokumen ini tanpa mencantumkan sumber

2. Pengutipan hanya untuk keperluan pendidikan, penelitian dan penulisan karya ilmiah

## **DAFTAR TABEL**

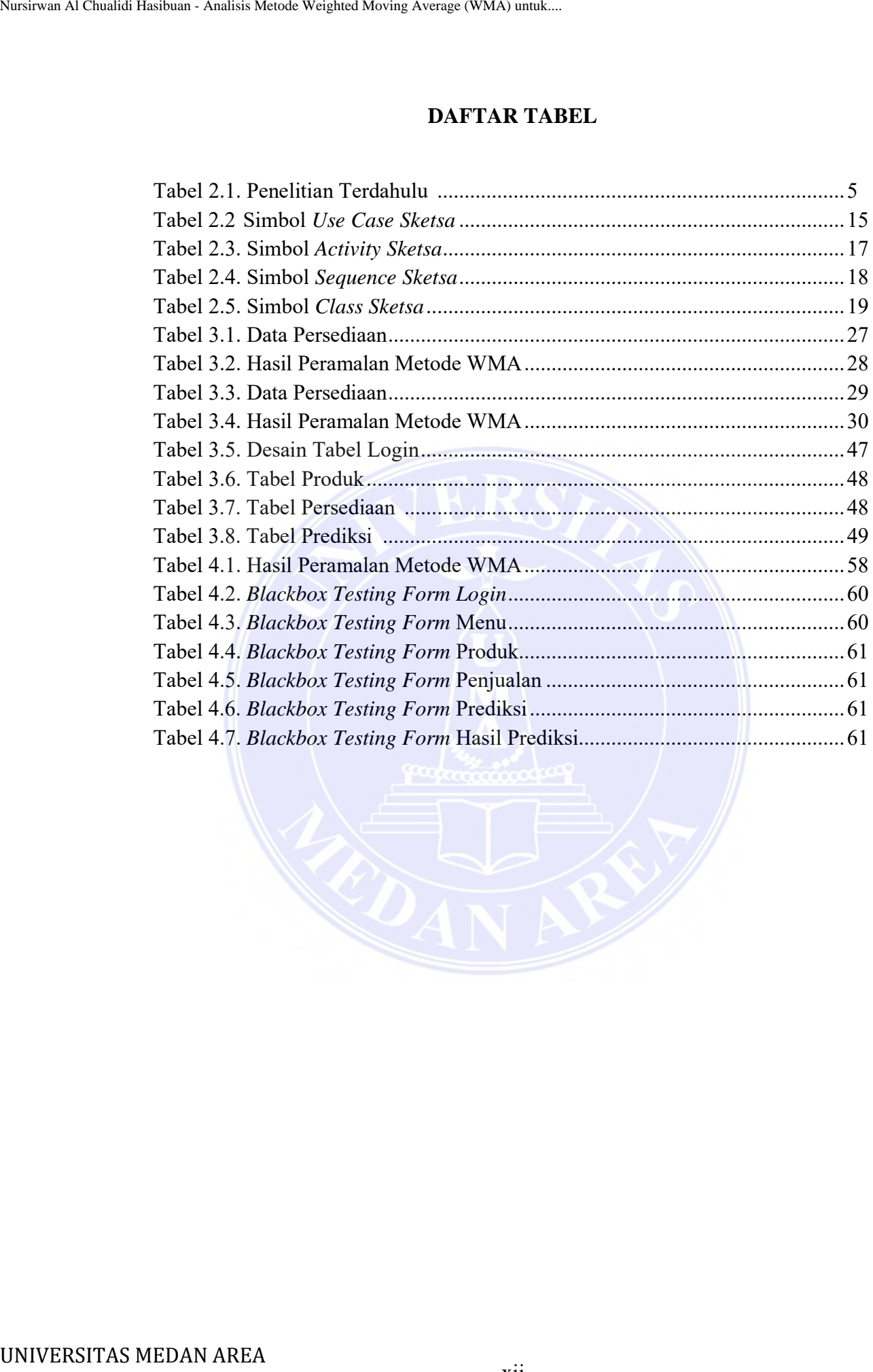

xii

----------------------------------------------------- © Hak Cipta Di Lindungi Undang-Undang

----------------------------------------------------- 1. Dilarang Mengutip sebagian atau seluruh dokumen ini tanpa mencantumkan sumber

2. Pengutipan hanya untuk keperluan pendidikan, penelitian dan penulisan karya ilmiah

# **DAFTAR LAMPIRAN**

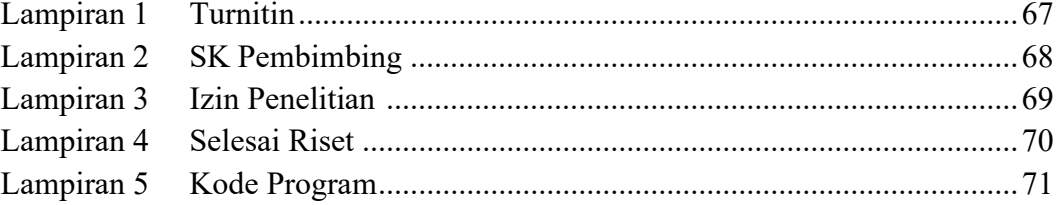

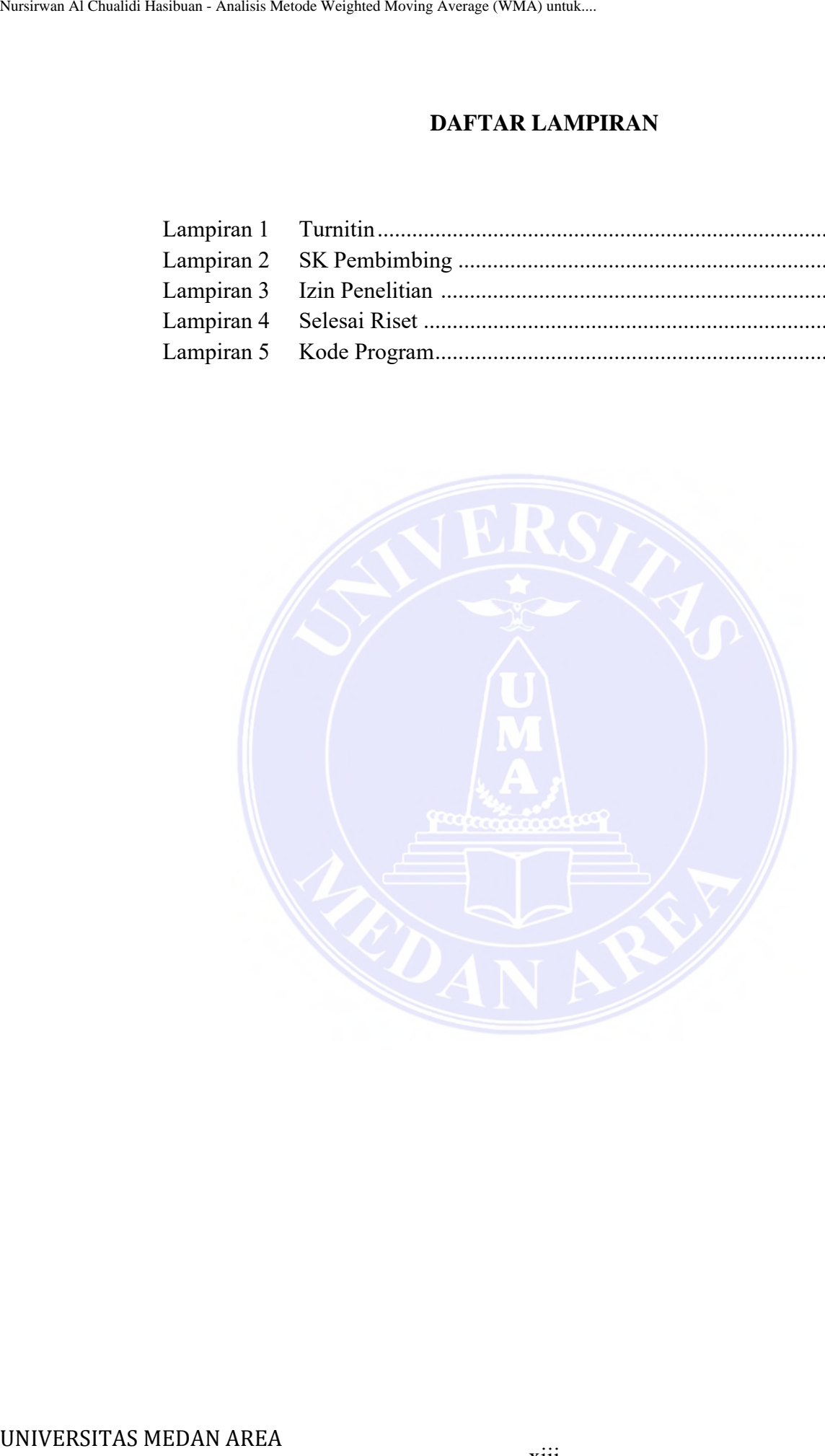

xiii

----------------------------------------------------- © Hak Cipta Di Lindungi Undang-Undang

----------------------------------------------------- 1. Dilarang Mengutip sebagian atau seluruh dokumen ini tanpa mencantumkan sumber

2. Pengutipan hanya untuk keperluan pendidikan, penelitian dan penulisan karya ilmiah

# **BAB I**

## **PENDAHULUAN**

#### <span id="page-15-1"></span><span id="page-15-0"></span>**1.1. Latar Belakang**

Komputer membantu banyak sekali tugas seseorang dalam beraneka macam aspek. Maka dari itu penulis mengandalkan sistem informasi dengan membentuk aplikasi yang bisa memprediksi jumlah persediaan mobil. Prediksi dimaknakan aktivitas yang mengasumsikan sebuah nilai di masa depan berdasarkan informasi saat ini. Prediksi adalah cara paling umum untuk mengasumsikan nilai di masa depan dengan memanfaatkan informasi berupa data sekarang. Data di masa lampau disatukan kemudian diolah untuk memperhitungkan suatu nilai di masa depan (Ngantung dkk., 2019). Hasil prediksi, memperoleh sesuatu dari perkiraan yang dimaknakan upaya lain dari individu dengan bergantung pada informasi masa lalu yang dimiliki. Namun begitu hasilnya tergantung dan dipengaruhi oleh ketersediaan dan metode peramalan yang digunakan, namun cara ini cukup menolong perusahaan. (Zainul, 2019). BAB I<br>
BAB I<br>
PENDAHULI<br>
1.1. Latar Belakang<br>
Komputer membantu banyak sekali tuga<br>
aspek. Maka dari itu penulis mengandalkan si<br>
aspikkasi yang bisa memprediksi jumlah perse<br>
aktivitas yang mengasumsikan sebuah nilai di<br>

*Kaggle* dimaknakan situs untuk berbagi ide, menbisakan inspirasi, berkompetisi dengan data scientist lain, mempelajari informasi baru dan trik *coding*, dan terbisa berbagai contoh aplikasi data *science* di dunia nyata. Ada banyak kumpulan data yang bisa digunakan misalnya sesuatu yang kompleks dan penting seperti data polusi udara hingga yang sederhana seperti penawaran *video game*. Refrensi ini asli (*realtime)*, sehingga Anda bisa menyiapkan dan menguji model Anda pada proyek yang pada akhirnya bisa mendukung jaringan lain. Ada banyak elemen berharga lainnya dari Kaggle seperti informasi, kode, area lokal, motivasi, kontes, dan kursus. Masalah yang terjadi adalah tidak semua mobil

----------------------------------------------------- © Hak Cipta Di Lindungi Undang-Undang

2. Pengutipan hanya untuk keperluan pendidikan, penelitian dan penulisan karya ilmiah

3. Dilarang memperbanyak sebagian atau seluruh karya ini dalam bentuk apapun tanpa izin Universitas Medan Area

<sup>-----------------------------------------------------</sup>  1. Dilarang Mengutip sebagian atau seluruh dokumen ini tanpa mencantumkan sumber

laku terjual sebab tidak tempatnya peramalan yang dilakukan dan hal ini bisa menyebabkan kerugian perusahaan sebab tertanamnya modal mengingat banyak biaya operasional yang harus dikeluarkan setiap bulan. Oleh sebab itu dibutuhkan sebuah analisis prediksi yang tepat untuk jumlah persediaan mobil sehingga mobil yang disediakan sesuai dengan kebutuhan konsumen dan tidak terjadi penumpukan persediaan yang menjadi penyebab kerugian. Walau begitu diperlukan cara yang tepat untuk melakukan prediksi yang benar.

Dari Penelitian yang dilakukan oleh Anggraini dkk (2022) mengenai Perbandingan Metode *Weighted Moving Average* dengan *Double Exponential Smoothing* Dalam Prediksi Produksi Buah Kelapa Sawit, Anggraini menggunakan metode *Weighted Moving Average* untuk meramalkan jumlah produksi buah kelapa sawit. Penelitian yang dilakukan oleh Sihotang, (2020) mengenai Supply Chain Management Pabrik Roti ABC Dengan Metode *Weighted Moving Average* (WMA), Sihotang menggunakan metode *Weighted Moving Average* untuk prediksi produksi roti. Penelitian yang dilakukan oleh Nasution (2018) Untuk memprediksi produksi karet dengan menggunakan metode *Weighted Moving Average*, Nasution menggunakan metode rata-rata bergerak tertimbang untuk memprediksi produksi karet. Berdasarkan penelitian sebelumnya, metode rata-rata bergerak tertimbang telah digunakan untuk berbagai permasalahan peramalan, dan metode rata-rata bergerak tertimbang telah berhasil diterapkan untuk membuat perkiraan yang akurat. Nuriesin Al Chualidi Hashman - Analisis Metode Weighted Moring Arenary operarmalal menyebabkan kerugian perusahaan sebab tert<br>binya operarsional yang harus dikeluarkan setia<br>sebuah analisis prediksi yang tepat untuk jumla<br>

Oleh karena itu, peneliti menggunakan metode rata-rata bergerak tertimbang untuk memprediksi persediaan mobil berdasarkan rata-rata penjualan mobil bulanan.

© Hak Cipta Di Lindungi Undang-Undang

<sup>-----------------------------------------------------</sup>  1. Dilarang Mengutip sebagian atau seluruh dokumen ini tanpa mencantumkan sumber

<sup>2.</sup> Pengutipan hanya untuk keperluan pendidikan, penelitian dan penulisan karya ilmiah

Salah satunya adalah *Weighted Moving Average* (WMA) yang merupakan bagian dari metode deret waktu.

. Cara ini memberikan prediksi masa depan bergantung dengan informasi berupa data yang ada saat ini dan memberikan perbedaan pada setiap data yang digunakan. (Nasution, 2018). Dengan adanya analisis prediksi metode *Weighted Moving Average* maka bisa memprediksi jumlah persediaan mobil sehingga tidak terjadi penumpukan persediaan. Berdasarkan penjelasan yang ada maka penulis mengambil judul "Analisis Metode *Weighted Moving Average* (WMA) Untuk Prediksi Persediaan Mobil Berbasis *Web*". Susieus At Chualidi Hashman Analisis Metode Weighted Moving Awange (WMA) image.<br>
Salah satunya adalah Weighted Moving<br>
Derupa data yang ada saat ini dan memberikan aka berupa data yang ada saat ini dan memberikan<br>
digunak

## <span id="page-17-0"></span>**1.2. Perumusan Masalah**

Perumusan masalah untuk Penelitian ini yaitu bagaimana manganalisis metode *Weighted Moving Average* (WMA) untuk prediksi persediaan mobil berbasis *web*?

#### <span id="page-17-1"></span>**1.3. Tujuan**

Tujuan Penelitian adalah menganalisis metode *Weighted Moving Average* (WMA) untuk prediksi persediaan mobil.

## <span id="page-17-2"></span>**1.4. Manfaat**

Adapun manfaat Penelitian ini adalah memahami serta paham tentang analisis metode *Weighted Moving Average* (WMA) untuk prediksi persediaan mobil.

## <span id="page-17-3"></span>**1.5. Batasan Masalah**

Batasan masalah pada Penelitian ini bisa di lihat sebagai berikut:

- 1. Aplikasi hanya untuk prediksi persediaan mobil.
- 2. *Input* aplikasi ini berupa data persediaan mobil di India.
- 3. *Output* aplikasi ini berupa hasil analisis prediksi.

----------------------------------------------------- © Hak Cipta Di Lindungi Undang-Undang

<sup>-----------------------------------------------------</sup>  1. Dilarang Mengutip sebagian atau seluruh dokumen ini tanpa mencantumkan sumber

<sup>2.</sup> Pengutipan hanya untuk keperluan pendidikan, penelitian dan penulisan karya ilmiah

<sup>3.</sup> Dilarang memperbanyak sebagian atau seluruh karya ini dalam bentuk apapun tanpa izin Universitas Medan Area

- 4. Data diperoleh dari situs *kaggle*.*com*.
- 5. Pembuatan Aplikasi ini menggunakan pemrograman *Web*.
- 6. Media penyimpanan yang digunakan adalah *MySQL*.
- 7. Perancangan Aplikasi ini menggunakan pemodelan *UML*.
- 8. Metode yang di analisis adalah metode *Weighted Moving Average*.

#### <span id="page-18-0"></span>**1.6. Sistematika Penulisan**

Sistematika penulisan yang diajukan dalam skripsi ini adalah sebagai berikut:

#### **BAB I : PENDAHULUAN**

Bagian ini menerangkan tentang latar belakang, perumusan masalah, tujuan Penelitian, manfaat Penelitian, manfaat Penelitian dan sistematika penulisan.

#### **BAB II : TINJAUAN PUSTAKA**

Bagian ini menjelaskan pengertian dan dasar-dasar yang berkaitan atas rancangan aplikasi pemrograman yang digunakan.

## **BAB III : METODOLOGI PENELITIAN**

Bab ini mengemukakan cara-cara dan tahapan Penelitian yang dilakukan dari awal hingga akhir.

#### **BAB IV : HASIL DAN PEMBAHASAN**

Bagian ini menyajikan hasil implementasi sistem yang dirancang, meliputi pengujian sistem, tampilan, dan perangkat yang dibutuhkan. Analisis sistem bertujuan untuk mengetahui kelebihan dan kelemahan sistem yang Anda buat. Nursirsun Al Chualidi Hashman Aralisis Metode Weighted Aralisis Metode Weighted Aralisis ini menggunakan pernembuan Aplikasi ini menggunakan adala 7. Perancangan Aplikasi ini menggunakan calah 7. Perancangan Aplikasi ini

## **BAB V : KESIMPULAN DAN SARAN**

Bagian ini merangkum hasil penelitian yang bisa dibuat dari uraian

yang sudah disimpulkan serta saran yang bisa diberikan.

----------------------------------------------------- © Hak Cipta Di Lindungi Undang-Undang

- 2. Pengutipan hanya untuk keperluan pendidikan, penelitian dan penulisan karya ilmiah
- 3. Dilarang memperbanyak sebagian atau seluruh karya ini dalam bentuk apapun tanpa izin Universitas Medan Area

<sup>-----------------------------------------------------</sup>  1. Dilarang Mengutip sebagian atau seluruh dokumen ini tanpa mencantumkan sumber

# **BAB II**

# **TINJAUAN PUSTAKA**

## <span id="page-19-1"></span><span id="page-19-0"></span>**2.1. Penelitian Terdahulu**

Berikut dimaknakan Penelitian terdahulu yang menjadi referensi pada Penelitian analisi metode *Weighted Moving Average (WMA)* untuk prediksi persedian mobil berbasis web, yaitu:

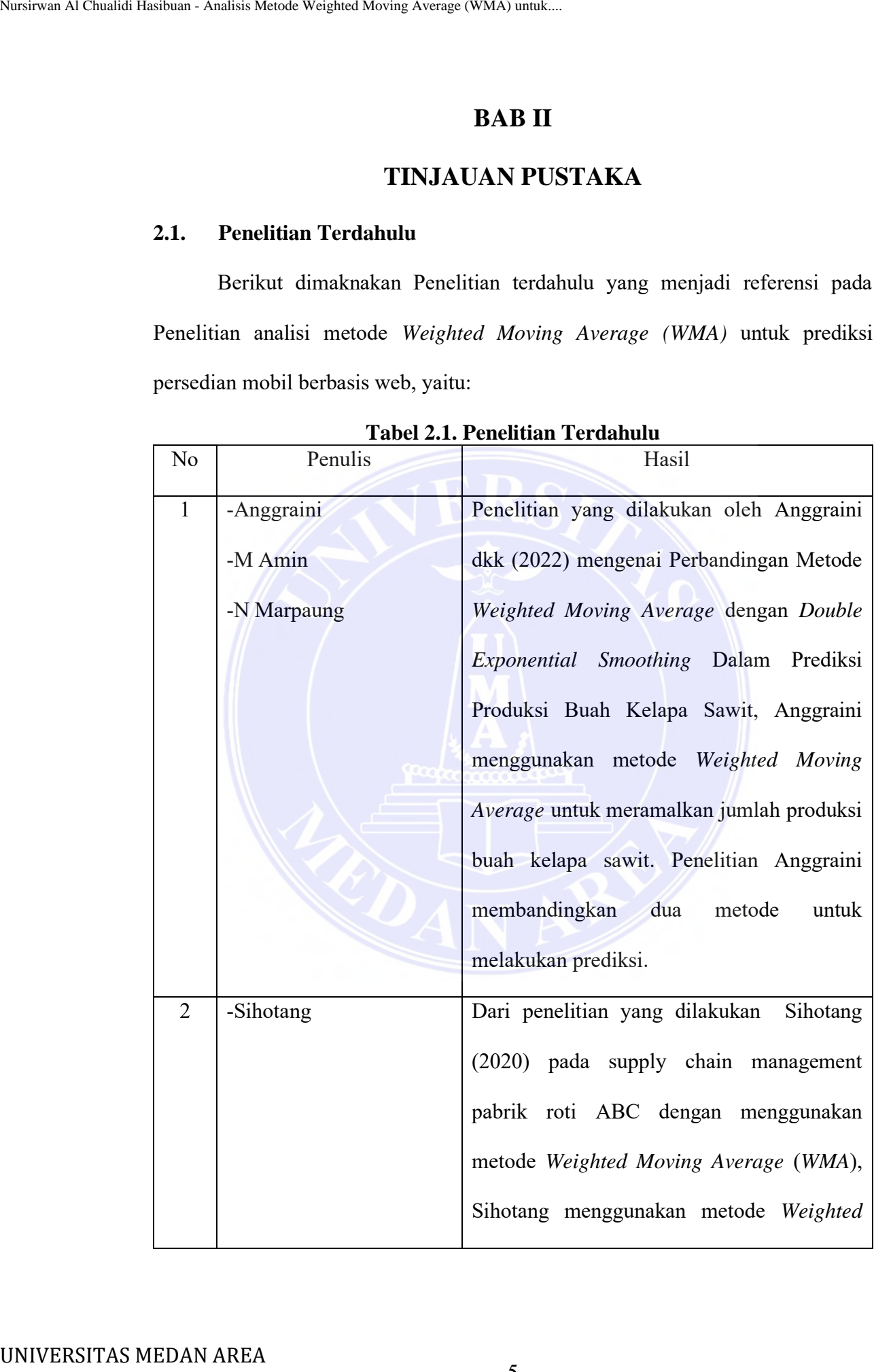

5

**Tabel 2.1. Penelitian Terdahulu**

----------------------------------------------------- © Hak Cipta Di Lindungi Undang-Undang

----------------------------------------------------- 1. Dilarang Mengutip sebagian atau seluruh dokumen ini tanpa mencantumkan sumber

2. Pengutipan hanya untuk keperluan pendidikan, penelitian dan penulisan karya ilmiah

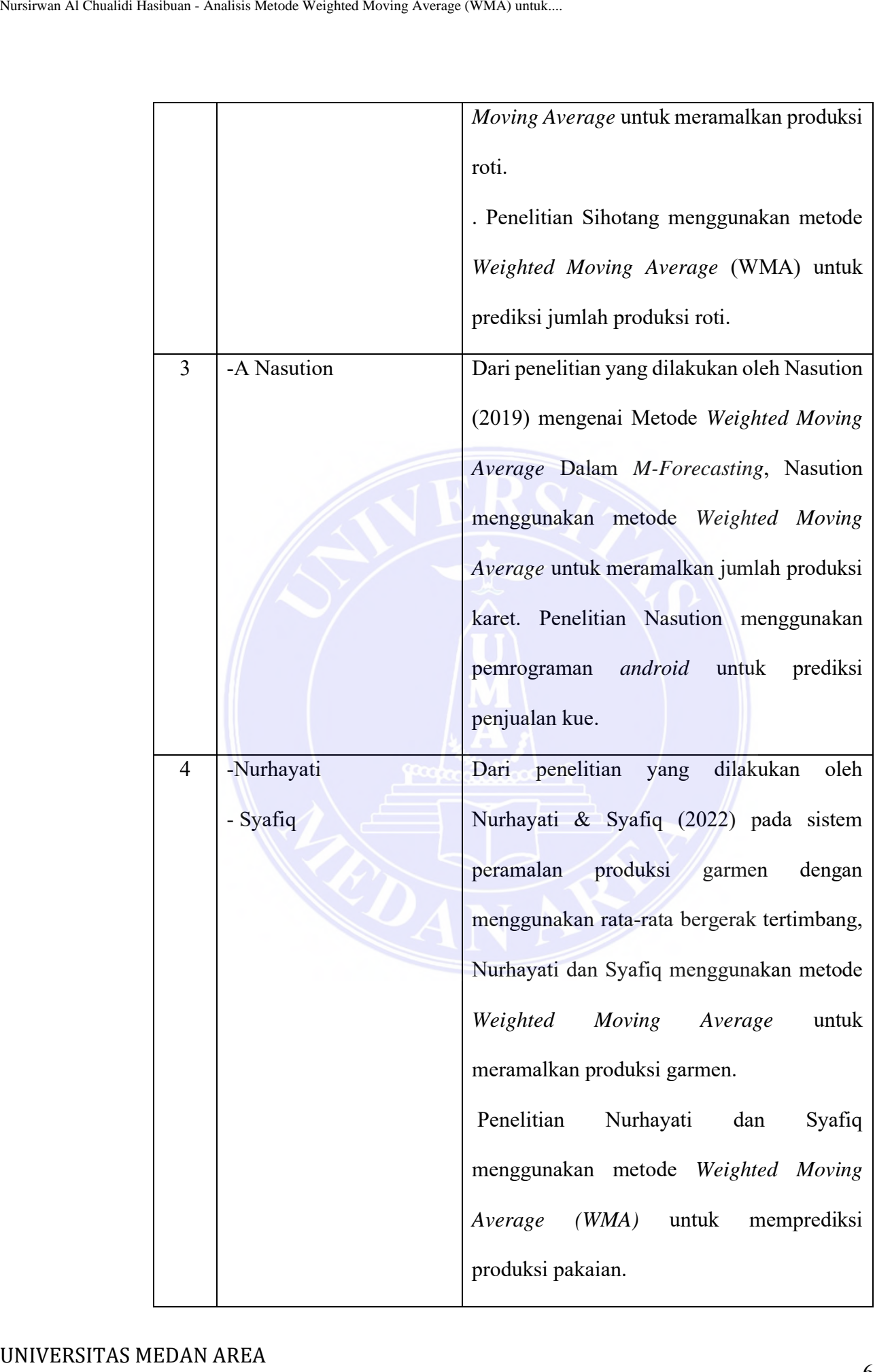

----------------------------------------------------- © Hak Cipta Di Lindungi Undang-Undang

----------------------------------------------------- 1. Dilarang Mengutip sebagian atau seluruh dokumen ini tanpa mencantumkan sumber

2. Pengutipan hanya untuk keperluan pendidikan, penelitian dan penulisan karya ilmiah

3. Dilarang memperbanyak sebagian atau seluruh karya ini dalam bentuk apapun tanpa izin Universitas Medan Area

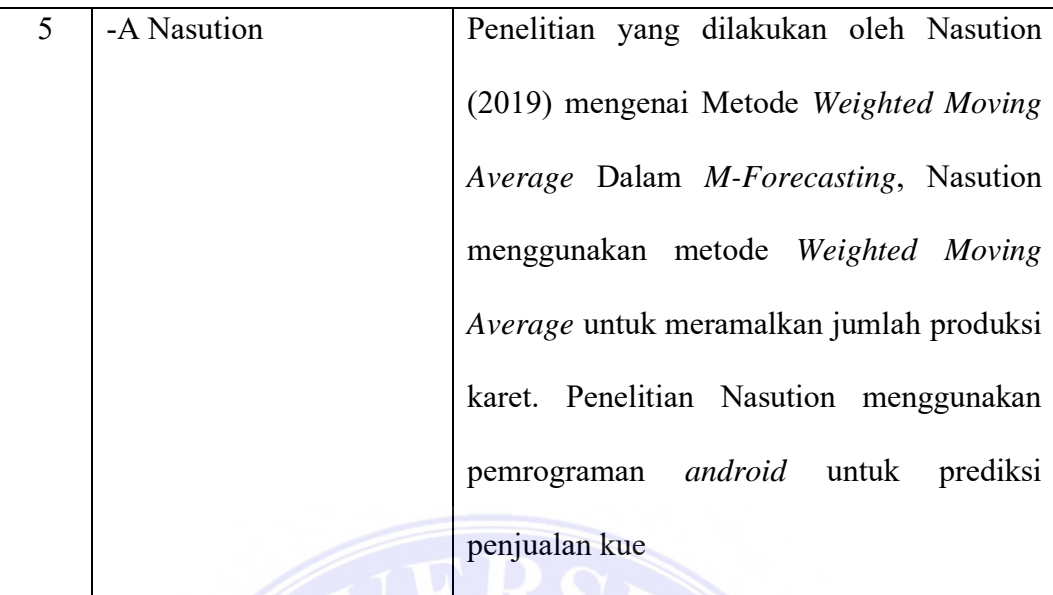

## **2.2. Implementasi**

Implementasi dimaknakan cara paling umum untuk menuangkan gagasan, cara, regulasi atau inovasi pada kegiatan dengan memunculkan hal positif seperti ilmu pengetahuan, keterampilan maupun nilai dan mentalitas. Implementasi secara ringkas dimaknakan suatu pelaksanaan atau penerapan. Implementasi dimaknakan kegiatan yang saling menyelaraskan. Implementasi juga dimaknakan sistem rekayasa. Dari pengertian tersebut bisa disimpulkan bahwa implementasi dimaknakan kegiatan yang dimaknakan tindakan serta suatu mekanisme yang tersusun dalam suatu sistem. Pernyataan mekanisme memberikan makna bahwa implementasi tidak hanya sebuah kegiatan saja tetapi suatu kegiatan yang sistematis dan dilakukan dengan benar atas asas tertentu untuk mencapai tujuan tertentu (Magdalena dkk., 2020). Nursies Al Chualidi Hashman - Analisis Merok Weighted Moving Average (WMA) unductions are also assumed allows are also assumed allows are also allows a the chualidation of the metropy and allow the chualisation of the metr

Implementasi dimaknakan cara penerjemahan suatu model menjadi bentuk aplikasi yang diterapkan sesuai kebutuhan penggunanya. Proses ini dimaknakan penerjemahan dari pemodelan ke dalam pengkodean atau *interface*. (Oktaviani & Sauda, 2019).

© Hak Cipta Di Lindungi Undang-Undang

<sup>-----------------------------------------------------</sup>  1. Dilarang Mengutip sebagian atau seluruh dokumen ini tanpa mencantumkan sumber

<sup>2.</sup> Pengutipan hanya untuk keperluan pendidikan, penelitian dan penulisan karya ilmiah

#### <span id="page-22-0"></span>**2.3. Metode** *Weighted Moving Average* **(***WMA***)**

Strategi *Weighted Moving Average (WMA)* yang dicirikan sebagai sebuah *Time Series Methods* adalah salah satunya. Strategi ini memberikan prakiraan masa depan dengan mengandalkan informasi masa lalu dan membagikan berbagai muatan untuk setiap informasi yang digunakan. (Nasution, 2018). Nursirsun Al Chualidi Hashbuan - Analisis Metode Weighted Moving Average (WMA)<br>
Strategi Weighted Moving Average (WMA)<br>
Strategi Weighted Moving Average (WMA)<br>
Strategi Weighted Moving Average (WMA)<br>
UTIME Series Methods

Secara matematis rata-rata bergerak dengan pembobotan bisa dilihat pada persamaan (1).

 $WMA = \frac{\sum (data \times bobot)}{\sum k_{\text{obot}}}}$  $\ldots$   $(2.1)$ 

Dimana:

WMA : Hasil ramal

∑ : Perulangan

Data : Data yang digunakan

Bobot : Jumlah periode yang digunakan. (Nasution, 2019).

Adapun untuk *MAPE* dihitung dengan persamaan (2).

 = ∑| − |100% ………........(2.2)

Dimana:

n : Total jumlah periode. (Nurhayati & Syafiq, 2022).

## <span id="page-22-1"></span>**2.4. Prediksi**

Prediksi dimaknakan kegiatan mengasumsikan suatu hal nantinya berdasarkan nilai dan informasi sekarang. Prediksi adalah cara paling umum untuk menilai kualitas masa depan dengan memanfaatkan informasi yang ada

----------------------------------------------------- © Hak Cipta Di Lindungi Undang-Undang

<sup>-----------------------------------------------------</sup>  1. Dilarang Mengutip sebagian atau seluruh dokumen ini tanpa mencantumkan sumber

<sup>2.</sup> Pengutipan hanya untuk keperluan pendidikan, penelitian dan penulisan karya ilmiah

<sup>3.</sup> Dilarang memperbanyak sebagian atau seluruh karya ini dalam bentuk apapun tanpa izin Universitas Medan Area

sebelumnya. Informasi masa lampau digabungkan dan ditangani secara efisien untuk mengukur nilai di kemudian hari (Ngantung dkk., 2019).

Hasil prediksi, memperoleh sesuatu dari perkiraan yang dimaknakan upaya lain dari individu dengan bergantung pada informasi masa lalu yang dimiliki. Namun begitu hasilnya tergantung dan dipengaruhi oleh ketersediaan dan metode peramalan yang digunakan, namun cara ini cukup menolong perusahaan. (Zainul, 2019). Nuriesin At Chualidi Hashbuan - Analisis Metode Weighted Moving Average (WMA) untuk.<br>
Sebelumnya. Informasi masa lampau digabur<br>
Untuk mengukur nilai di kemudian hari (Ngant<br>
Hasil prediksi, memperoleh sesuatu dar<br>
Marun b

Prediksi (*forecasting*) mempunyai tujuan antara lain:

- 1. Menganalisis strategi perusahaan yang telah dijalankan sekarang dan yang telah berlalu sehingga mempengaruh kebijakan kedepannya.
- 2. Prediksi digunakan dalam time *lag* atau *delay* apabila sebuah kebijakan telah ditetapkan.
- 3. Prediksi dimaknakan salah satu penyusutan pada bisnis sehingga bisa mempengaruhi efektivitas suatu bisnis.

Maksud di balik prediksi juga mencari tahu data apa yang akan terjadi kedepannya dengan kemungkinan terjadinya suatu peristiwa. Metode penelitian prediksi bisa secara kualitatif dengan berdasarkan sebuah teori atau secara kuantitatif dengan perhitungan secara matematis yaitu *time series*. (Andriani, 2018).

## <span id="page-23-0"></span>**2.5. Persediaan Mobil**

Persediaan adalah bahan dan barang yang disimpan untuk tujuan tertentu, seperti untuk digunakan dalam proses produksi atau perakitan, untuk dijual kembali, atau sebagai suku cadang peralatan dan mesin.

© Hak Cipta Di Lindungi Undang-Undang -----------------------------------------------------

<sup>1.</sup> Dilarang Mengutip sebagian atau seluruh dokumen ini tanpa mencantumkan sumber

<sup>2.</sup> Pengutipan hanya untuk keperluan pendidikan, penelitian dan penulisan karya ilmiah

Persediaan mengacu pada kuantitas atau stok suatu produk yang akan dibutuhkan di masa depan untuk memenuhi permintaan. (Rusdiana dkk., 2014).

Persediaan biasanya dicirikan sebagai jenis sumber daya arus besar dalam suatu perusahaan.

Perusahaan dicirikan sebagai elemen kunci dari organisasi bursa.

Persediaan dianggap sebagai sumber daya berkelanjutan suatu organisasi dan memainkan peran penting dalam menghasilkan keuntungan bagi organisasi.

Secara umum, istilah "persediaan" digunakan untuk merujuk pada produk yang disimpan untuk dijual kembali atau digunakan untuk memasok barang untuk dijual. Dalam perusahaan dagang, persediaan mengacu pada produk yang diperoleh atau dibeli untuk tujuan dijual kembali tanpa mengubah produk itu sendiri. (Purwantini & Kumalasari, 2021). Nuriesin Al Chualidi Hashman Acadias Metode Weighted Moving Average (WMA) untuk.<br>
Universediaan mengacu pada kuantitas atau stok di masa depan untuk memenuhi permintaan. (Persediaan hiasanya dicirikan sebagai sumber daya l

4 faktor yang dijadikan sebagai fungsi perlunya persediaan, yaitu:

- 1. Faktor waktu, sehubungan dengan lamanya proses pembuatan dan penyebaran sebelum selesainya barang dagangan yang tiba di pembeli.
- 2. Faktor ketidakpastian waktu sehubungan dengan lamanya proses pembuatan dan penyebaran sebelum selesainya barang dagangan yang tiba di pembeli.
- 3. Faktor ketidakpastian penggunaan dari dalam organisasi yang disebabkan oleh kesalahan yang dicari setelah antisipasi, kerusakan mesin, penundaan aktivitas, bahan yang tidak memadai, dan keadaan lainnya.
- 4. Faktor ekonomis adalah adanya keinginan organisasi untuk menbisakan pilihan biaya minimal dalam membuat atau membeli barang dagangan dengan memutuskan jumlah yang paling bijaksana. (Brier & lia dwi jayanti, 2020).

----------------------------------------------------- © Hak Cipta Di Lindungi Undang-Undang

<sup>-----------------------------------------------------</sup>  1. Dilarang Mengutip sebagian atau seluruh dokumen ini tanpa mencantumkan sumber

<sup>2.</sup> Pengutipan hanya untuk keperluan pendidikan, penelitian dan penulisan karya ilmiah

<sup>3.</sup> Dilarang memperbanyak sebagian atau seluruh karya ini dalam bentuk apapun tanpa izin Universitas Medan Area

#### <span id="page-25-0"></span>**2.6.** *Hyper Text Markup Language (HTML)*

*HTML* adalah singkatan dari *Hypertext Markup Language*.

*HTML* memungkinkan Anda membuat dan menyesuaikan segmen bagian, judul, tautan, dan kutipan blok untuk halaman dan aplikasi di area klien lokal.

*HTML* bukan bahasa pemrograman, jadi Anda tidak dapat mengembangkan fungsi dinamis. Terakhir, *HTML* memungkinkan pengguna untuk menyesuaikan dan mengatur laporan seperti di *MS Word*. (Sugijanto dkk., 2020).

*HTML* adalah singkatan dari *Hypertext Markup Language*.

Pengertian HTML adalah bahasa yang digunakan untuk menyusun halamanhalaman sebuah website. Fungsi utama *HTML* adalah memberikan perintah kepada program untuk mengolah iklan melalui caption yang ditulis dalam *HTML*. (Rahmasari, 2019).

#### <span id="page-25-1"></span>**2.7.** *Hypertext Preprocessor (PHP)*

*PHP* adalah singkatan dari "*Hypertext Preprocessor*". *PHP* adalah bahasa pemrograman yang terintegrasi dengan HTML. Terutama tata bahasa untuk bahasa pemrograman C, *Java, ASP, Perl,* dll., dan beberapa fungsi *PHP* yang eksplisit dan sederhana. *PHP* digunakan untuk membuat tampilan *web* yang lebih unik. *PHP* memungkinkan Anda untuk menampilkan atau menampilkan banyak *record* dalam sebuah dokumen dengan menyertakan atau meminta beberapa *record. PHP* sendiri dapat bekerja dengan banyak database, bahkan pada hardware yang berbeda, seperti *DBM, MySQL*, dan *Prophet.* (Rahmasari, 2019). Nusiesian Al Chualidi Hasibuan - Analisis Metode Weighted Morella (HTML)<br>
HTML odalah singkatan dari Hypertext<br>
HTML odalah singkatan dari Hypertext<br>
HTML odalah singkatan dari Hypertext<br>
HTML bukan bulusaa pemrograman, j

*PHP* adalah bahasa pemrograman yang sering tertanam dalam *HTML. PHP* sendiri berasal dari istilah *hypertext preprocessor*.

© Hak Cipta Di Lindungi Undang-Undang

<sup>-----------------------------------------------------</sup>  1. Dilarang Mengutip sebagian atau seluruh dokumen ini tanpa mencantumkan sumber

<sup>2.</sup> Pengutipan hanya untuk keperluan pendidikan, penelitian dan penulisan karya ilmiah

Latar Belakang Sejarah *PHP* awalnya merupakan singkatan dari Individual *Landing Page*. *PHP* pertama kali dikembangkan oleh Rasmus Lerdorf pada tahun 1995. Pada saat itu *PHP* masih bernama *Structure Deciphered (FI*). Tampaknya merupakan kumpulan konten untuk memproses data terstruktur dari internet. Bahasa pemrograman ini menggunakan *framework* sisi server.Pemrograman komputer sisi *server* adalah jenis bahasa pemrograman di mana konten/program dijalankan/diproses oleh *server.* Keunggulannya adalah tidak sulit digunakan, sederhana dan mudah dipelajari. (Rahmasari, 2019). Nuriesin Al Chualidi Hashman - Analisis Metode Weighted Moving Arenge (WMA) untuk.<br>
Latar Belakang Sejarah PHP awalnya i<br>
Landing Page. PHP pertama kali dikembangkan<br>
merupakan kumpulan konten untuk mempr<br>
Bahasi pemrogrum

## <span id="page-26-0"></span>**2.8.** *CSS*

*Cascading Style Sheets (biasa disebut CSS) adalah arsip situs yang*  mengontrol tampilan situs Anda*. CSS* bukanlah sebuah bahasa pemrograman, melainkan sebuah standar untuk mengontrol beberapa bagian *web* agar lebih teratur, konsisten, dan terorganisir saat merencanakan halaman website Anda.

*CSS* dicirikan sebagai membuat dan mengatur gaya gaya teks, warna, penyebaran, bentuk, dan sebagainya, yang tidak mungkin dilakukan dengan komponen *HTML*. Orang mungkin mengatakan bahwa *CSS* dicirikan sebagai peningkatan *HTML* sejauh desain arsip *web*. Kehadiran *CSS* memudahkan kita dalam mengatur dan memilih situs serta tampilannya karena *CSS* dipisahkan antara tampilan dan bagian konten dari situs yang dibuat. (Sepriano Sepriano & Melky Ardiyansa, 2022).

*Cascading Style Sheets (CSS)* adalah aturan untuk mengatur beberapa komponen dalam *web* agar lebih terstruktur dan konsisten. Oleh karena itu, kami berinisiatif untuk memberikan pengenalan dan pelatihan kepada anggota Qatar Unit 08 Kedung Karianke di Cengkareng*,* Jakarta Barat tentang cara membuat tampilan

© Hak Cipta Di Lindungi Undang-Undang -----------------------------------------------------

3. Dilarang memperbanyak sebagian atau seluruh karya ini dalam bentuk apapun tanpa izin Universitas Medan Area

<sup>1.</sup> Dilarang Mengutip sebagian atau seluruh dokumen ini tanpa mencantumkan sumber

<sup>2.</sup> Pengutipan hanya untuk keperluan pendidikan, penelitian dan penulisan karya ilmiah

*web* dengan menggunakan bahasa pemrograman *HTML dan CSS. Kami*  memberikan pengenalan bahasa pemrograman *HTML* dan *CSS,* serta pelatihan cara menampilkan *website* dengan mudah. (Permana dkk., 2022).

#### <span id="page-27-0"></span>**2.9.** *Javascript*

*Javascript* dicirikan sebagai bahasa pemrograman atau dalam hal ini bahasa pemrograman yang terkenal yang banyak digunakan untuk membentuk halaman situs yang berkomunikasi dengan klien dan juga bisa menjawab kejadian yang terjadi pada halaman tersebut*. Javascript* dimaksudkan untuk disisipkan di antara halaman situs. *Javascript* dicirikan sebagai bahasa sisi klien yang ditujukan untuk program PC, bukan server. *Javascript* awalnya dikenal sebagai *Livescript*. Latar belakang sejarah *Javascript* dimulai ketika Brendan Eich di Netscape sebelumnya membuatnya pada tahun 1995 dengan menggabungkannya dengan Netscape Pilot 2.0. *Javascript* diuraikan sebagai bahasa pengaturan awal yang menyegarkan halaman *HTML*. *Javascript* bisa dijalankan pada hampir semua tahapan. *Javascript* sangat mirip dengan program, sehingga sangat terintegrasi dengan *HTML*. Saat program menumpuk halaman, server akan mengirimkan seluruh isi file termasuk *HTML* dan penjelasan dari *Javascript*. Konten *HTML* kemudian digunakan baris demi baris hingga muncul di pembacaan *Javascript*, jadi, secara keseluruhan mediator *Javascript* mendominasi. Saat tag penutup *Javascript* diputar, pemrosesan *HTML* kemudian dilanjutkan. (Arindra Putawa dkk., 2022). Nuriesian Al Chualidi Hasibuan - Analisis Metode Weighted Moving Average (WMA) untuk.<br>
Web dengan menggunakan bahasa penrrograman menampilkan *webxite* dengan mudah. (Perman 2.9. *Javascript* dicirikan sebagai bahasa pemp

Javascript adalah bahasa pemrograman dinamis canggih yang populer di web dan berfungsi di sebagian besar browser internet populer, termasuk *Google Chrome, Web Voyager* (IE), *Mozilla Firefox, Netscape,* dan *Show*. Label Konten memungkinkan Anda menyematkan kode *Javascript* ke halaman di situs *web*

----------------------------------------------------- © Hak Cipta Di Lindungi Undang-Undang

<sup>13</sup> Document Accepted 13/8/24

<sup>-----------------------------------------------------</sup>  1. Dilarang Mengutip sebagian atau seluruh dokumen ini tanpa mencantumkan sumber

<sup>2.</sup> Pengutipan hanya untuk keperluan pendidikan, penelitian dan penulisan karya ilmiah

Anda. *Javascript*, bersama dengan *HTML* dan *CSS,* dianggap sebagai salah satu perkembangan inti Internet. JavaScript membuat halaman menjadi cerdas dan menjadi ciri bagian dasar aplikasi web (Wikipedia, 2020). Dalam penelitian ini, skrip *Google Apps* berbasis *Javascript* 1.6 digunakan sebagai *hosting*. (Albanna, 2020). Nursirsun Al Chualidi Hashman - Analisis Metode Weighted Moving Average (WMA) under<br>
Anda. Javascript, bersama dengan HTML dat<br>
perkembangan inti Internet. JavaScript nem<br>
menjadi ciri hagian dasar aplikasi veb (Wiki;<br>
sk

#### <span id="page-28-0"></span>**2.10***. Web*

*Browser web* adalah aplikasi perangkat lunak untuk mengambil dan menampilkan sumber informasi *web*. Sumber informasi *web* diidentifikasi oleh *Uniform Resource Identifiers* (*URL*). Ini dapat terdiri dari halaman *web*, video, gambar, atau konten lainnya. (Aventinus, 2020).

*Server web* adalah produk di server yang dapat menerima permintaan sebagai halaman situs *web* melalui *HTTP* atau *HTTPS* dari klien yang disebut *browser Internet*, dan mengirimkan kembali hasilnya sebagai halaman situs *web* (tanggapan), biasanya dalam format berikut: Ada file *HTML.* (Vivian & Rismon, 2018).

## <span id="page-28-1"></span>**2.11.** *My Structure Query Language (MySQL)*

*MySQL* adalah perangkat lunak *server* database atau program *server database*. Meskipun SQL adalah bahasa pemrograman, bahasa *query server database* terkandung dalam *MySQL* itu sendiri. *SQL* juga digunakan oleh perangkat lunak *server* database lain seperti *SQL Server*, *Oracle*, dan *Postgre SQL*. (Putra & Nehe, 2020).

*MySQL* adalah *server database* yang membantu Anda mencari *database* informasi *SQL.*

----------------------------------------------------- © Hak Cipta Di Lindungi Undang-Undang

<sup>-----------------------------------------------------</sup>  1. Dilarang Mengutip sebagian atau seluruh dokumen ini tanpa mencantumkan sumber

<sup>2.</sup> Pengutipan hanya untuk keperluan pendidikan, penelitian dan penulisan karya ilmiah

*MySQL* adalah perangkat lunak sistem informasi data *SQL* atau *DBMS multi-thread* dan multi-pengguna. *MySQL AB* mengembangkan *MySQL* sebagai perangkat lunak gratis di bawah *GNU General Public License* (*GPL*), tetapi *MySQL j*uga dapat dijual di bawah lisensi komersial untuk aplikasi *GPL* tertentu. (Sugijanto dkk., 2020).

#### <span id="page-29-0"></span>**2.12.** *Unified Modeling Language (UML)*

*UML* adalah kumpulan tampilan yang digunakan untuk mengkarakterisasi atau menggambarkan kerangka kerja produk yang terkait dengan objek. *UML* dicirikan sebagai kumpulan strategi terbaik yang telah terbukti berhasil dalam menampilkan kerangka kerja yang besar dan kompleks*. UML* tidak hanya digunakan dalam proses demonstrasi pemrograman, tetapi di hampir semua bidang yang membutuhkan tampilan (Andikos, 2019). Nursirsun Al Chualidi Hasibuan - Analisis Metode Weighted Moving Average (WMA)<br>
MySQL adalah perangkat lunak sistem<br>
multi-thread dan multi-pengguna. MySQL AE<br>
perangkat lunak gratis di bawah lisensi komersial unt<br>
dkk.,

Alat yang digunakan untuk basis *UML* diantaranya yaitu:

1. *Use Case Sketsa*

*Use case sketsa* memvisualkan suatu bentuk dari sistem dengan menekankan "apa" yang dikerjakan sistem, dan bukan "bagaimana". Sebuah *use case* merepresentasikan sebuah interaksi antara simbol dengan sistem. *Use case sketsa* bisa digambarkan dengan sumber-sumber pada Tabel 2.1.

| Gambar | <b>Nama</b> | Keterangan                                                            |
|--------|-------------|-----------------------------------------------------------------------|
|        |             | Menentukan pengaturan pekerjaan<br>dimainkan<br>klien<br>saat<br>yang |
|        | Actor       | berinteraksi<br>dengan<br>kasus                                       |
|        |             | penggunaan.                                                           |

**Tabel 2.2. Simbol** *Use Case Sketsa*

----------------------------------------------------- © Hak Cipta Di Lindungi Undang-Undang

----------------------------------------------------- 1. Dilarang Mengutip sebagian atau seluruh dokumen ini tanpa mencantumkan sumber

2. Pengutipan hanya untuk keperluan pendidikan, penelitian dan penulisan karya ilmiah

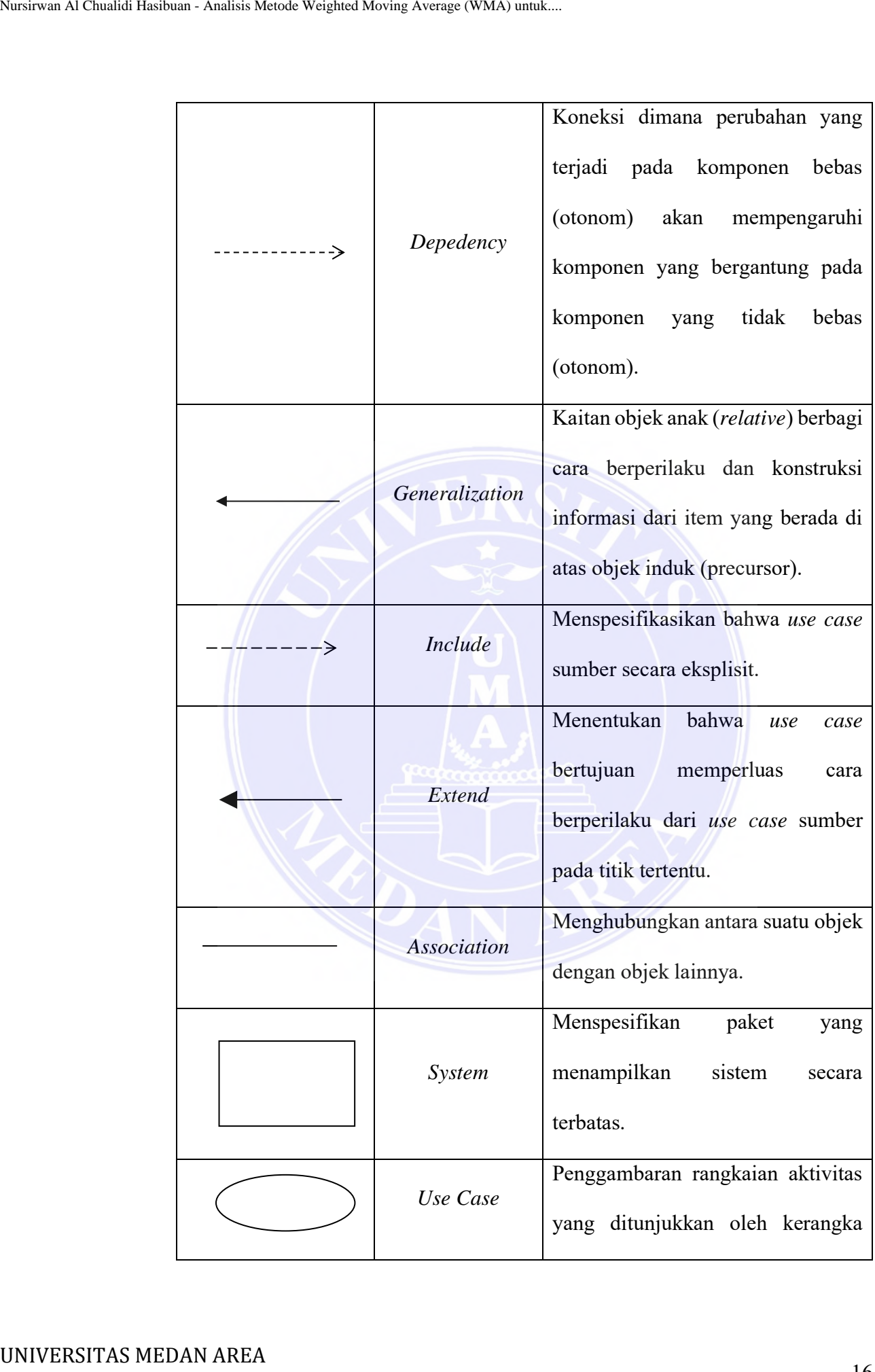

----------------------------------------------------- © Hak Cipta Di Lindungi Undang-Undang

----------------------------------------------------- 1. Dilarang Mengutip sebagian atau seluruh dokumen ini tanpa mencantumkan sumber

2. Pengutipan hanya untuk keperluan pendidikan, penelitian dan penulisan karya ilmiah

3. Dilarang memperbanyak sebagian atau seluruh karya ini dalam bentuk apapun tanpa izin Universitas Medan Area

|                                            |                                   | Kolaborasi keputusan dan berbagai<br>komponen yang bekerja<br>sama                                                                                                    |
|--------------------------------------------|-----------------------------------|----------------------------------------------------------------------------------------------------|
|                                            | Collaboration                     | memberikan perilaku yang lebih                                                                                                    |
|                                            |                                   | penting daripada agregat<br>dan                                                                                                    |
|                                            |                                   | komponennya (kolaborasi).                                                                                                    |
|                                            |                                   | Komponen aktual yang ada saat                                                                                                    |
|                                            | <b>Note</b>                       | aplikasi dijalankan<br>dan                                                                                                    |
|                                            |                                   | mengalamatkan aset penanganan.                                                                                                    |
| 2. Sketsa Aktivitas (Activity Sketsa)      | (Sumber: Andikos, 2019)           |                                                                                                    |
| menggunakan simbol seperti pada tabel 2.2. |                                   | Activity sketsa Visualisasikan rangkaian tindakan yang berbeda dalam<br>kerangka yang direncanakan, bagaimana setiap rangkaian dimulai, kemungkinan<br>keputusan, dan bagaimana akhirnya. Kegiatan sketsa dapat digambarkan dengan |
|                                            | Tabel 2.3. Simbol Activity Sketsa |                                                                                                    |
| Gambar                                     | <b>Nama</b>                       | Keterangan                                                                                                    |
|                                            | Activity                          | Menunjukkan<br>interaksi<br>antar<br>interface.                                                                                                    |
|                                            | Action                            | mencerminkan<br><b>State</b><br>yang<br>pemerosesan sistem.                                                                                                    |

**(Sumber: Andikos, 2019)**

## 2. Sketsa Aktivitas (*Activity Sketsa*)

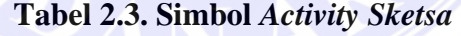

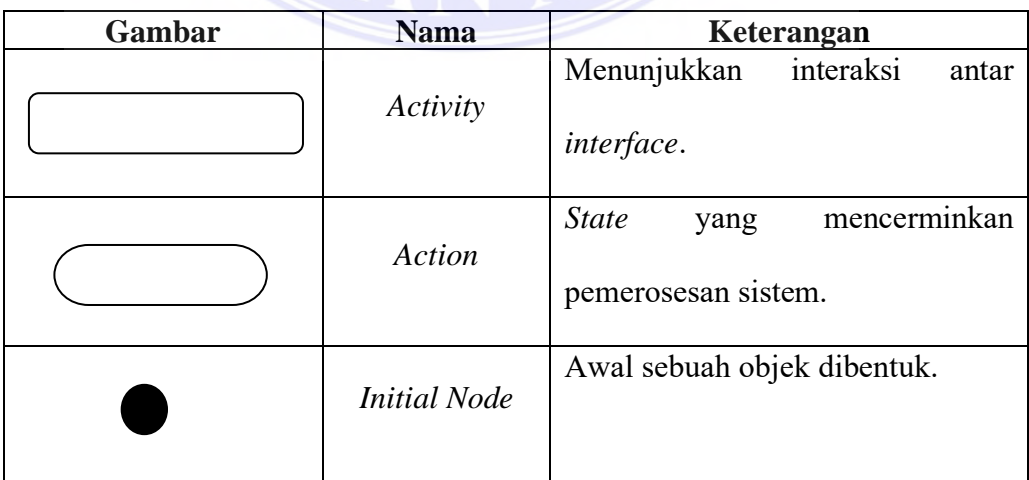

----------------------------------------------------- © Hak Cipta Di Lindungi Undang-Undang

----------------------------------------------------- 1. Dilarang Mengutip sebagian atau seluruh dokumen ini tanpa mencantumkan sumber

2. Pengutipan hanya untuk keperluan pendidikan, penelitian dan penulisan karya ilmiah

3. Dilarang memperbanyak sebagian atau seluruh karya ini dalam bentuk apapun tanpa izin Universitas Medan Area

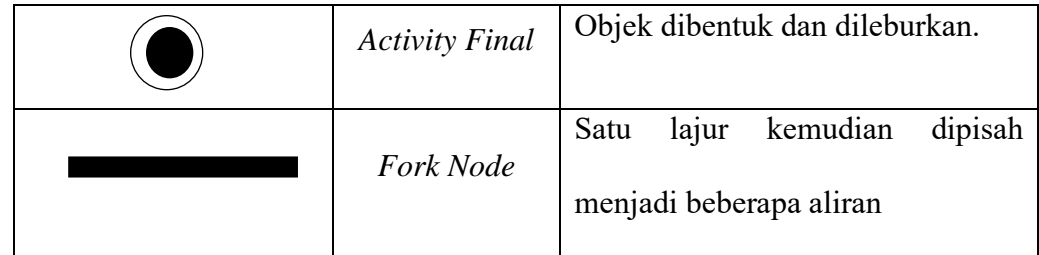

#### **(Sumber: Andikos, 2019)**

## 3. Sketsa Urutan (*Sequence Sketsa*)

**Tabel 2.4. Simbol** *Sequence Sketsa*

|                        | Nursirwan Al Chualidi Hasibuan - Analisis Metode Weighted Moving Average (WMA) untuk |                                   |                                                                                             |
|------------------------|--------------------------------------------------------------------------------------|-----------------------------------|---------------------------------------------------------------------------------------------|
|                        |                                                                                      |                                   |                                                                                             |
|                        |                                                                                      | <b>Activity Final</b>             | Objek dibentuk dan dileburkan.                                                              |
|                        |                                                                                      | Fork Node                         | kemudian<br>dipisah<br>lajur<br>Satu                                                        |
|                        |                                                                                      |                                   | menjadi beberapa aliran                                                                     |
|                        |                                                                                      | (Sumber: Andikos, 2019)           |                                                                                             |
|                        | 3. Sketsa Urutan (Sequence Sketsa)                                                   |                                   |                                                                                             |
|                        |                                                                                      |                                   | Sequence sketsa Visualisasikan interaksi dengan entitas eksternal dan                       |
|                        |                                                                                      |                                   | internal (pengguna, iklan, dll.) dalam bentuk perintah tertulis dari waktu ke waktu.        |
|                        |                                                                                      |                                   | Sketsa urutan dapat digambarkan dengan simbol seperti pada Tabel 2.3.                       |
|                        |                                                                                      | Tabel 2.4. Simbol Sequence Sketsa |                                                                                             |
|                        | Gambar                                                                               | <b>Nama</b>                       | Keterangan                                                                                  |
|                        |                                                                                      | Lifeline                          | Objek entity, interaksi pada interface                                                      |
|                        |                                                                                      | Message                           | Perintah komunikasi<br>objek<br>antar<br>menginformasikan<br>aktivitas<br>yang<br>user.     |
|                        |                                                                                      | Message                           | Perintah kebalikan komunikasi antar<br>objek<br>menginformasikan<br>yang<br>aktivitas user. |
|                        |                                                                                      | (Sumber: Andikos, 2019)           |                                                                                             |
|                        | 4. Class Sketch (Sketsa Kelas)                                                       |                                   |                                                                                             |
|                        |                                                                                      |                                   | Class Sketch dimaknakan perincian khusus yang jika diluncurkan akan                         |
|                        |                                                                                      |                                   | mengirim sebuah item dan ditetapkan sebagai pusat dari pengembangan dan desain              |
|                        |                                                                                      |                                   | berorientasi objek. Class sketsa yang menggambarkan konstruksi class, package               |
|                        |                                                                                      |                                   | dan objek keterkaitannya yang satu dengan yang lain seperti containment,                    |
|                        |                                                                                      |                                   | pewarisan, asosiasi, dan lain-lain. Class sketsa dapat digambarkan dengan simbol-           |
|                        | simbol seperti pada Tabel 2.4.                                                       |                                   |                                                                                             |
| UNIVERSITAS MEDAN AREA |                                                                                      |                                   | 1 O                                                                                         |

## **(Sumber: Andikos, 2019)**

----------------------------------------------------- © Hak Cipta Di Lindungi Undang-Undang

<sup>-----------------------------------------------------</sup>  1. Dilarang Mengutip sebagian atau seluruh dokumen ini tanpa mencantumkan sumber

<sup>2.</sup> Pengutipan hanya untuk keperluan pendidikan, penelitian dan penulisan karya ilmiah

|        | Tabel 2.5. Class Sketsa |                                                                                                    |
|--------|-------------------------|----------------------------------------------------------------------------------------------------|
| Gambar | Nama                    | Keterangan                                                                                                    |
|        | Generalization          | Kaitan<br>objek anak (relative)<br>berbagi cara berperilaku dan<br>konstruksi informasi dari item<br>yang berada di atas objek induk<br>(precursor). |
|        | <b>Nary Association</b> | menghindari<br>untuk<br>Upaya<br>kumpulan dengan lebih dari 2<br>objek.                                                                              |
|        | Class                   | Kumpulan item dengan operasi<br>yang sama.                                                                                                    |
|        | Collaboration           | rangkaian<br>Gambar<br>kegiatan<br>yang diperlihatkan oleh rangka<br>dengan hasil yang tepat.                                                        |
|        | Realization             | Hasil dari yang diberikan oleh<br>suatu item.                                                                                                    |
|        |                         | Koneksi<br>dimana<br>perubahan                                                                                                    |
| - ->   | Depedency               | yang terjadi pada komponen<br>bebas<br>(otonom)<br>mempengaruhi komponen yang<br>bergantung pada komponen<br>yang tidak otonom                       |
|        | Assocation              | Penghubung antar objek.                                                                                                    |
|        | (Sumber: Andikos, 2019) |                                                                                                    |

**Tabel 2.5.** *Class Sketsa*

----------------------------------------------------- © Hak Cipta Di Lindungi Undang-Undang

----------------------------------------------------- 1. Dilarang Mengutip sebagian atau seluruh dokumen ini tanpa mencantumkan sumber

2. Pengutipan hanya untuk keperluan pendidikan, penelitian dan penulisan karya ilmiah

# **BAB III**

## **METODOLOGI PENELITIAN**

## <span id="page-34-1"></span><span id="page-34-0"></span>**3.1. Lokasi dan Waktu Penelitian**

Lokasi penelitian yang peneliti lakukan yaitu berdasarkan situs *https://www.Kaggle.com/datasets/subhadeeptasahoo/car-sales-in-india-2019 2020*. Dari situs *Kaggle* banyak diperoleh data-data yang terkait dengan penjualan berbagai jenis mobil. Sehingga peneliti mengambil beberapa sampel untuk dijadikan bahan penelitian ini yaitu Implementasi Metode *Weighted Moving Average* (WMA) Untuk Prediksi Persediaan Mobil Berbasis *Web*. Nursirsun Al Chualidi Hashman - Analisis Metode Weighted Moving Average (WMA) BAB III<br>
METODOLOGI PE<br>
3.1. Lokasi dan Waktu Penelitian<br>
Lokasi penelitian - yang peneliti<br>
situs *https://www.Kaggle.com/datasets/subhad*<br>
202

## <span id="page-34-2"></span>**3.2. Bahan dan Alat Penelitian**

 Bahan dan alat yang digunakan untuk membuat aplikasi Implementasi Metode *Weighted Moving Average* (WMA) Untuk Prediksi Persediaan Mobil Berbasis *Web* yaitu:

1. Bahan

Bahan yang digunakan untuk membuat aplikasi Implementasi Metode *Weighted Moving Average* (WMA) Untuk Prediksi Persediaan Mobil Berbasis *Web* yaitu:

- a. Jurnal penelitian terkait metode *Weighted Moving Average*
- b. Buku mengenai peramalan
- 2. Alat

Alat yang digunakan pada penelitian aplikasi Implementasi Metode *Weighted Moving Average* (WMA) Untuk Prediksi Persediaan Mobil Berbasis *Web* yaitu:

20

© Hak Cipta Di Lindungi Undang-Undang -----------------------------------------------------

-----------------------------------------------------

<sup>1.</sup> Dilarang Mengutip sebagian atau seluruh dokumen ini tanpa mencantumkan sumber

<sup>2.</sup> Pengutipan hanya untuk keperluan pendidikan, penelitian dan penulisan karya ilmiah

- a. Satu unit laptop dengan sistem operasi *windows*
- b. Aplikasi *Microsoft Office*
- c. Aplikasi *Notepad*++
- d. Aplikasi *Web Browser*
- e. Aplikasi *Appserv*

#### <span id="page-35-0"></span>**3.3. Metode Penelitian**

Metode ini dicirikan sebagai pendekatan yang tepat untuk menangani suatu masalah. Metode ini dilakukan dengan beberapa tahap yaitu: Nursirsun Al Chualidi Hasshman - Analisis Metode Weighted More applicant and the comparation of Difference C. Aplikatsi Motepaul++<br>
d. Aplikatsi Motepaul++<br>
d. Aplikatsi Appserv<br>
c. Aplikatsi Appserv<br> **3.3. Metode Penelti** 

1. Pengumpulan Data

Di bawah ini adalah beberapa teknik pengumpulan data yang peneliti gunakan untuk melengkapi bahan penelitiannya.

a. Pengamatan langsung (*Benchmarking)*

Pengamatan langsung pada lokasi yang menjadi pokok bahasan. di Situs *Kaggle* untuk mambisakan informasi mengenai persediaan mobil.

b. Sampel Data (*Sampling*)

Meneliti dan memilih data-data yang tersedia di situs *Kaggle* yaitu data penjualan mobil selama periode 1 Tahun.

c. Penelitian perpustakaan (*Library Research*)

Penulis mengutip beberapa artikel ataupun teori yang berkaitan dengan skripsi.

----------------------------------------------------- © Hak Cipta Di Lindungi Undang-Undang

<sup>-----------------------------------------------------</sup>  1. Dilarang Mengutip sebagian atau seluruh dokumen ini tanpa mencantumkan sumber

<sup>2.</sup> Pengutipan hanya untuk keperluan pendidikan, penelitian dan penulisan karya ilmiah

<sup>3.</sup> Dilarang memperbanyak sebagian atau seluruh karya ini dalam bentuk apapun tanpa izin Universitas Medan Area
### 2. *Waterfall* Metoda Penelitian

Tahapan penelitian ini dapat dimodelkan berdasarkan sketsa air terjun.

Level yang digunakan dalam penelitian ini adalah :

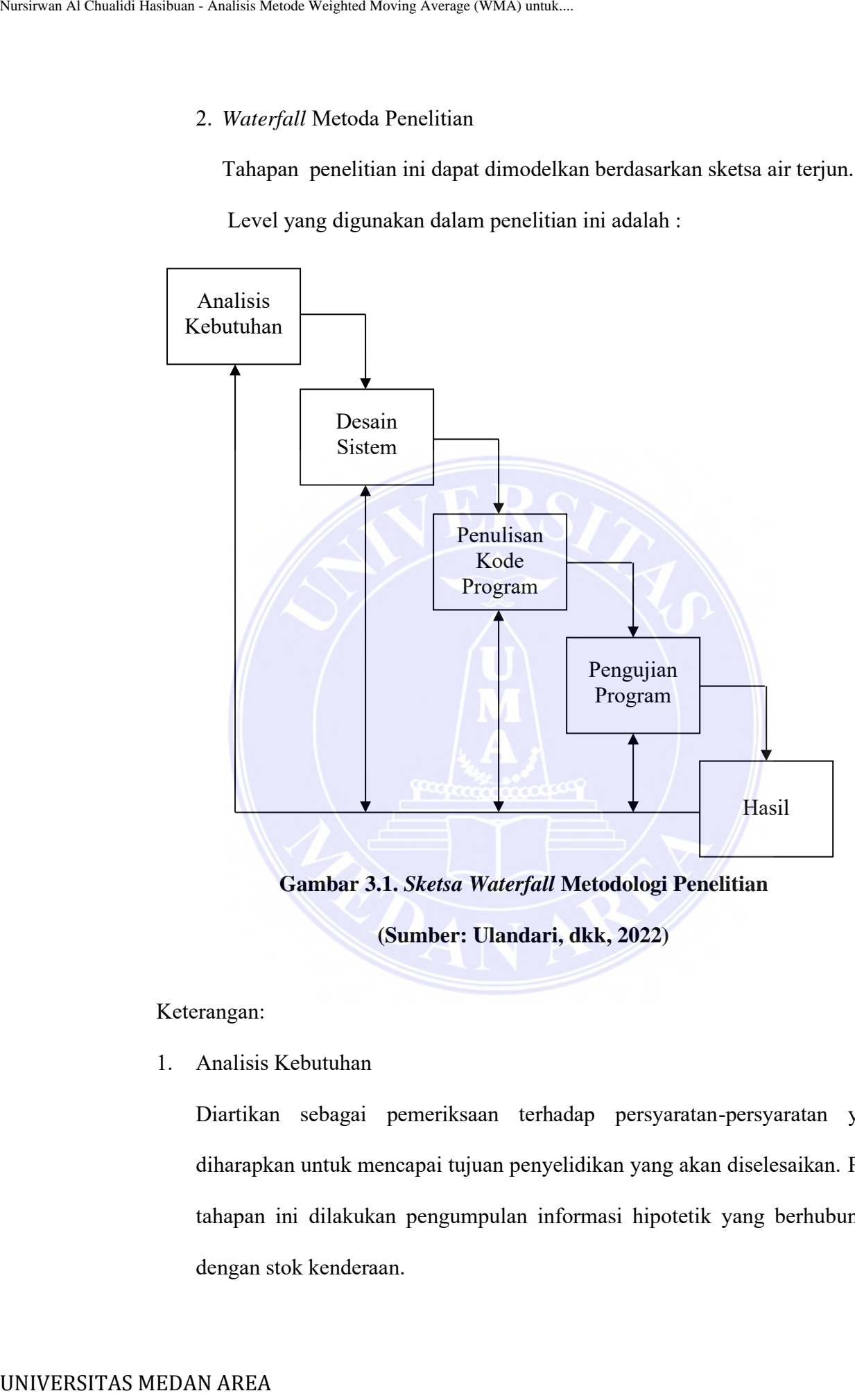

**Gambar 3.1.** *Sketsa Waterfall* **Metodologi Penelitian**

**(Sumber: Ulandari, dkk, 2022)**

## Keterangan:

1. Analisis Kebutuhan

Diartikan sebagai pemeriksaan terhadap persyaratan-persyaratan yang diharapkan untuk mencapai tujuan penyelidikan yang akan diselesaikan. Pada tahapan ini dilakukan pengumpulan informasi hipotetik yang berhubungan dengan stok kenderaan.

----------------------------------------------------- © Hak Cipta Di Lindungi Undang-Undang

3. Dilarang memperbanyak sebagian atau seluruh karya ini dalam bentuk apapun tanpa izin Universitas Medan Area

<sup>-----------------------------------------------------</sup>  1. Dilarang Mengutip sebagian atau seluruh dokumen ini tanpa mencantumkan sumber

<sup>2.</sup> Pengutipan hanya untuk keperluan pendidikan, penelitian dan penulisan karya ilmiah

### 2. Desain Sistem

Konfigurasi sistem akan menguraikan persyratan suatu *item plan* yang bisa disurvei sebelum kode program dibuat. Koneksi ini berkisar pada: struktur data, rencan program, garis besar antarmuka, dan kompleksitas prosedural (*algoritmik*). Catatan ini Digunakan untuk melakukan aktivitas pembuatan struktur. Pada *fase* ini dilakukan perancangan perangkat lunak dengan menggunakan pemodelan *UML*: sketsa use case, kelas sketsa, aktivitas sketsa, dan urutan sketsa. Membuat Kode Program Kode program diartikan sebagai penerjemahan suatu desain ke dalam bahasa yang dapat dimengerti oleh komputer. Pada tahap ini perancangan sistem diimplementasikan ke dalam kode program. Pemrogramannya dimulai dengan bahasa pemrograman *HTML*, *PHP* dan menggunakan database *MySQL*. Nursirsun Al Chualidi Hasibuan - Analisis Metode Weighted Moving Average (WMA) untuk.<br>
1981 - Al Chualidi Hasibuan Al Chualidi Hasibuan Al Chualidi Hasibuan - Analisis Sistem alkan menggunakan permodelan *UML*: Setesa use

3. Penulisan Kode Prorgram

Kode program diterjemahkan sebagai terjemahan pengaturan ke dalam bahasa yang dapat dimengerti oleh PC. Sampai disini konfigurasi sistem menggunakan kode program sudah selesai. Pemrogramannya dimulai dengan bahasa pemrograman *HTML, PHP* dan menggunakan *database MySQL*.

4. Pengujian Program

Pengujian program dibuat sebagai teknik untuk menjalankan kode program setelah dikumpulkan. Program audit dilakukan untuk mengetahui dampak berkelanjutan dari sistem peraturan yang dibuat dan untuk mengidentifikasi kekurangan dalam strukturnya.

----------------------------------------------------- © Hak Cipta Di Lindungi Undang-Undang

<sup>-----------------------------------------------------</sup>  1. Dilarang Mengutip sebagian atau seluruh dokumen ini tanpa mencantumkan sumber

<sup>2.</sup> Pengutipan hanya untuk keperluan pendidikan, penelitian dan penulisan karya ilmiah

Jika sistem Anda rusak atau suatu program tidak berfungsi dengan baik, maka akan diperbaiki hingga semua program berfungsi dengan baik. Proposal ini dicatat di atas kertas dan diuji dengan menggunakan pengujian *blackbox*. Pengujian *blackbox* adalah sistem pengujian item yang menguji kenyamanan aplikasi, bukan rencana atau kegunaannya (lihat pengujian kotak putih). Informasi unik tentang kode aplikasi atau desain bagian dalam dan informasi pemrograman umum tidak diperlukan. pengujian dikerjakan seputar detail dan prasyarat, atau setidaknya, apa yang harus dilakukan aplikasi. Memanfaatkan penggambaran pemrograman luar, termasuk penentuan, prasyarat, dan rencana untuk menyimpulkan *eksperimen*. Tes ini bisa praktis atau tidak berguna, terlepas dari kenyataan bahwa itu biasanya bermanfaat. Perencana tes memilih sumber informasi yang substansial dan tidak valid dan memutuskan hasil yang tepat. Nusieus Al Chualidi Hasibuan - Analisis Metode Weighted Artanga are aparta a paralysis Mika a kasa diperbaiki hingga semua program al Pengujian *blackbox* adalah sistem pengujian *Pengujian blackbox* adalah sistem pengujia

5. Hasil

Pada tahap ini program akan diterapkan untuk meramalkan persedian mobil menggunakan metode *weighted Moving Average.*

## **3.4. Parameter Penelitian**

Parameter yang digunakan pada penelitian mengenai aplikasi Implementasi Metode *Weighted Moving Average* (WMA) Untuk Prediksi Persediaan Mobil Berbasis *Web* yaitu:

- 1. Jenis-jenis mobil
- 2. Merk mobil
- 3. Persediaan mobil
- 4. Peramalan
- 5. Penerapan metode *Weighted Moving Average*

----------------------------------------------------- © Hak Cipta Di Lindungi Undang-Undang

<sup>-----------------------------------------------------</sup>  1. Dilarang Mengutip sebagian atau seluruh dokumen ini tanpa mencantumkan sumber

<sup>2.</sup> Pengutipan hanya untuk keperluan pendidikan, penelitian dan penulisan karya ilmiah

<sup>3.</sup> Dilarang memperbanyak sebagian atau seluruh karya ini dalam bentuk apapun tanpa izin Universitas Medan Area

## **3.5. Kadar Penelitian**

Kadar penelitian yang digunakan pada penelitian mengenai aplikasi Implementasi Metode *Weighted Moving Average* (WMA) Untuk Prediksi Persediaan Mobil Berbasis *Web* yaitu: Nursiesun Al Chualidi Hashbuan - Analisis Metode Weighted Moving Average (WMA) untuk.<br>
1993 - The Machine Mobil Berbasis Web yaitu:<br>
1994 - Persediaan Mobil Berbasis Web yaitu:<br>
1994 - Metode Weighted Moving Average 1.<br>
1

- 1. Jenis-jenis mobil
- 2. Merk mobil
- 3. Persediaan mobil
- 4. Peramalan
- 5. Penerapan metode *Weighted Moving Average*

## **3.6. Metode Weighted Moving Average**

Bentuk matematis dari metode *Weighted Moving Average* ditunjukkan sebagai berikut:

 $WMA = \frac{\sum (data \times bobot)}{\sum k_{\text{obot}}}}$ <sup>∑</sup> …………………………………(3.1)

Dimana:

WMA : Hasil ramal

∑ : Perulangan

Data : Data yang digunakan

Bobot : Jumlah periode yang digunakan.

----------------------------------------------------- © Hak Cipta Di Lindungi Undang-Undang

<sup>25</sup> Document Accepted 13/8/24

<sup>-----------------------------------------------------</sup>  1. Dilarang Mengutip sebagian atau seluruh dokumen ini tanpa mencantumkan sumber

<sup>2.</sup> Pengutipan hanya untuk keperluan pendidikan, penelitian dan penulisan karya ilmiah

<sup>3.</sup> Dilarang memperbanyak sebagian atau seluruh karya ini dalam bentuk apapun tanpa izin Universitas Medan Area

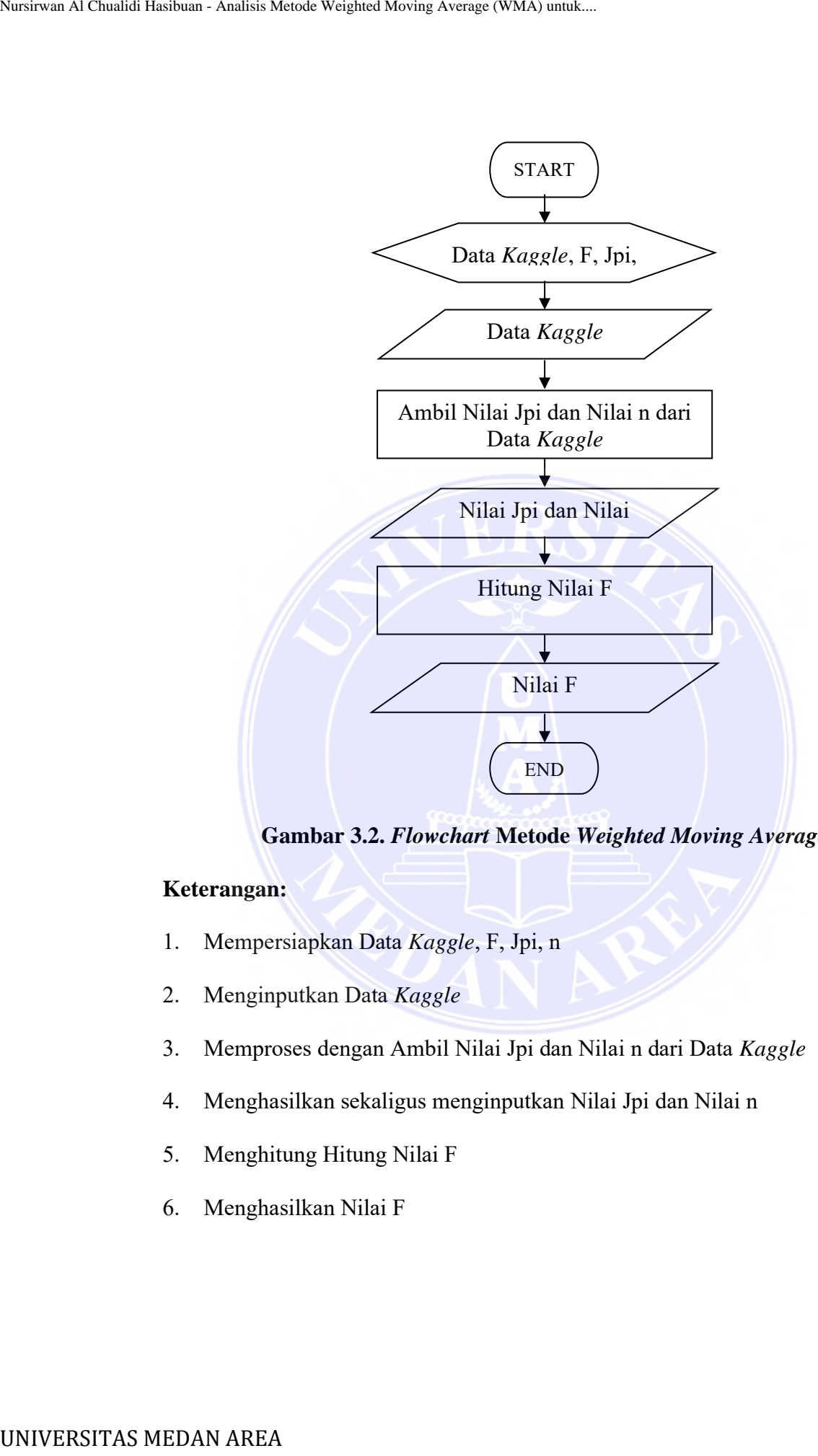

**Gambar 3.2.** *Flowchart* **Metode** *Weighted Moving Average*

- 1. Mempersiapkan Data *Kaggle*, F, Jpi, n
- 2. Menginputkan Data *Kaggle*
- 3. Memproses dengan Ambil Nilai Jpi dan Nilai n dari Data *Kaggle*
- 4. Menghasilkan sekaligus menginputkan Nilai Jpi dan Nilai n
- 5. Menghitung Hitung Nilai F
- 6. Menghasilkan Nilai F

----------------------------------------------------- © Hak Cipta Di Lindungi Undang-Undang

<sup>-----------------------------------------------------</sup>  1. Dilarang Mengutip sebagian atau seluruh dokumen ini tanpa mencantumkan sumber

<sup>2.</sup> Pengutipan hanya untuk keperluan pendidikan, penelitian dan penulisan karya ilmiah

<sup>3.</sup> Dilarang memperbanyak sebagian atau seluruh karya ini dalam bentuk apapun tanpa izin Universitas Medan Area

### Contoh Kasus:

Terbisa data jumlah persediaan mobil Jeep dengan kesimpulan sebagai berikut:

| <b>Contoh Kasus:</b> |                                           |                                                                            |                     |
|----------------------|-------------------------------------------|----------------------------------------------------------------------------|---------------------|
|                      |                                           | Terbisa data jumlah persediaan mobil Jeep dengan kesimpulan sebagai        |                     |
|                      |                                           | Tabel 3.1. Data Persediaan                                                 |                     |
|                      | <b>BULAN</b>                              | Persediaan (Xt)<br>2020                                                    | Periode (t)<br>2020 |
|                      | Januari                                   | 701                                                                        | $\boldsymbol{0}$    |
|                      | Februari                                  | 666                                                                        |                     |
|                      | Maret                                     | 163                                                                        | $\overline{2}$      |
|                      | April                                     | $\boldsymbol{0}$                                                           | 3                   |
|                      | Mei                                       | 93                                                                         | 4                   |
|                      | Juni                                      | 256                                                                        | 5                   |
|                      | Juli                                      | 400                                                                        | 6                   |
|                      | <b>Agustus</b>                            | 468                                                                        | $\overline{7}$      |
|                      | September                                 | 554                                                                        | $8\,$               |
|                      | Oktober                                   | 832                                                                        | 9                   |
|                      | November                                  | 709                                                                        | 10                  |
|                      | Desember                                  | 384                                                                        | 11                  |
| Solusi:              | <b>TOTAL</b>                              | 5226<br>Dari data tersebut sebanyak 12 periode. Maka akan diramalkan per d | 66                  |
|                      | untuk menbisakan hasil ramal selanjutnya. |                                                                            |                     |
|                      | Data Januari Dan Februari 2020:           |                                                                            |                     |
|                      |                                           | $F_2 = (666 + 701) = 1367 = 684$ , hasil ramal februari 2021 adalah 684.   |                     |
|                      | 2<br>$\mathbf{2}$                         |                                                                            |                     |
|                      | Data Februari Dan Maret 2020:             |                                                                            |                     |
|                      | 2<br>2                                    | $F_3 = (163 + 666) = 829 = 415$ , hasil ramal maret 2021 adalah 415.       |                     |
|                      | Data Maret Dan April 2020:                | $F_4 = (0 + 163) = 163 = 82$ , hasil ramal april 2021 adalah 82.           |                     |
|                      | Data April Dan Mei 2020:<br>2 $2$         | $F_5 = (93 + 0) = 93 = 47$ , hasil ramal mei 2021 adalah 47.               |                     |

**Tabel 3.1. Data Persediaan**

### **Solusi:**

Dari data tersebut sebanyak 12 periode. Maka akan diramalkan per dua periode untuk menbisakan hasil ramal selanjutnya.

### **Data Januari Dan Februari 2020:**

### **Data Februari Dan Maret 2020:**

### **Data Maret Dan April 2020:**

### **Data April Dan Mei 2020:**

# **Data Mei Dan Juni 2020:**

$$
F_6 = \frac{(256 + 93)}{2} = \frac{349}{2} = 175
$$
, hasil ramal juni 2021 adalah 175.

----------------------------------------------------- © Hak Cipta Di Lindungi Undang-Undang

----------------------------------------------------- 1. Dilarang Mengutip sebagian atau seluruh dokumen ini tanpa mencantumkan sumber

<sup>2.</sup> Pengutipan hanya untuk keperluan pendidikan, penelitian dan penulisan karya ilmiah

<sup>3.</sup> Dilarang memperbanyak sebagian atau seluruh karya ini dalam bentuk apapun tanpa izin Universitas Medan Area

### **Data Juni Dan Juli 2020:**

 $F_7 = (400 + 256) = 656 = 328$ , hasil ramal juli 2021 adalah 328. 2 2

## **Data Juli Dan Agustus 2020:**

 $F_8 = (468 + 400) = 868 = 434$ , hasil ramal agustus 2021 adalah 434. 2 2

### **Data Agustus Dan September 2020:**

 $F_9 = (554 + 468) = 1022 = 511$ , hasil ramal september 2021 adalah 511. 2 2

### **Data September Dan Oktober 2020:**

 $F_{10} = (832 + 554) = 1386 = 693$ , hasil ramal oktober 2021 adalah 693. 2 2

## **Data Oktober Dan November 2020:**

 $F_{11} = (709 + 832) = 1541 = 771$ , hasil ramal november 2021 adalah 771. 2 2

## **Data November Dan Desember 2020:**

 $F_{12} = (384 + 709) = 1093 = 547$ , hasil ramal desember 2021 adalah 547.

2 2

### **Tabel 3.2. Hasil Peramalan Metode** *Weighted Moving Average*

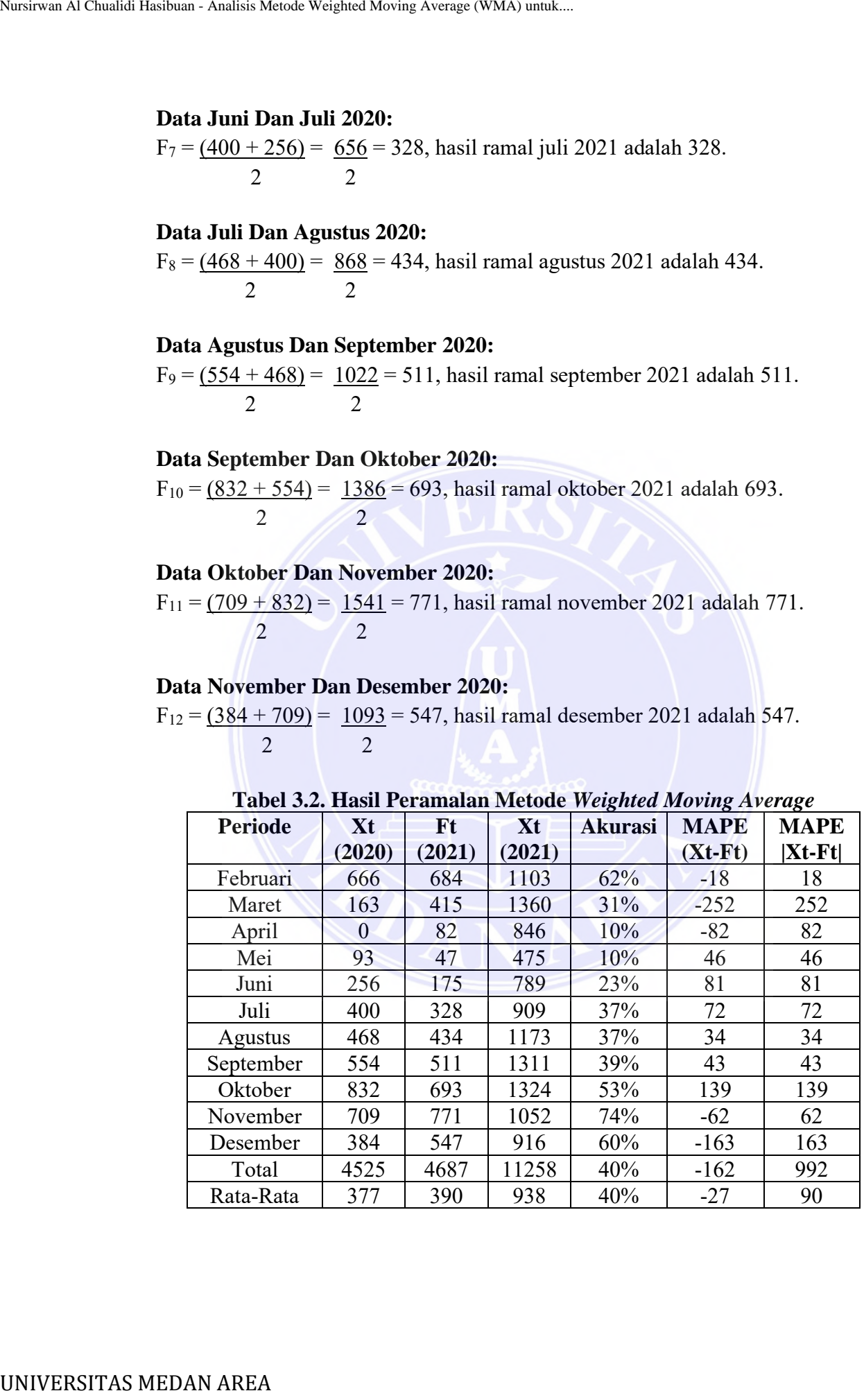

----------------------------------------------------- © Hak Cipta Di Lindungi Undang-Undang

----------------------------------------------------- 1. Dilarang Mengutip sebagian atau seluruh dokumen ini tanpa mencantumkan sumber

2. Pengutipan hanya untuk keperluan pendidikan, penelitian dan penulisan karya ilmiah

Dari Tabel 3.2. Hasil Peramalan Metode *Weighted Moving Average* diperoleh hasil peramalan untuk tahun 2020 dari bulan Januari sampai dengan Desember dengan akurasi peramalan 40%.

|         |                                                                                                    | Dari Tabel 3.2. Hasil Peramalan Metode Weighted Moving Average<br>hasil peramalan untuk tahun 2020 dari bulan Januari sampai dengan              |                     |
|---------|----------------------------------------------------------------------------------------------------|----------------------------------------------------------------------------------------------------|---------------------|
|         |                                                                                                    |                                                                                                    |                     |
|         | dengan akurasi peramalan 40%.                                                                                           |                                                                                                    |                     |
|         |                                                                                                    | Tabel 3.3. Data Persediaan                                                                                                    |                     |
|         | <b>BULAN</b>                                                                                                    | Persediaan (Xt)<br>2021                                                                                                    | Periode (t)<br>2020 |
|         | Januari                                                                                                    | 688                                                                                                    | $\boldsymbol{0}$    |
|         | Februari                                                                                                    | 1103                                                                                                    |                     |
|         | Maret                                                                                                    | 1360                                                                                                    | $\overline{2}$      |
|         | April                                                                                                    | 846                                                                                                    | $\mathfrak{Z}$      |
|         | Mei                                                                                                    | 475                                                                                                    | $\overline{4}$      |
|         | Juni                                                                                                    | 789                                                                                                    | 5                   |
|         | Juli                                                                                                    | 909                                                                                                    | 6                   |
|         | <b>Agustus</b>                                                                                                    | 1173                                                                                                    | $\overline{7}$      |
|         | September                                                                                                    | 1311                                                                                                    | $\boldsymbol{8}$    |
|         | Oktober                                                                                                    | 1324                                                                                                    | 9                   |
|         | November                                                                                                    | 1052                                                                                                    | 10                  |
|         | Desember<br><b>TOTAL</b>                                                                                                | 916<br>11258                                                                                                    | 11<br>66            |
|         |                                                                                                    |                                                                                                    |                     |
| Solusi: |                                                                                                    |                                                                                                    |                     |
|         | untuk menbisakan hasil ramal selanjutnya.<br>Data Januari Dan Februari 2021:<br>2<br>2<br>Data Februari Dan Maret 2021: | Dari data tersebut sebanyak 12 periode. Maka akan diramalkan per d<br>$F_2 = (1103 + 668) = 1367 = 885.5$ , hasil ramal februari 2022 adalah 886 |                     |
|         | 2<br>2                                                                                                    | $F_3 = (1360 + 1103) = 2463 = 1231.5$ , hasil ramal maret 2022 adalah 12.                                                                        |                     |
|         | Data Maret Dan April 2021:<br>$\overline{2}$<br>2                                                                       | $F_4 = (846 + 1360) = 2206 = 1103$ , hasil ramal april 2022 adalah 1103.                                                                         |                     |

**Tabel 3.3. Data Persediaan**

## **Solusi:**

Dari data tersebut sebanyak 12 periode. Maka akan diramalkan per dua periode

### **Data Januari Dan Februari 2021:**

### **Data Februari Dan Maret 2021:**

### **Data Maret Dan April 2021:**

# **Data April Dan Mei 2021:**

----------------------------------------------------- © Hak Cipta Di Lindungi Undang-Undang

----------------------------------------------------- 1. Dilarang Mengutip sebagian atau seluruh dokumen ini tanpa mencantumkan sumber

<sup>2.</sup> Pengutipan hanya untuk keperluan pendidikan, penelitian dan penulisan karya ilmiah

<sup>3.</sup> Dilarang memperbanyak sebagian atau seluruh karya ini dalam bentuk apapun tanpa izin Universitas Medan Area

## **Data Juni Dan Juli 2021:**

### **Data Juli Dan Agustus 2021:**

## **Data September Dan Oktober 2021:**

## **Data Oktober Dan November 2021:**

## **Data November Dan Desember 2021:**

| Data Mei Dan Juni 2021:                                                                              |                |              |              |                                                                             |              |                                                                                                    |
|----------------------------------------------------------------------------------------------------|----------------|--------------|--------------|-----------------------------------------------------------------------------|--------------|----------------------------------------------------------------------------------------------------|
|                                                                                                    |                |              |              |                                                                             |              |                                                                                                    |
| F <sub>6</sub> = $\frac{(789 + 475)}{2}$ = $\frac{1264}{2}$ = 632, hasil ramal juni 2022 adalah 632. |                |              |              |                                                                             |              |                                                                                                    |
|                                                                                                    |                |              |              |                                                                             |              |                                                                                                    |
| Data Juni Dan Juli 2021:                                                                             |                |              |              |                                                                             |              |                                                                                                    |
| $F_7 = (909 + 789) = 1698 = 849$ , hasil ramal juli 2022 adalah 849.                                 |                |              |              |                                                                             |              |                                                                                                    |
|                                                                                                    |                |              |              |                                                                             |              |                                                                                                    |
|                                                                                                    |                |              |              |                                                                             |              |                                                                                                    |
| Data Juli Dan Agustus 2021:                                                                          |                |              |              |                                                                             |              |                                                                                                    |
| $F_8 = (1173 + 909) = 2082 = 1041$ , hasil ramal agustus 2022 adalah 1041.                           |                |              |              |                                                                             |              |                                                                                                    |
| 2                                                                                                    | 2              |              |              |                                                                             |              |                                                                                                    |
| Data Agustus Dan September 2021:                                                                     |                |              |              |                                                                             |              |                                                                                                    |
| $F_9 = (1311 + 1173) = 1022 = 511$ , hasil ramal september 2022 adalah 511.                          |                |              |              |                                                                             |              |                                                                                                    |
| $\overline{2}$                                                                                       | 2              |              |              |                                                                             |              |                                                                                                    |
|                                                                                                    |                |              |              |                                                                             |              |                                                                                                    |
| Data September Dan Oktober 2021:                                                                     |                |              |              |                                                                             |              |                                                                                                    |
| $F_{10} = (1324 + 1311) = 2622 = 1311$ , hasil ramal oktober 2022 adalah 1311.                       |                |              |              |                                                                             |              |                                                                                                    |
| 2                                                                                                    | $\overline{2}$ |              |              |                                                                             |              |                                                                                                    |
|                                                                                                    |                |              |              |                                                                             |              |                                                                                                    |
| Data Oktober Dan November 2021:                                                                      |                |              |              |                                                                             |              |                                                                                                    |
|                                                                                                    |                |              |              |                                                                             |              |                                                                                                    |
| $F_{11} = (1052 + 1324) = 2367 = 1188$ , hasil ramal november 2022 adalah 1188.                      |                |              |              |                                                                             |              |                                                                                                    |
| $\mathcal{D}_{\mathcal{L}}$                                                                          | 2              |              |              |                                                                             |              |                                                                                                    |
|                                                                                                    |                |              |              |                                                                             |              |                                                                                                    |
| <b>Data November Dan Desember 2021:</b>                                                              |                |              |              |                                                                             |              |                                                                                                    |
| $F_{12} = (916 + 1052) = 1968 = 984$ , hasil ramal desember 2022 adalah 984.                         |                |              |              |                                                                             |              |                                                                                                    |
| $\overline{2}$                                                                                       | $\overline{2}$ |              |              |                                                                             |              |                                                                                                    |
|                                                                                                    |                |              |              |                                                                             |              |                                                                                                    |
| <b>Periode</b>                                                                                       | Xt             | Ft           | Xt           | Tabel 3.4. Hasil Peramalan Metode Weighted Moving Average<br><b>Akurasi</b> | <b>MAPE</b>  |                                                                                                    |
|                                                                                                    | (2021)         | (2022)       | (2022)       |                                                                             | $(Xt-Ft)$    |                                                                                                    |
| Februari                                                                                             | 1103           | 886          | 901          | 98%                                                                         | 217          |                                                                                                    |
| Maret                                                                                                | 1360           | 1232         | 1301         | 94%                                                                         | 128          |                                                                                                    |
| April                                                                                                | 846            | 1103         | 931          | 84%                                                                         | $-257$       |                                                                                                    |
| Mei                                                                                                  | 475            | 661          | 551          | 83%                                                                         | $-186$       |                                                                                                    |
| Juni                                                                                                 | 789            | 632          | 699          | 90%                                                                         | 157          |                                                                                                    |
| Juli                                                                                                 | 909            | 849          | 881          | 96%                                                                         | 60           |                                                                                                    |
| <b>Agustus</b>                                                                                       | 1173           | 1041         | 1092         | 95%                                                                         | 132          |                                                                                                    |
| September                                                                                            | 1311           | 511          | 798          | 64%                                                                         | 800          |                                                                                                    |
| Oktober                                                                                              | 1324           | 1311         | 1308         | 99%                                                                         | 13           |                                                                                                    |
| November                                                                                             | 1052           | 1188         | 1033         | 87%                                                                         | $-136$       |                                                                                                    |
| Desember<br>Total                                                                                    | 916<br>11258   | 984<br>10398 | 921<br>10416 | 94%                                                                         | $-68$<br>860 | <b>MAPE</b><br>$ Xt-Ft $<br>217<br>128<br>257<br>186<br>157<br>60<br>132<br>800<br>13<br>136<br>68<br>860 |

**Tabel 3.4. Hasil Peramalan Metode** *Weighted Moving Average*

----------------------------------------------------- © Hak Cipta Di Lindungi Undang-Undang

----------------------------------------------------- 1. Dilarang Mengutip sebagian atau seluruh dokumen ini tanpa mencantumkan sumber

2. Pengutipan hanya untuk keperluan pendidikan, penelitian dan penulisan karya ilmiah

Dari Tabel 3.4. Hasil Peramalan Metode *Weighted Moving Average* diperoleh hasil peramalan untuk tahun 2021 dari bulan Januari sampai dengan Desember dengan akurasi peramalan 90%.

Dari kedua perbandingan peramalan pada tahun 2020 untuk 2021 dan tahun 2021 untuk 2022 memiliki hasil lebih tinggi pada tahun 2021 untuk 2022 karena tidak memiliki data yang kosong sehingga mendapatkan akurasi 90%.

### **3.7. Rancangan Aplikasi**

Berikut ini adalah desain tabel dari aplikasi implementasi metode *Weighted Moving Average* (WMA) untuk prediksi persediaan mobil berbasis *web*:

1. *Use Case Sketsa*

*Use Case Sketsa* menjelaskan implementasi Metode *Weighted Moving Average* (WMA) untuk prediksi persediaan mobil berbasis *web* bisa di lihat pada Gambar 3.3.

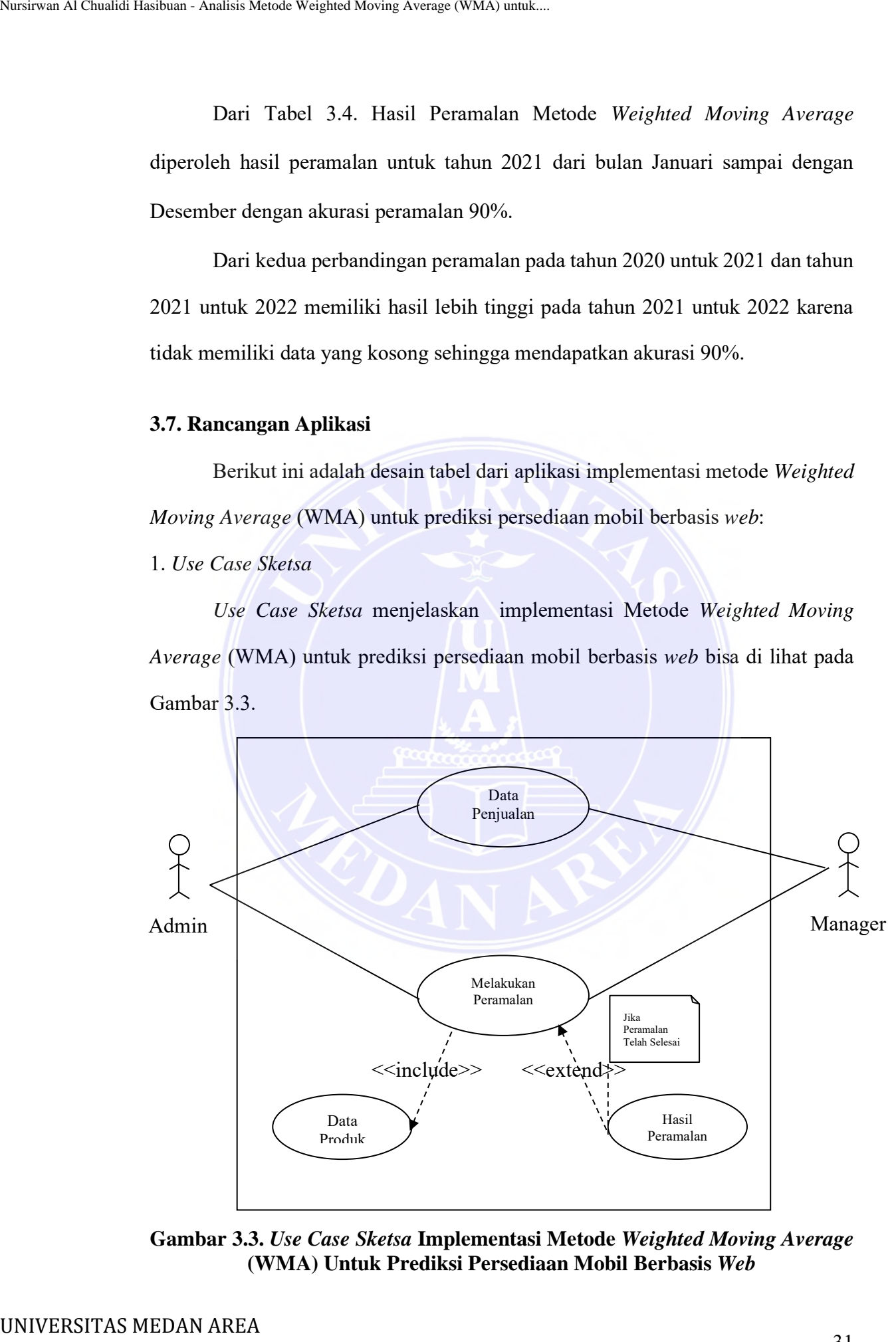

**Gambar 3.3.** *Use Case Sketsa* **Implementasi Metode** *Weighted Moving Average* **(WMA) Untuk Prediksi Persediaan Mobil Berbasis** *Web*

----------------------------------------------------- © Hak Cipta Di Lindungi Undang-Undang

----------------------------------------------------- 1. Dilarang Mengutip sebagian atau seluruh dokumen ini tanpa mencantumkan sumber

- 2. Pengutipan hanya untuk keperluan pendidikan, penelitian dan penulisan karya ilmiah
- 3. Dilarang memperbanyak sebagian atau seluruh karya ini dalam bentuk apapun tanpa izin Universitas Medan Area

Gambar 3.3 terbisa dua pengguna yaitu admin dan manager, admin menyediakan data penjualan untuk diberikan kepada manager, sehingga manager bisa melakkan peramalan. Peramalan bisa dilakukan setelah memilih produk yang diramal dan hasil ramal akan diketahui admin.

### 2. *Class Sketsa*

*Class Sketsa* implementasi metode *Weighted Moving Average* (WMA) untuk prediksi persediaan mobil berbasis *web* bisa di lihat pada Gambar 3.4.

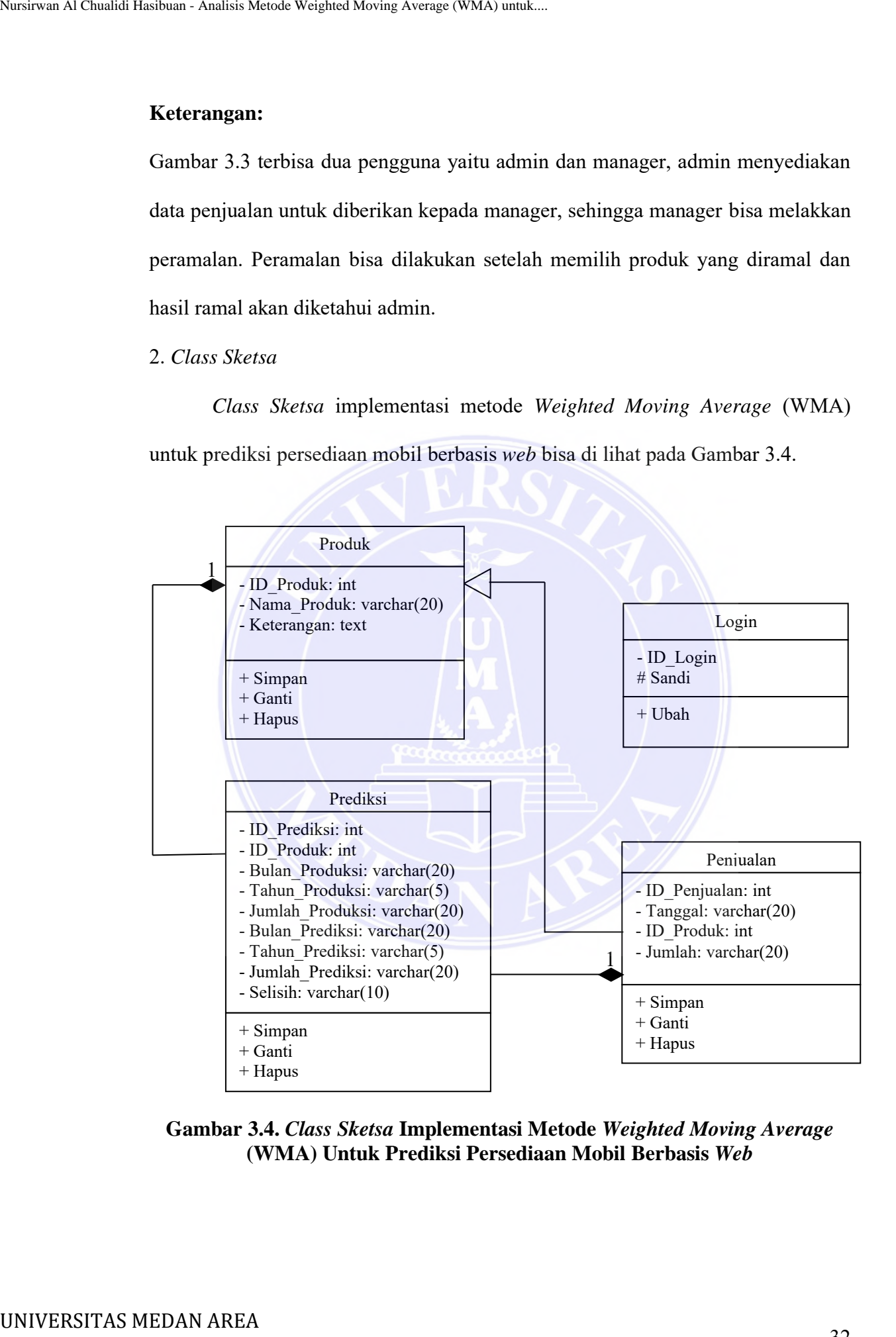

**Gambar 3.4.** *Class Sketsa* **Implementasi Metode** *Weighted Moving Average* **(WMA) Untuk Prediksi Persediaan Mobil Berbasis** *Web*

----------------------------------------------------- © Hak Cipta Di Lindungi Undang-Undang

----------------------------------------------------- 1. Dilarang Mengutip sebagian atau seluruh dokumen ini tanpa mencantumkan sumber

2. Pengutipan hanya untuk keperluan pendidikan, penelitian dan penulisan karya ilmiah

Gambar 3.4 menjelaskan terbisa tabel prediksi yang bisa dilakukan setelah ada data produk yang dikelola dan data penjualan.

### 3. *Activity Sketsa*

*Activity Sketsa* implementasi metode *Weighted Moving Average* (WMA) untuk prediksi persediaan mobil berbasis *web* bisa di lihat sebagai berikut :

3.1. *Activity Sketsa* Usulan Bagian Admin

*Activity Sketsa* Usulan implementasi metode *Weighted Moving Average* (WMA) untuk prediksi persediaan mobil berbasis *web* pada bagian admin bisa di lihat sebagai berikut :

### 1. *Activity Sketsa Form Login*

Gambar 3.5 dimaknakan *Activity Sketsa Form Login* dari implementasi metode *Weighted Moving Average* (WMA) untuk prediksi persediaan mobil berbasis *web.*

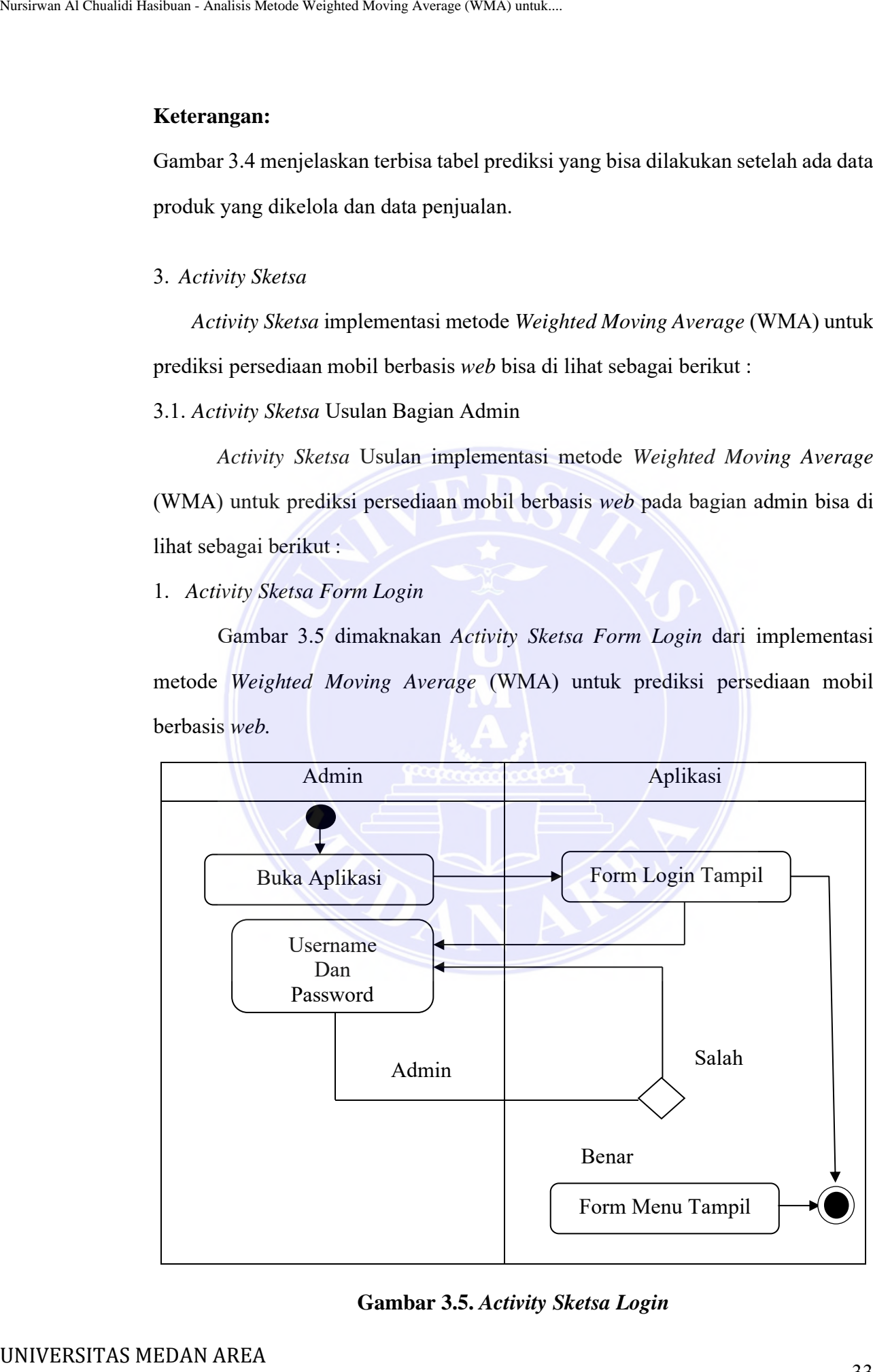

## **Gambar 3.5.** *Activity Sketsa Login*

----------------------------------------------------- © Hak Cipta Di Lindungi Undang-Undang

----------------------------------------------------- 1. Dilarang Mengutip sebagian atau seluruh dokumen ini tanpa mencantumkan sumber

2. Pengutipan hanya untuk keperluan pendidikan, penelitian dan penulisan karya ilmiah

3. Dilarang memperbanyak sebagian atau seluruh karya ini dalam bentuk apapun tanpa izin Universitas Medan Area

Gambar 3.5 menjelaskan bahwa admin membuka aplikasi sehingga aplikasi mevisualkan *form login*, kemudian admin diminta mengisi *username* dan password. Apabila sandi valid selanjutnya masuk dalam *form* menu dan jika tidak *valid* maka kembali mengulang.

### 2. *Activity Sketsa Form* Produk

Gambar 3.6 dimaknakan *Activity Sketsa Form* Produk dari implementasi metode *Weighted Moving Average* (WMA) untuk prediksi persediaan mobil berbasis *web*.

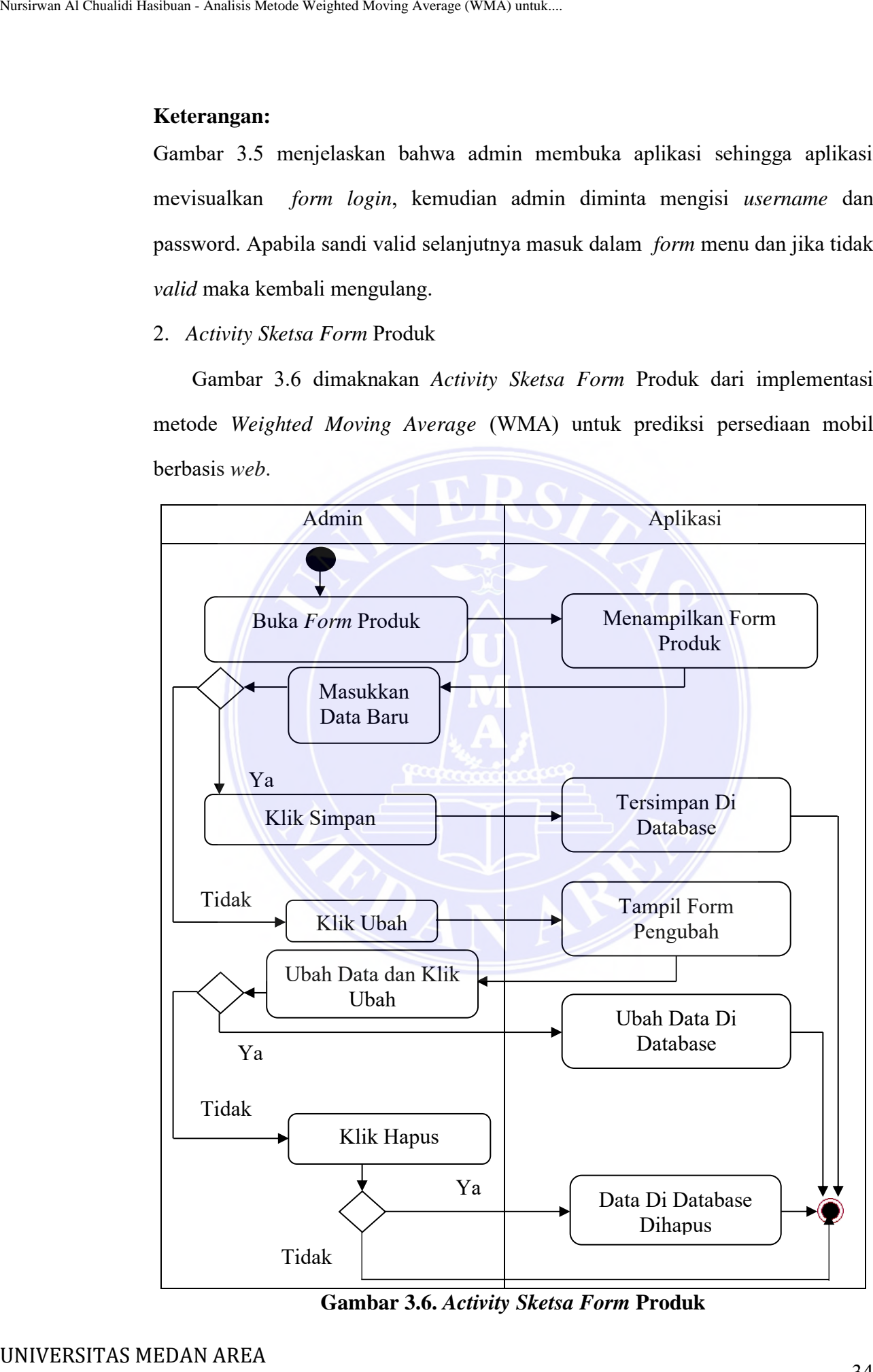

**Gambar 3.6.** *Activity Sketsa Form* **Produk**

----------------------------------------------------- © Hak Cipta Di Lindungi Undang-Undang

----------------------------------------------------- 1. Dilarang Mengutip sebagian atau seluruh dokumen ini tanpa mencantumkan sumber

2. Pengutipan hanya untuk keperluan pendidikan, penelitian dan penulisan karya ilmiah

Gambar 3.6 menjelaskan bahwa admin bisa memasukkan data baru untuk menyimpan data ke *database*. Admin juga bisa melakukan pengubahan data sehingga menampilkan *form* pengubah data kemudian admin bisa mengubah data dan klik ubah sehingga data di *database* berubah. Admin juga bisa melakukan penghapusan data.

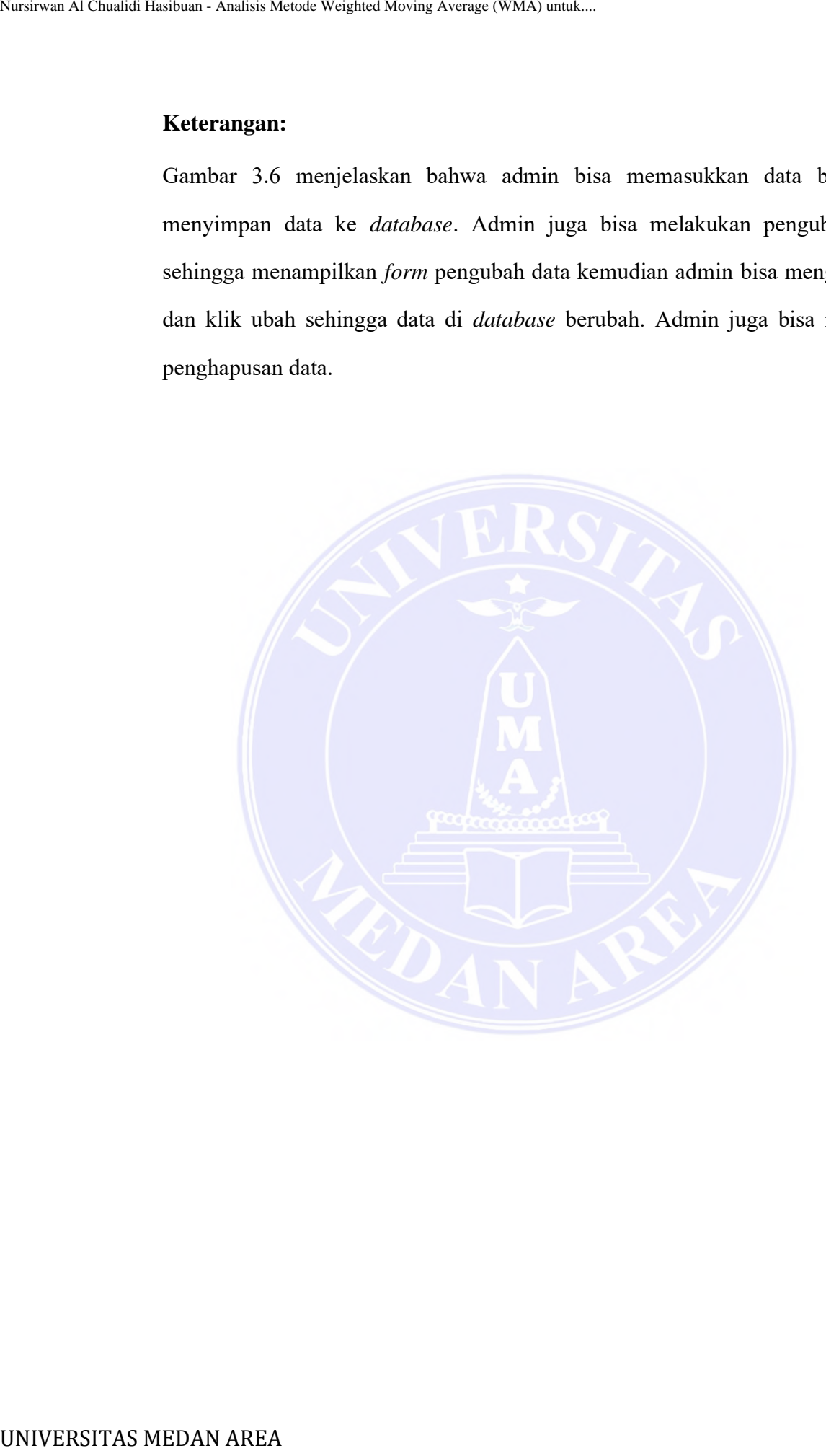

----------------------------------------------------- © Hak Cipta Di Lindungi Undang-Undang

----------------------------------------------------- 1. Dilarang Mengutip sebagian atau seluruh dokumen ini tanpa mencantumkan sumber

2. Pengutipan hanya untuk keperluan pendidikan, penelitian dan penulisan karya ilmiah

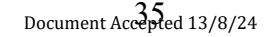

## 3. *Activity Sketsa Form* Penjualan

Gambar 3.7 dimaknakan *Activity Sketsa Form* Penjualan dari implementasi metode *Weighted Moving Average* (WMA) untuk prediksi persediaan mobil berbasis *web*.

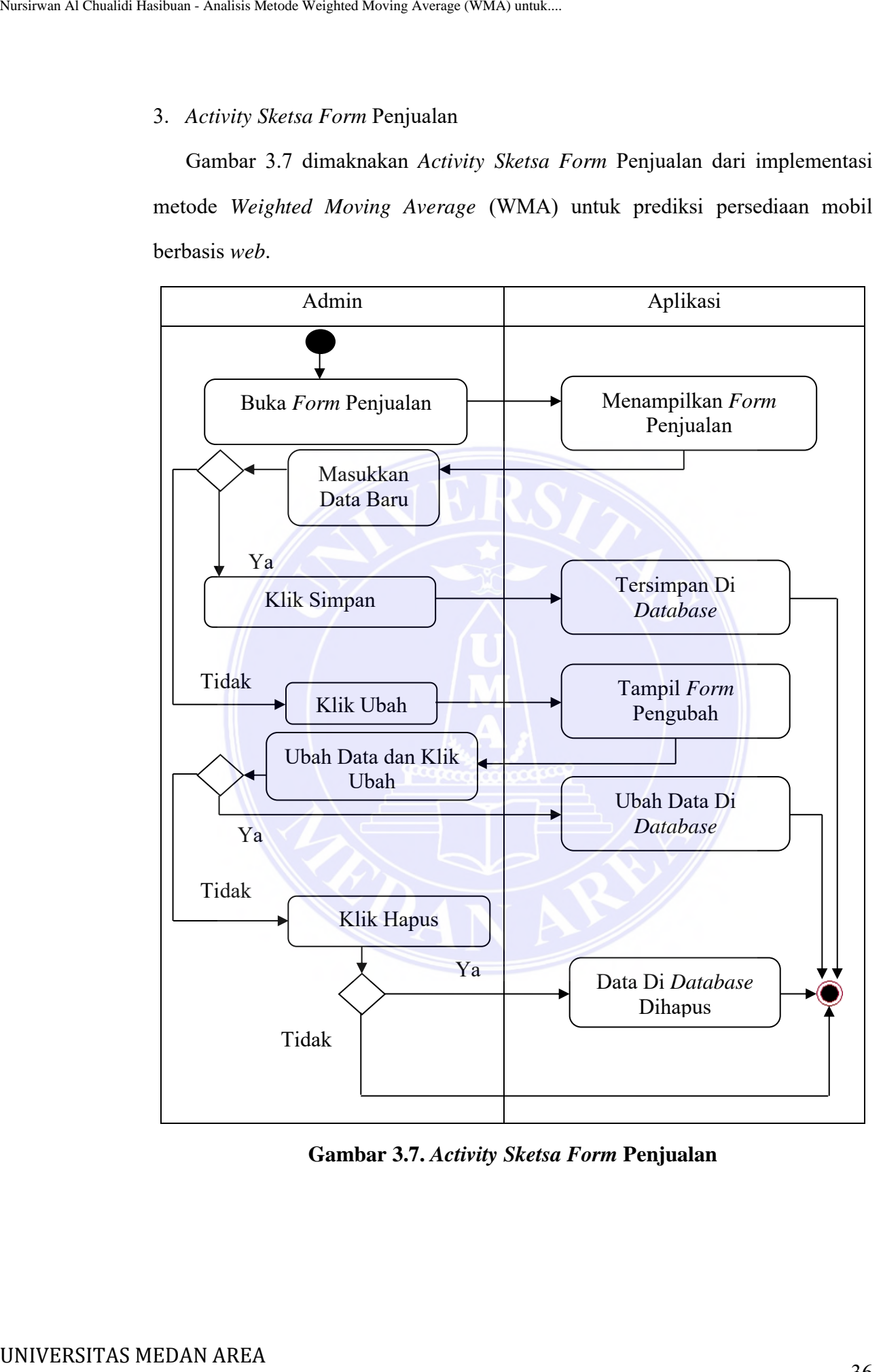

**Gambar 3.7.** *Activity Sketsa Form* **Penjualan**

----------------------------------------------------- © Hak Cipta Di Lindungi Undang-Undang

----------------------------------------------------- 1. Dilarang Mengutip sebagian atau seluruh dokumen ini tanpa mencantumkan sumber

2. Pengutipan hanya untuk keperluan pendidikan, penelitian dan penulisan karya ilmiah

Gambar 3.7 menjelaskan bahwa admin bisa memasukkan data baru untuk menyimpan data ke *database*. Admin juga bisa melakukan pengubahan data sehingga menampilkan *form* pengubah data kemudian admin bisa mengubah data dan klik ubah sehingga data di *database* berubah. Admin juga bisa melakukan penghapusan data.

### 4. *Activity Sketsa Form* Peramalan

Gambar 3.8 dimaknakan *Activity Sketsa Form* Peramalan dari implementasi metode *Weighted Moving Average* (WMA) untuk prediksi persediaan mobil berbasis *web*.

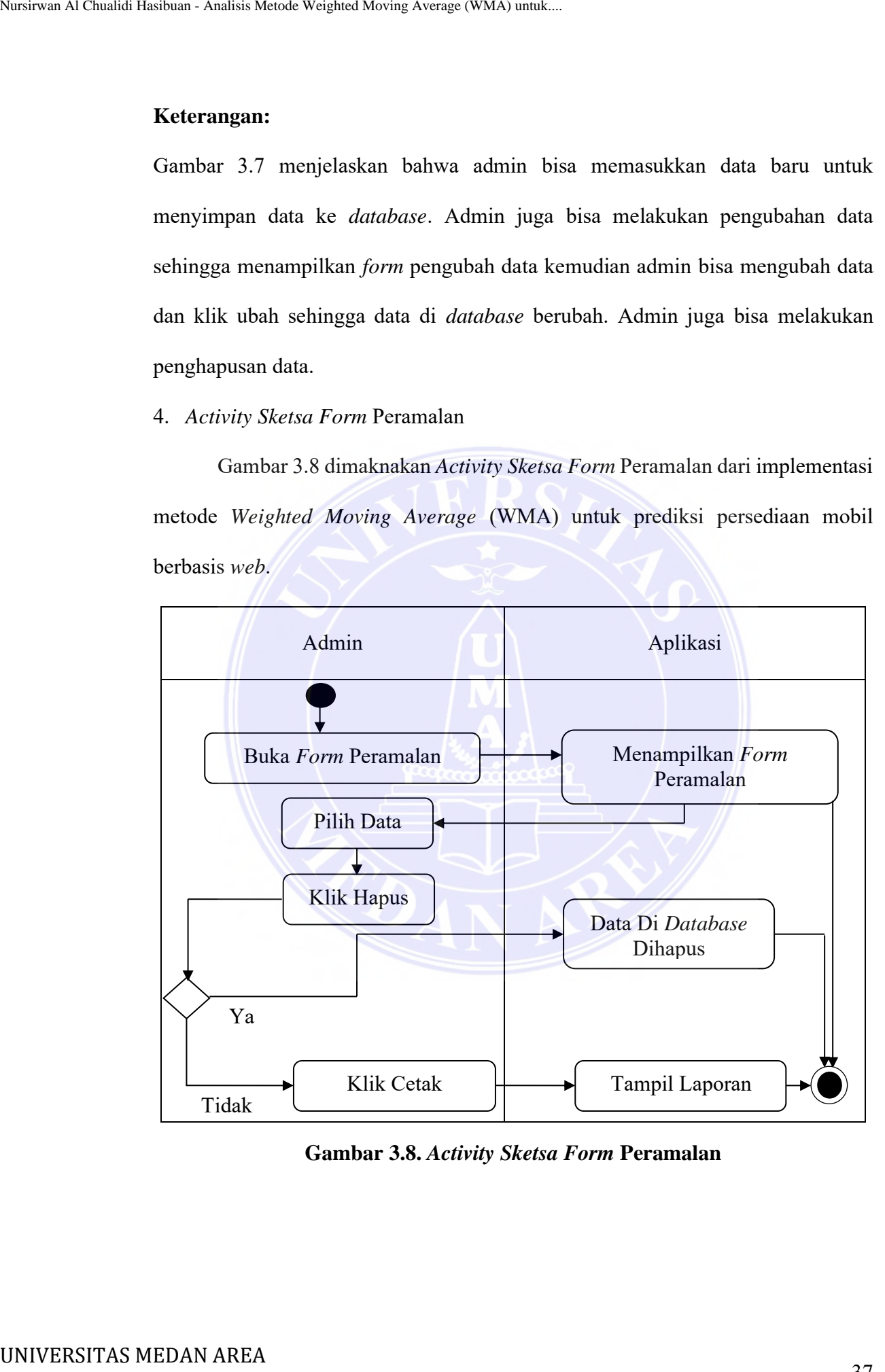

**Gambar 3.8.** *Activity Sketsa Form* **Peramalan**

----------------------------------------------------- © Hak Cipta Di Lindungi Undang-Undang

----------------------------------------------------- 1. Dilarang Mengutip sebagian atau seluruh dokumen ini tanpa mencantumkan sumber

2. Pengutipan hanya untuk keperluan pendidikan, penelitian dan penulisan karya ilmiah

Gambar 3.8 menjelaskan bahwa admin bisa melakukan penghapusan data dan mencetak data.

3.2. *Activity Sketsa* Bagian Manager

*Activity Sketsa* implementasi metode *Weighted Moving Average* (WMA) untuk prediksi persediaan mobil berbasis *web* pada bagian Manager bisa di lihat sebagai berikut :

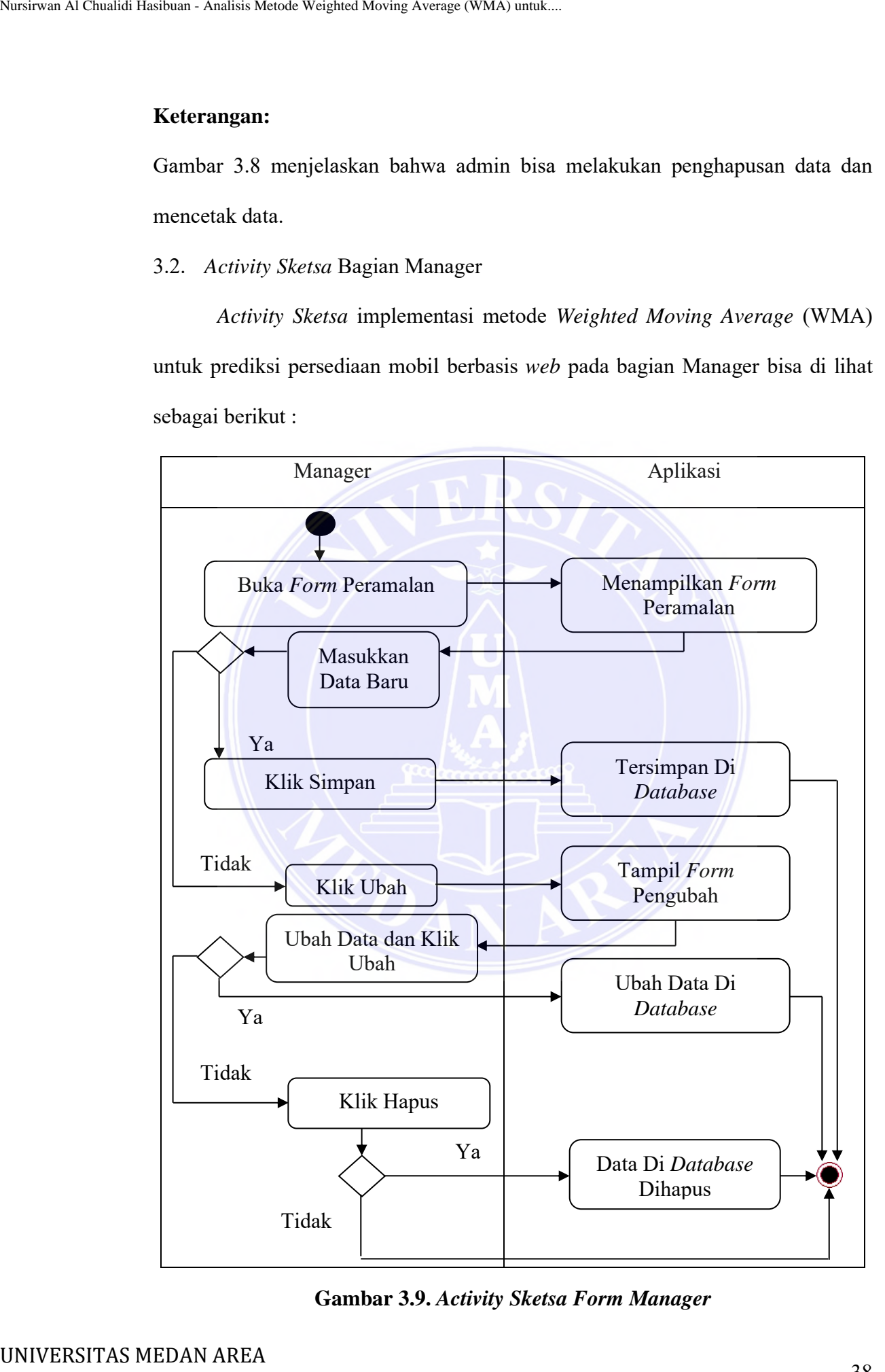

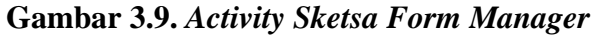

----------------------------------------------------- © Hak Cipta Di Lindungi Undang-Undang

----------------------------------------------------- 1. Dilarang Mengutip sebagian atau seluruh dokumen ini tanpa mencantumkan sumber

2. Pengutipan hanya untuk keperluan pendidikan, penelitian dan penulisan karya ilmiah

Gambar 3.9 menjelaskan bahwa manager bisa memasukkan data baru untuk menyimpan data ke *database*. Manager juga bisa melakukan pengubahan data sehingga menampilkan *form* pengubah data kemudian manager bisa mengubah data dan klik ubah sehingga data di *database* berubah. Manager juga bisa melakukan penghapusan data. Nursiraan Al Chualidi Hashbuan - Analisis Metode Weighted Morting Awanger in Demokratical Scheminger and Demokratical Area nursing and also data disk of data between the data disk of data between the data disk of data betw

### 4. *Sequence Sketsa*

*Sequence Sketsa* aplikasi implementasi metode *weighted moving average* (wma) untuk prediksi persediaan mobil berbasis *web* bisa di lihat sebagai berikut :

## 4.1. *Sequence Sketsa* Bagian Admin

*Sequence Sketsa* implementasi metode *weighted moving average* (wma) untuk prediksi persediaan mobil berbasis *web* bagian admin bisa di lihat sebagai berikut :

----------------------------------------------------- © Hak Cipta Di Lindungi Undang-Undang

----------------------------------------------------- 1. Dilarang Mengutip sebagian atau seluruh dokumen ini tanpa mencantumkan sumber

2. Pengutipan hanya untuk keperluan pendidikan, penelitian dan penulisan karya ilmiah

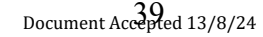

### 1. *Sequence Sketsa Form Login*

Gambar 3.10 dimaknakan *Sequence Sketsa Form* Login implementasi metode *Weighted Moving Average* (WMA) untuk prediksi persediaan mobil berbasis *web*.

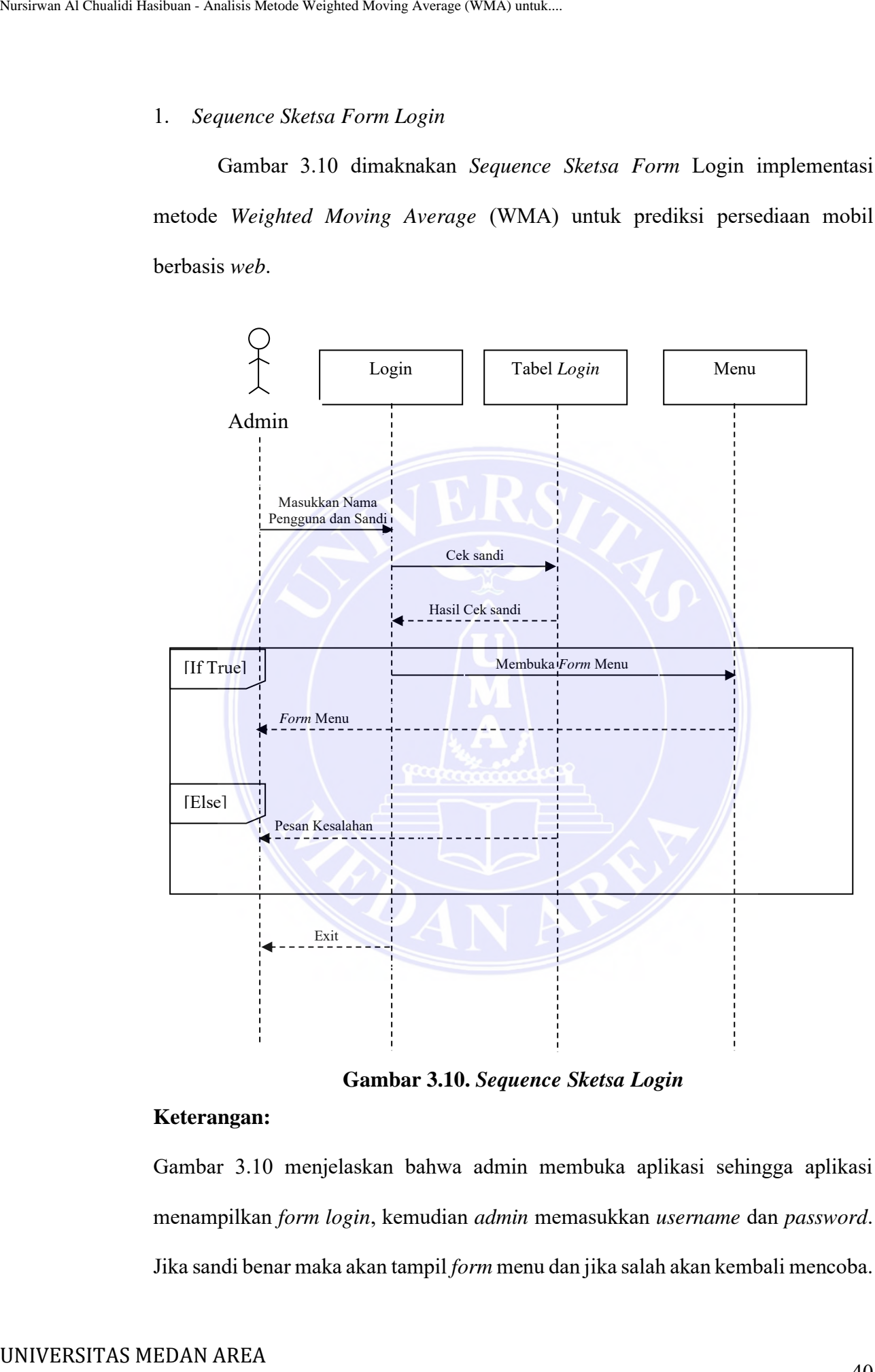

**Gambar 3.10.** *Sequence Sketsa Login*

### **Keterangan:**

Gambar 3.10 menjelaskan bahwa admin membuka aplikasi sehingga aplikasi menampilkan *form login*, kemudian *admin* memasukkan *username* dan *password*. Jika sandi benar maka akan tampil *form* menu dan jika salah akan kembali mencoba.

----------------------------------------------------- © Hak Cipta Di Lindungi Undang-Undang

<sup>-----------------------------------------------------</sup>  1. Dilarang Mengutip sebagian atau seluruh dokumen ini tanpa mencantumkan sumber

<sup>2.</sup> Pengutipan hanya untuk keperluan pendidikan, penelitian dan penulisan karya ilmiah

<sup>3.</sup> Dilarang memperbanyak sebagian atau seluruh karya ini dalam bentuk apapun tanpa izin Universitas Medan Area

### 2. *Sequence Sketsa Form* Produk

Gambar 3.11 dimaknakan *Sequence Sketsa Form* Produk dari implementasi metode *Weighted Moving Average* (WMA) untuk prediksi persediaan mobil berbasis *web*

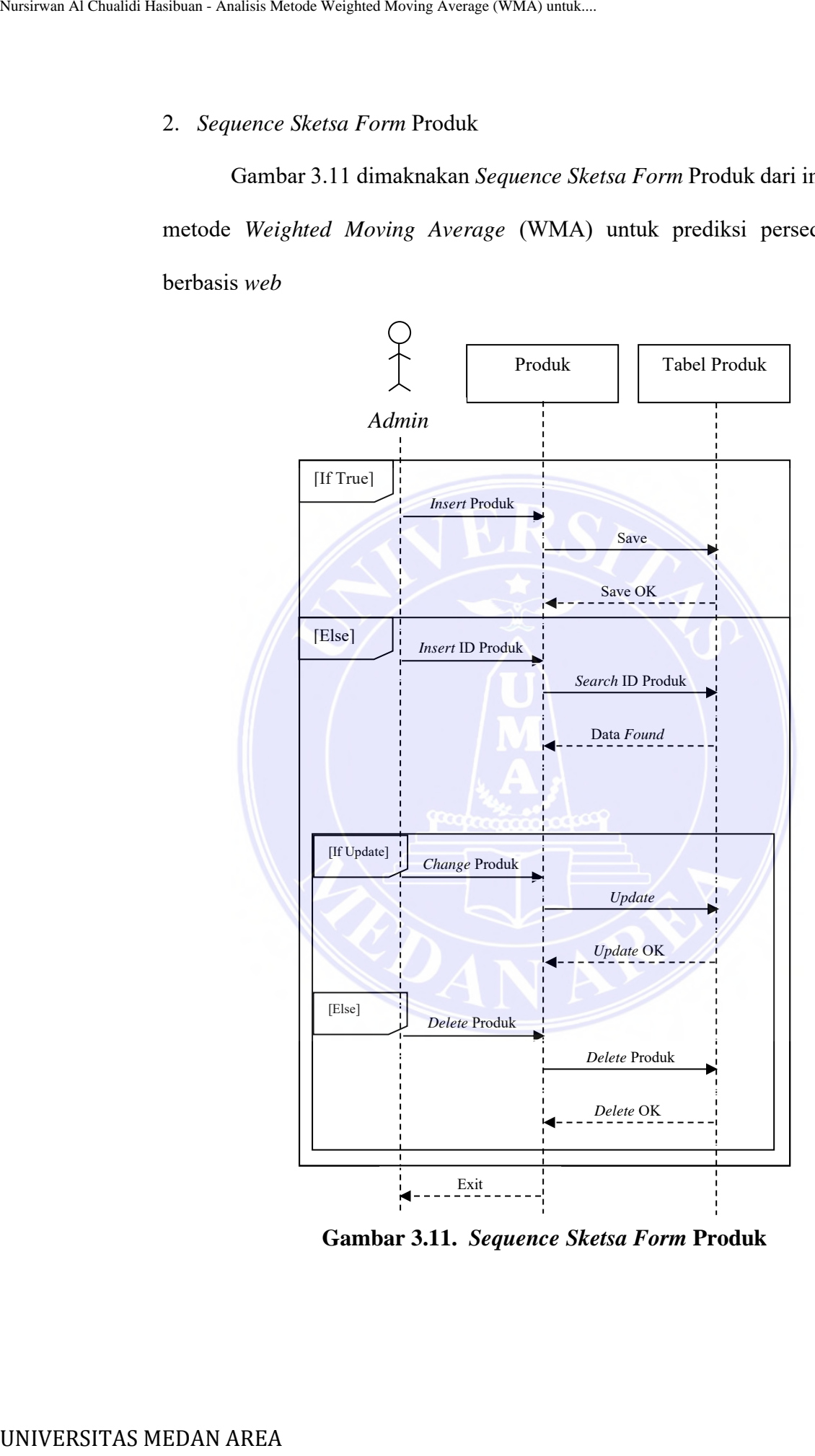

**Gambar 3.11.** *Sequence Sketsa Form* **Produk**

----------------------------------------------------- © Hak Cipta Di Lindungi Undang-Undang

----------------------------------------------------- 1. Dilarang Mengutip sebagian atau seluruh dokumen ini tanpa mencantumkan sumber

2. Pengutipan hanya untuk keperluan pendidikan, penelitian dan penulisan karya ilmiah

3. Dilarang memperbanyak sebagian atau seluruh karya ini dalam bentuk apapun tanpa izin Universitas Medan Area

Gambar 3.11 menjelaskan bahwa admin bisa memasukkan data baru untuk menyimpan data ke *database*. Admin juga bisa melakukan pengubahan data sehingga menampilkan *form* pengubah data kemudian admin bisa mengubah data dan klik ubah sehingga data di *database* berubah. Admin juga bisa melakukan penghapusan data.

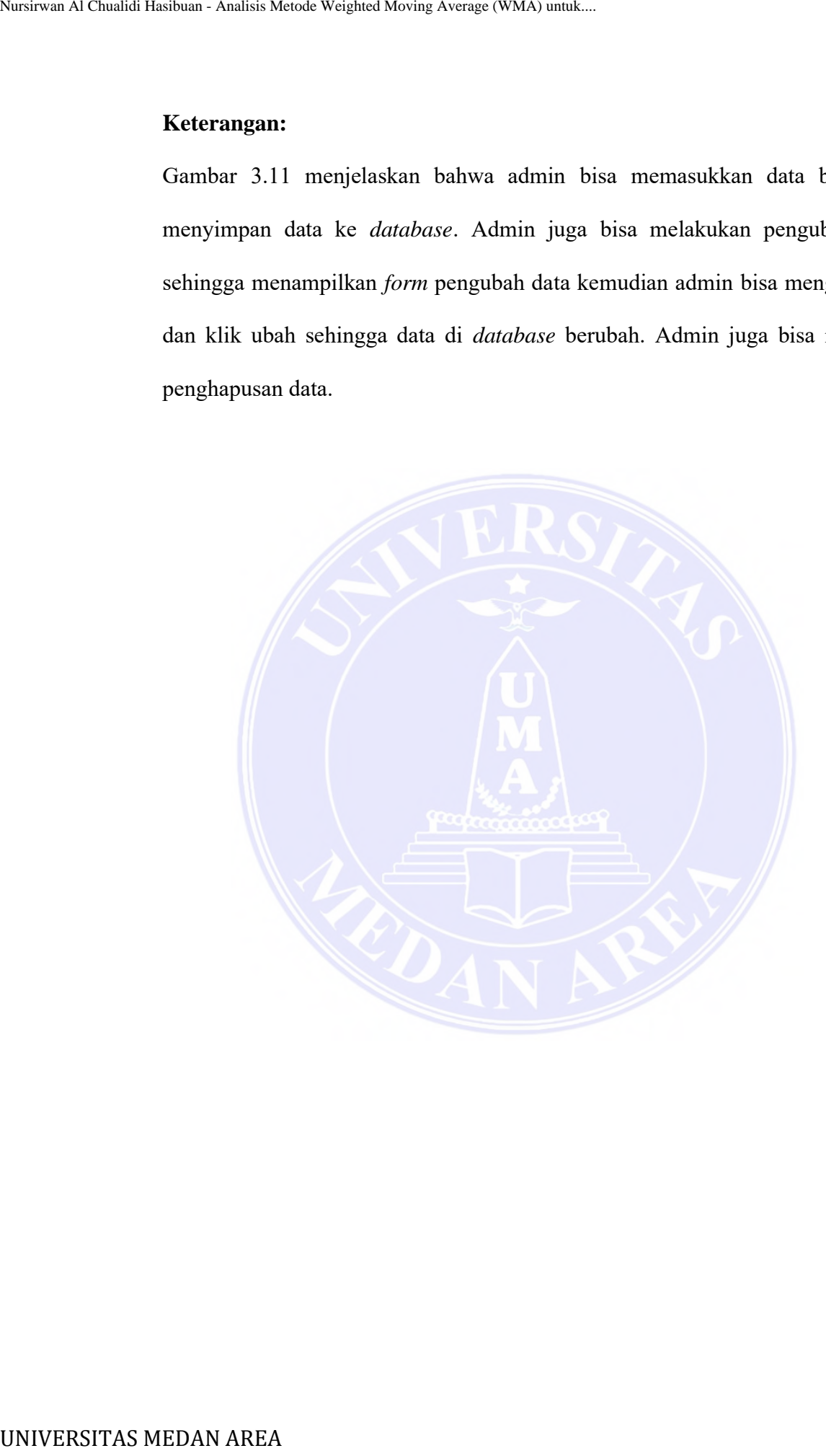

----------------------------------------------------- © Hak Cipta Di Lindungi Undang-Undang

----------------------------------------------------- 1. Dilarang Mengutip sebagian atau seluruh dokumen ini tanpa mencantumkan sumber

2. Pengutipan hanya untuk keperluan pendidikan, penelitian dan penulisan karya ilmiah

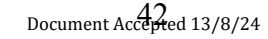

### 3. *Sequence Sketsa Form* Penjualan

Gambar 3.12 dimaknkan *Sequence Sketsa Form* Penjualan pada implementasi metode *Weighted Moving Average* (WMA) untuk prediksi persediaan mobil berbasis *web*.

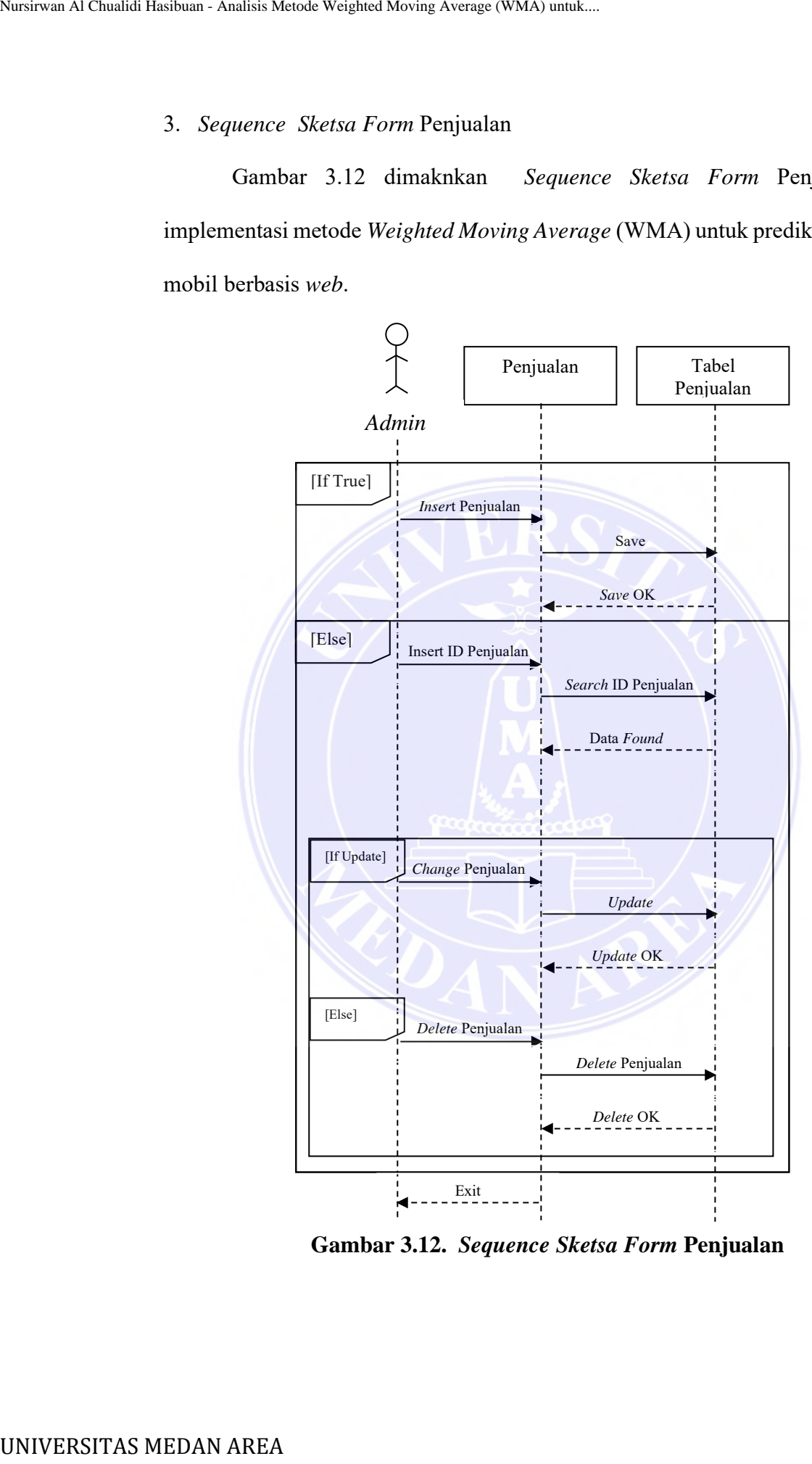

**Gambar 3.12.** *Sequence Sketsa Form* **Penjualan**

----------------------------------------------------- © Hak Cipta Di Lindungi Undang-Undang

----------------------------------------------------- 1. Dilarang Mengutip sebagian atau seluruh dokumen ini tanpa mencantumkan sumber

2. Pengutipan hanya untuk keperluan pendidikan, penelitian dan penulisan karya ilmiah

Gambar 3.12 menjelaskan bahwa admin bisa memasukkan data baru untuk menyimpan data ke *database*. Admin juga bisa melakukan pengubahan data sehingga menampilkan *form* pengubah data kemudian admin bisa mengubah data dan klik ubah sehingga data di *database* berubah. Admin juga bisa melakukan penghapusan data.

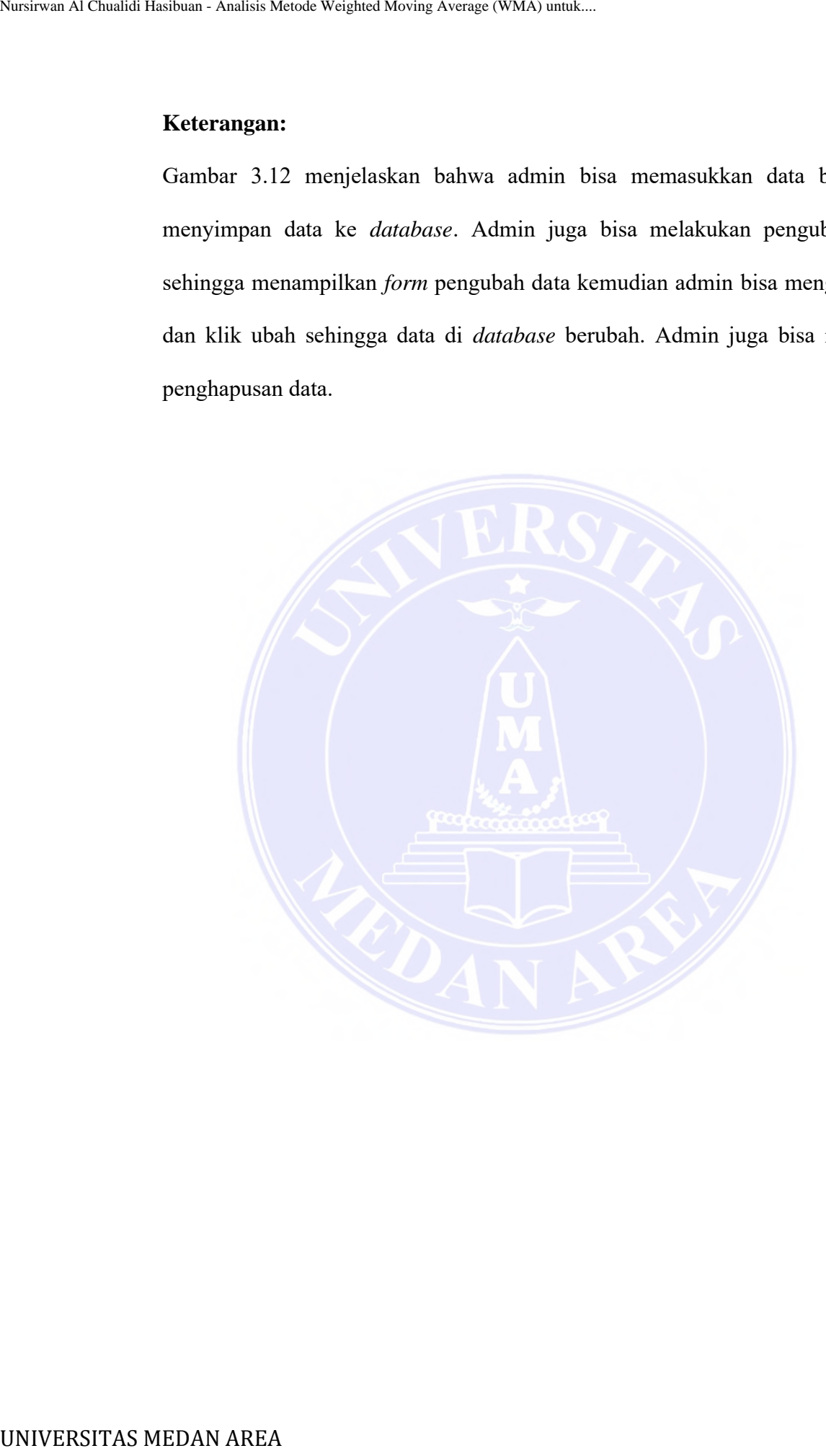

----------------------------------------------------- © Hak Cipta Di Lindungi Undang-Undang

----------------------------------------------------- 1. Dilarang Mengutip sebagian atau seluruh dokumen ini tanpa mencantumkan sumber

2. Pengutipan hanya untuk keperluan pendidikan, penelitian dan penulisan karya ilmiah

3. Dilarang memperbanyak sebagian atau seluruh karya ini dalam bentuk apapun tanpa izin Universitas Medan Area

### 4. *Sequence Sketsa Form* Peramalan

Gambar 3.13 dimaknakan *Sequence Sketsa Form* Peramalan pada implementasi metode *Weighted Moving Average* (WMA) untuk prediksi persediaan mobil berbasis *web*.

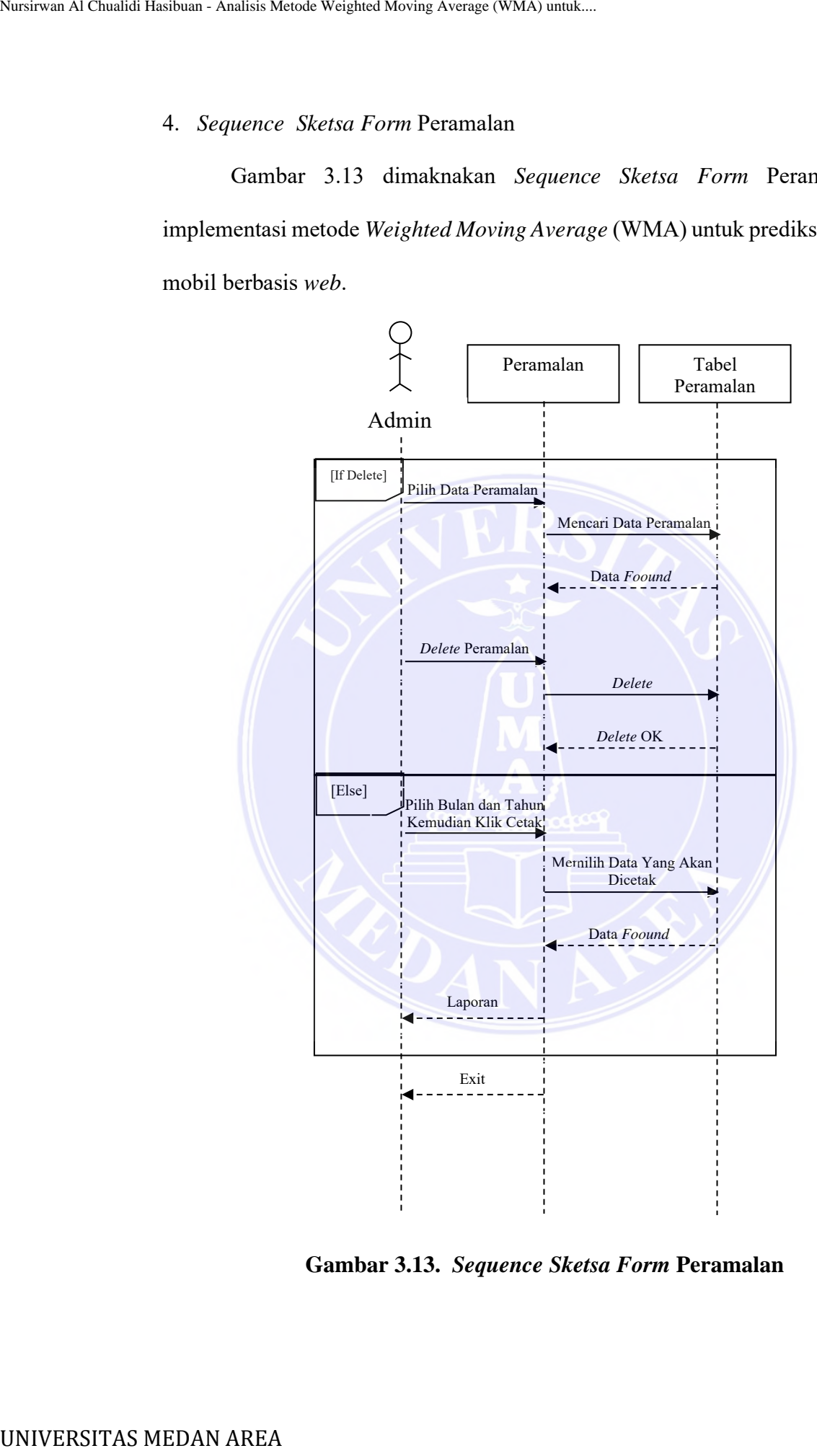

**Gambar 3.13.** *Sequence Sketsa Form* **Peramalan**

----------------------------------------------------- © Hak Cipta Di Lindungi Undang-Undang

----------------------------------------------------- 1. Dilarang Mengutip sebagian atau seluruh dokumen ini tanpa mencantumkan sumber

2. Pengutipan hanya untuk keperluan pendidikan, penelitian dan penulisan karya ilmiah

Gambar 3.13 menjelaskan bahwa admin bisa melakukan penghapusan data dan mencetak data.

### 4.2. *Sequence Sketsa* Bagian *Manager*

*Sequence Sketsa* implementasi metode *Weighted Moving Average* (WMA) untuk prediksi persediaan mobil berbasis *web* bagian Manager bisa di lihat pada Gambar 3.14.

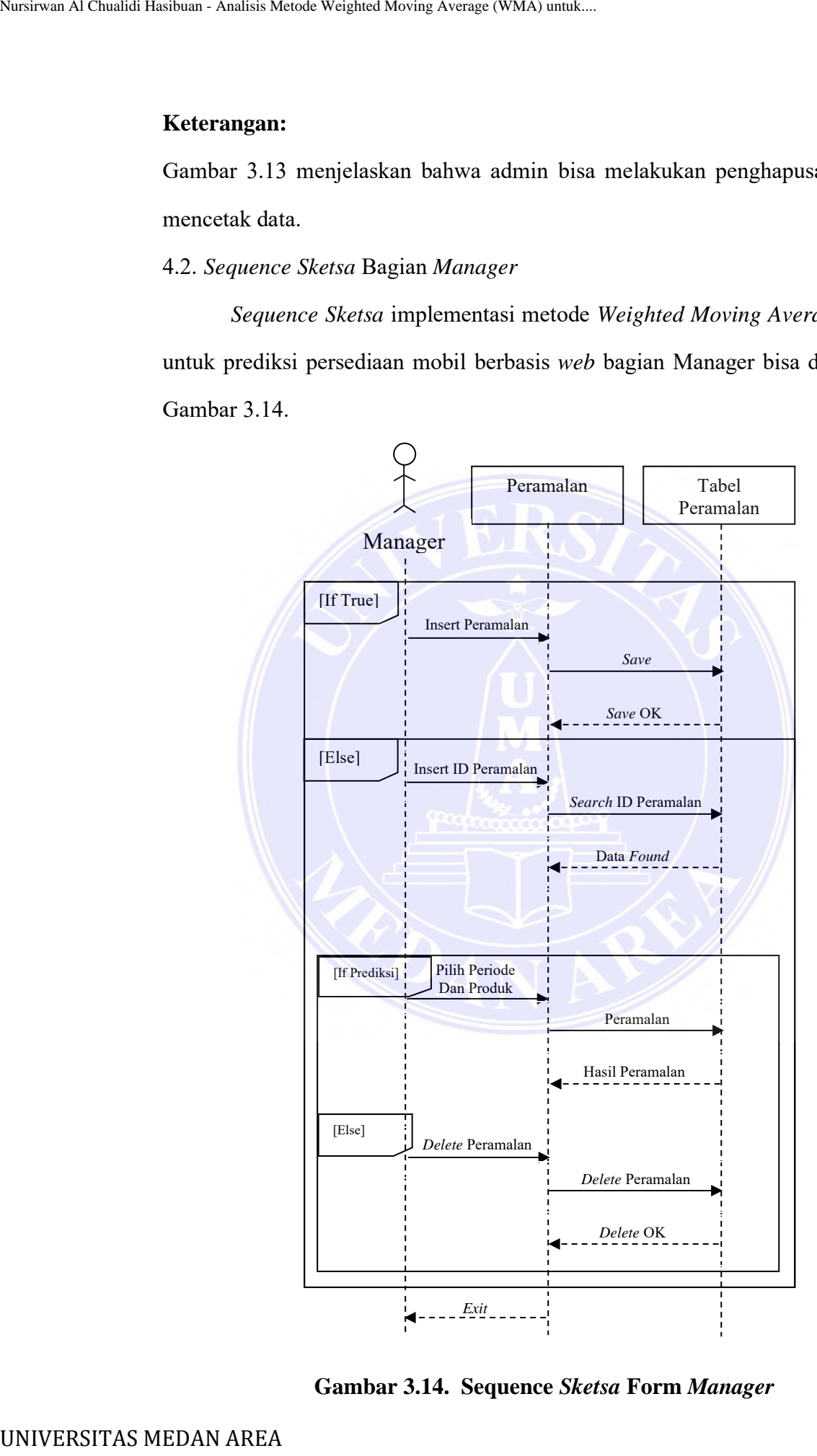

**Gambar 3.14. Sequence** *Sketsa* **Form** *Manager*

----------------------------------------------------- © Hak Cipta Di Lindungi Undang-Undang 46 Document Accepted 13/8/24

-----------------------------------------------------

1. Dilarang Mengutip sebagian atau seluruh dokumen ini tanpa mencantumkan sumber

2. Pengutipan hanya untuk keperluan pendidikan, penelitian dan penulisan karya ilmiah

Gambar 3.14 menjelaskan bahwa *manager* bisa memasukkan data baru untuk menyimpan data ke *database*. *Manager* juga bisa melakukan pengubahan data sehingga menampilkan *form* pengubah data kemudian *manager* bisa mengubah data dan klik ubah sehingga data di *database* berubah. *Manager* juga bisa melakukan penghapusan data. Nursies Al Chualidi Hashman - Analisis Metode Weighted Moving Average (WMA) and Real merryimpan data ke *database. Manager* ingga sehingga ancnampilkan f*orm* pengubah data ken dan klik ubah sehingga data di *database* ber

1. Desain Tabel *Login*

Pada Tabel. 3.1 dimaknakan desain tabel *Login* pada Implementasi Metode *Weighted Moving Average* (WMA) Untuk Prediksi Persediaan Mobil Berbasis *Web*.

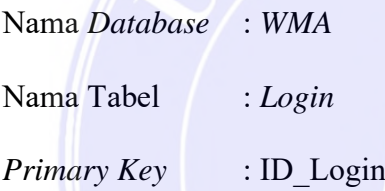

### **Tabel 3.5. Desain Tabel Login**

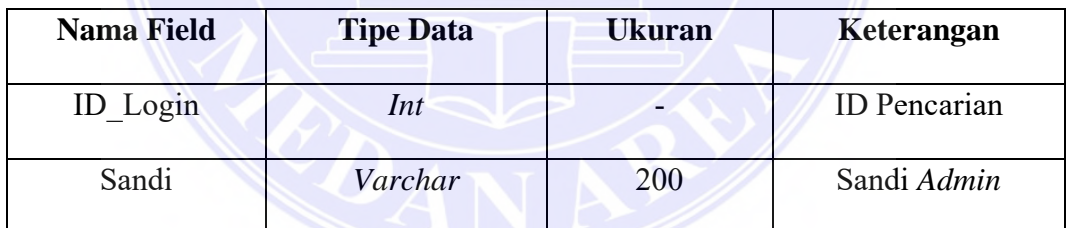

2. Desain Tabel Produk

Pada Tabel 3.2 dimaknakan desain tabel Produk dari Implementasi Metode *Weighted Moving Average* (WMA) Untuk Prediksi Persediaan Mobil Berbasis *Web*.

Nama *Database* : *WMA* Nama Tabel : Produk *Primary Key* : ID\_Produk

----------------------------------------------------- © Hak Cipta Di Lindungi Undang-Undang

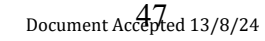

<sup>-----------------------------------------------------</sup>  1. Dilarang Mengutip sebagian atau seluruh dokumen ini tanpa mencantumkan sumber

<sup>2.</sup> Pengutipan hanya untuk keperluan pendidikan, penelitian dan penulisan karya ilmiah

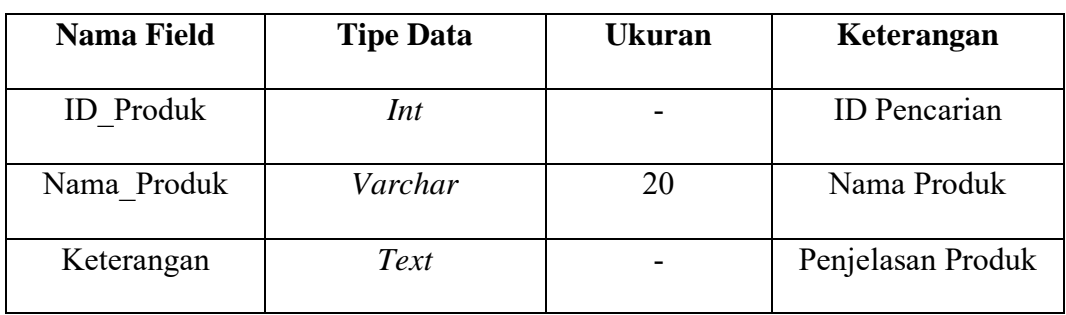

### **Tabel 3.6. Desain Tabel Produk**

## 3. Desain Tabel Persediaan

Pada Tabel 3.3 dimaknakan desain tabel Persediaan dari Implementasi Metode *Weighted Moving Average* (WMA) Untuk Prediksi Persediaan Mobil Berbasis *Web*.

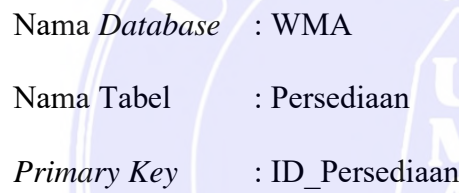

# **Tabel 3.7. Tabel Persediaan**

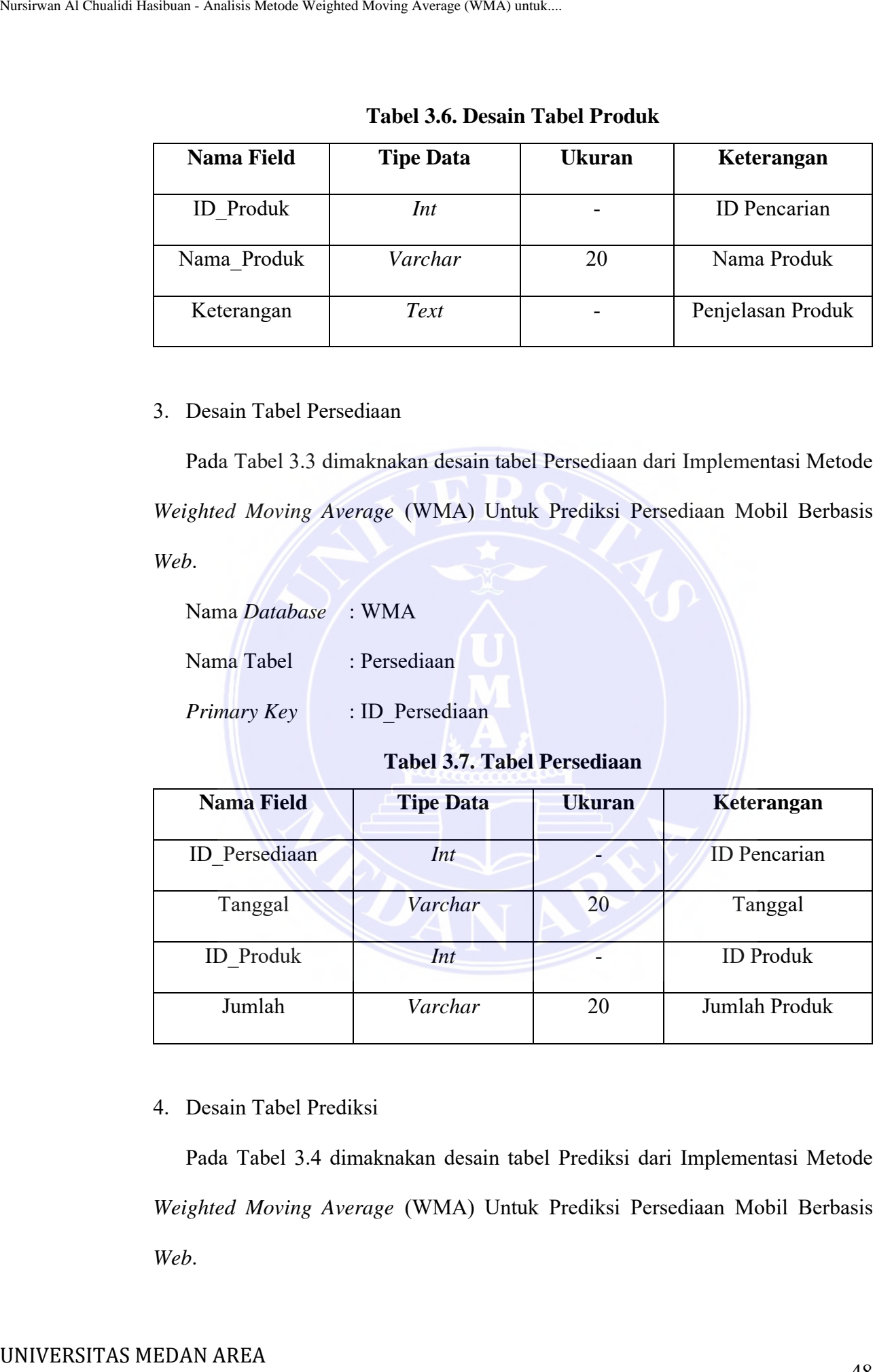

## 4. Desain Tabel Prediksi

Pada Tabel 3.4 dimaknakan desain tabel Prediksi dari Implementasi Metode *Weighted Moving Average* (WMA) Untuk Prediksi Persediaan Mobil Berbasis *Web*.

----------------------------------------------------- © Hak Cipta Di Lindungi Undang-Undang

<sup>-----------------------------------------------------</sup>  1. Dilarang Mengutip sebagian atau seluruh dokumen ini tanpa mencantumkan sumber

<sup>2.</sup> Pengutipan hanya untuk keperluan pendidikan, penelitian dan penulisan karya ilmiah

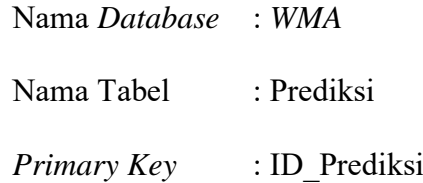

## **Tabel 3.8. Tabel Prediksi**

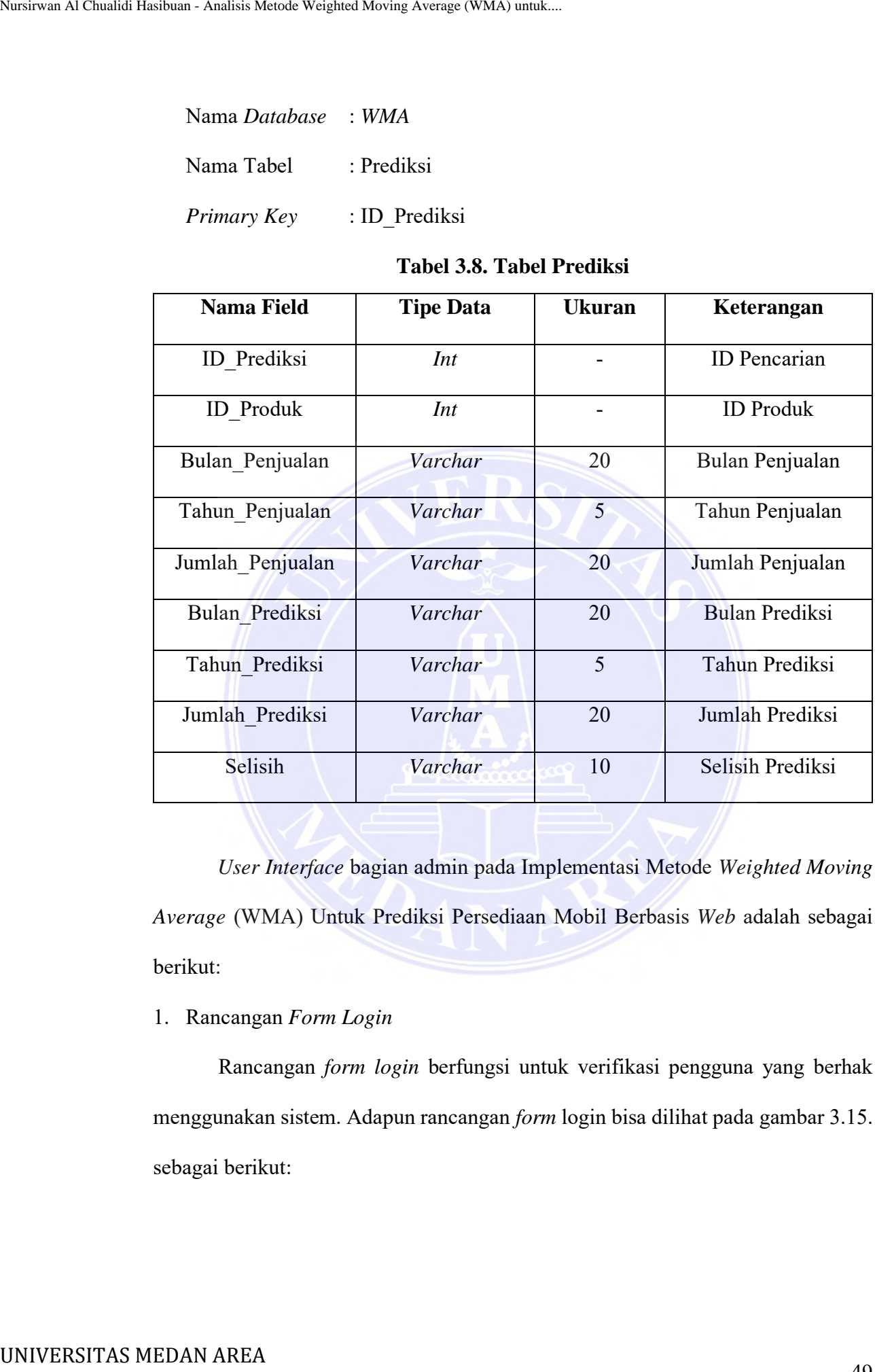

*User Interface* bagian admin pada Implementasi Metode *Weighted Moving Average* (WMA) Untuk Prediksi Persediaan Mobil Berbasis *Web* adalah sebagai berikut:

1. Rancangan *Form Login*

Rancangan *form login* berfungsi untuk verifikasi pengguna yang berhak menggunakan sistem. Adapun rancangan *form* login bisa dilihat pada gambar 3.15. sebagai berikut:

----------------------------------------------------- © Hak Cipta Di Lindungi Undang-Undang

<sup>-----------------------------------------------------</sup>  1. Dilarang Mengutip sebagian atau seluruh dokumen ini tanpa mencantumkan sumber

<sup>2.</sup> Pengutipan hanya untuk keperluan pendidikan, penelitian dan penulisan karya ilmiah

<sup>3.</sup> Dilarang memperbanyak sebagian atau seluruh karya ini dalam bentuk apapun tanpa izin Universitas Medan Area

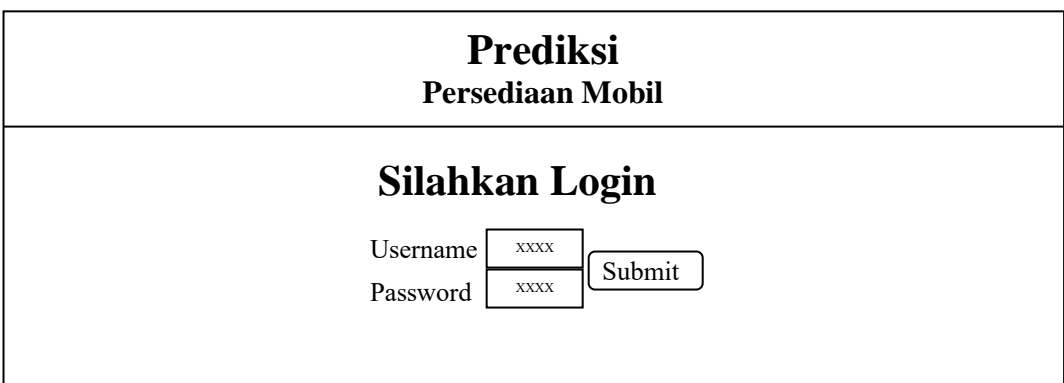

**Gambar 3.15. Rancangan** *Form Login*

2. Rancangan *Form* Menu

Rancangan *Form* Menu berfungsi untuk menampilkan seluruh isi *form-form*  yang terbisa di dalam aplikasi. Adapun rancangan *form* menu bisa dilihat pada gambar 3.16. sebagai berikut:

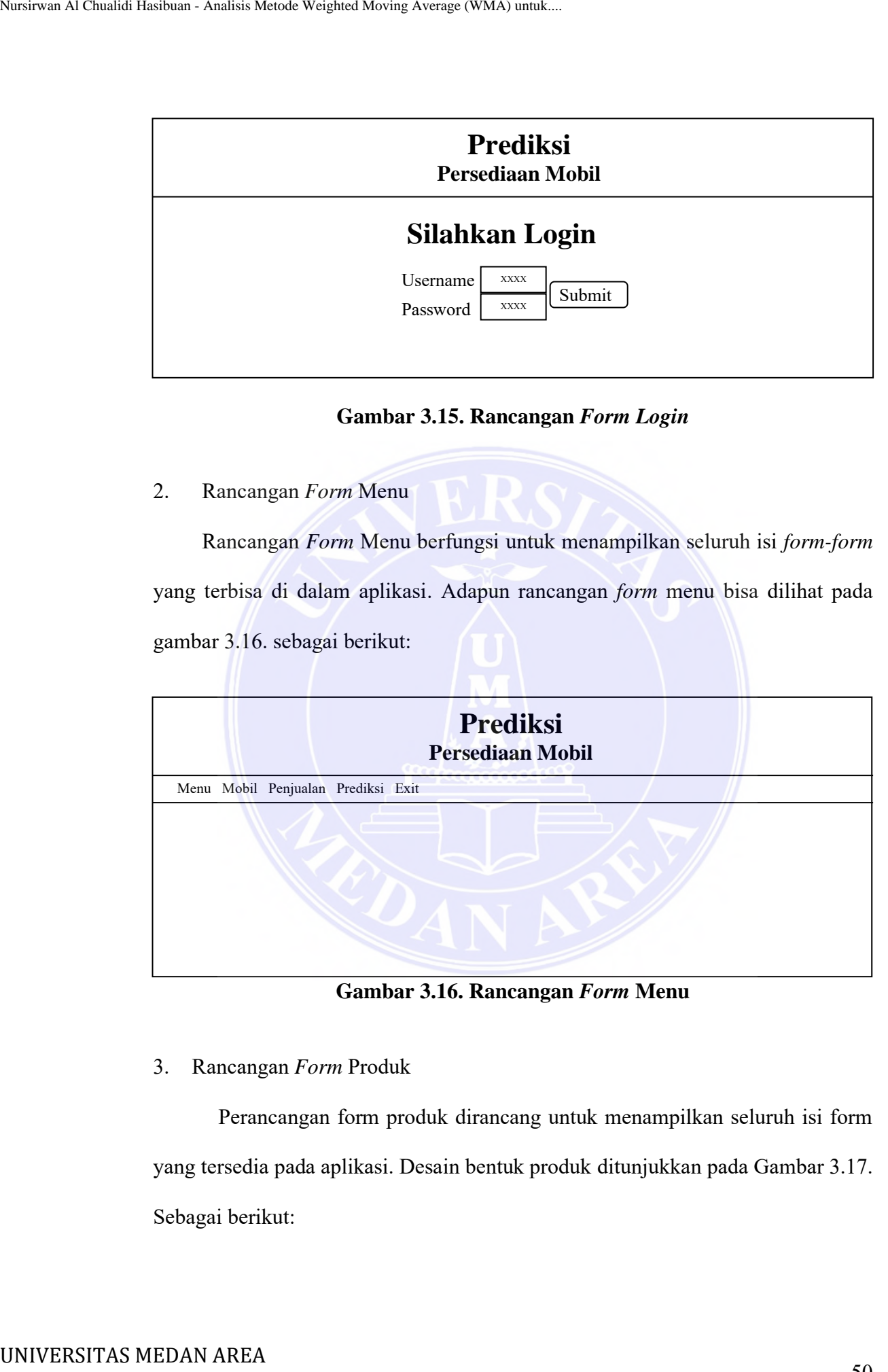

**Gambar 3.16. Rancangan** *Form* **Menu**

3. Rancangan *Form* Produk

Perancangan form produk dirancang untuk menampilkan seluruh isi form yang tersedia pada aplikasi. Desain bentuk produk ditunjukkan pada Gambar 3.17. Sebagai berikut:

----------------------------------------------------- © Hak Cipta Di Lindungi Undang-Undang

<sup>-----------------------------------------------------</sup>  1. Dilarang Mengutip sebagian atau seluruh dokumen ini tanpa mencantumkan sumber

<sup>2.</sup> Pengutipan hanya untuk keperluan pendidikan, penelitian dan penulisan karya ilmiah

<sup>3.</sup> Dilarang memperbanyak sebagian atau seluruh karya ini dalam bentuk apapun tanpa izin Universitas Medan Area

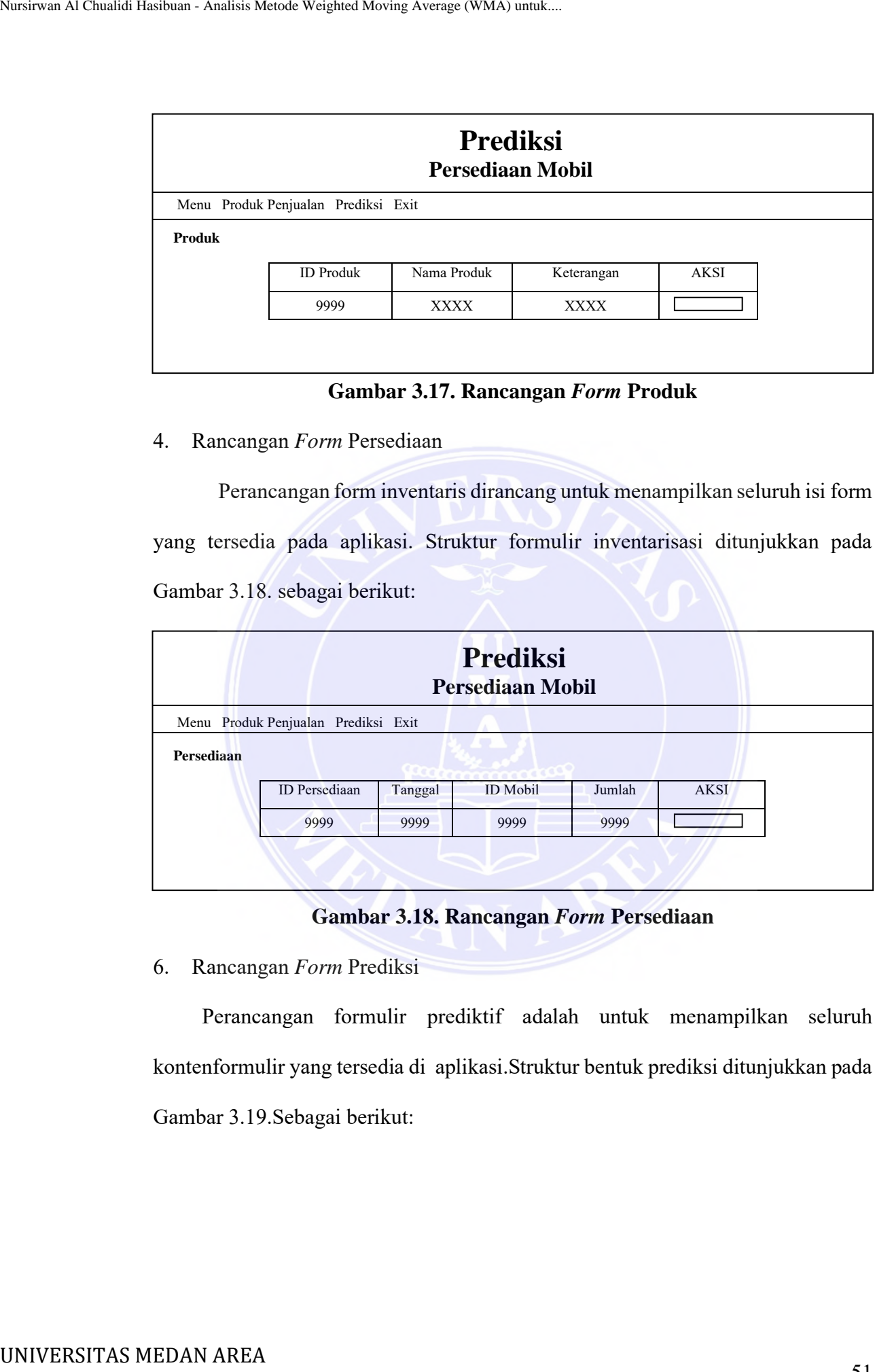

## **Gambar 3.17. Rancangan** *Form* **Produk**

4. Rancangan *Form* Persediaan

Perancangan form inventaris dirancang untuk menampilkan seluruh isi form yang tersedia pada aplikasi. Struktur formulir inventarisasi ditunjukkan pada Gambar 3.18. sebagai berikut:

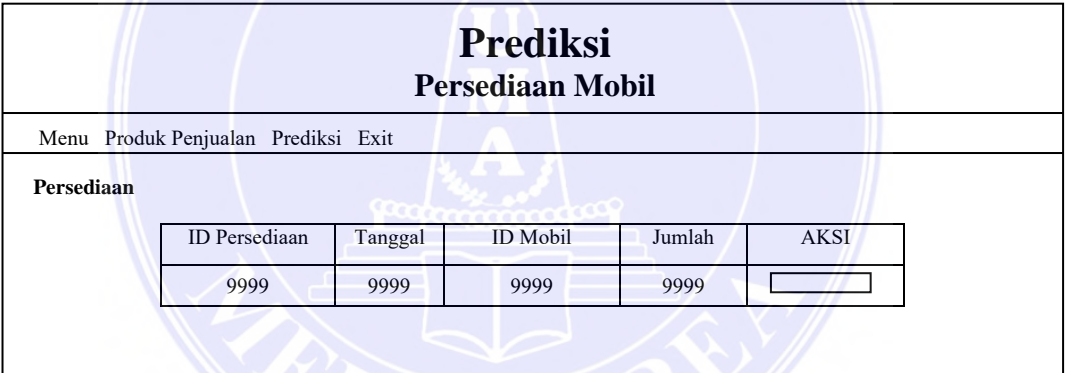

## **Gambar 3.18. Rancangan** *Form* **Persediaan**

6. Rancangan *Form* Prediksi

Perancangan formulir prediktif adalah untuk menampilkan seluruh kontenformulir yang tersedia di aplikasi.Struktur bentuk prediksi ditunjukkan pada Gambar 3.19.Sebagai berikut:

----------------------------------------------------- © Hak Cipta Di Lindungi Undang-Undang

<sup>-----------------------------------------------------</sup>  1. Dilarang Mengutip sebagian atau seluruh dokumen ini tanpa mencantumkan sumber

<sup>2.</sup> Pengutipan hanya untuk keperluan pendidikan, penelitian dan penulisan karya ilmiah

<sup>3.</sup> Dilarang memperbanyak sebagian atau seluruh karya ini dalam bentuk apapun tanpa izin Universitas Medan Area

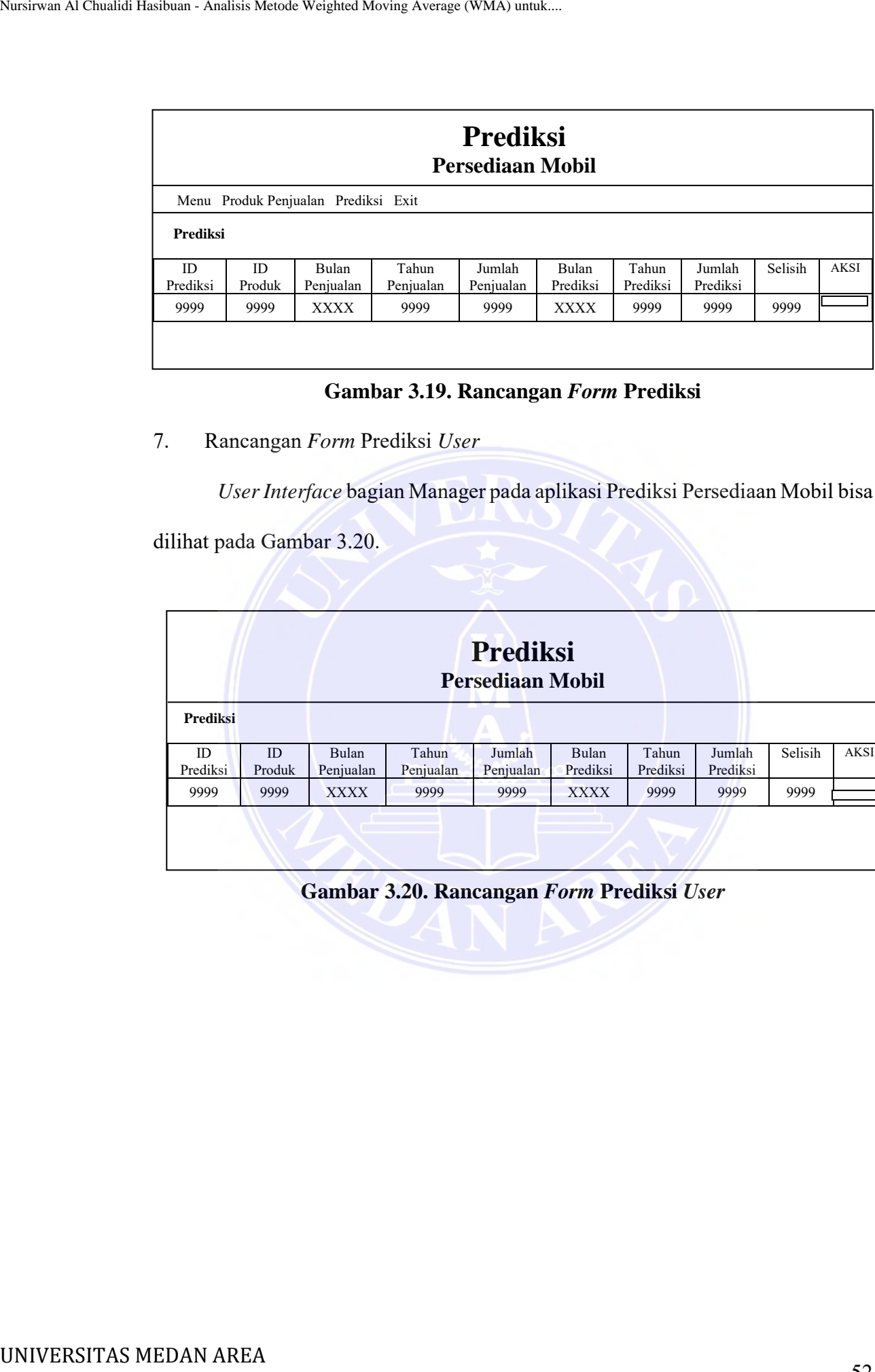

### **Gambar 3.19. Rancangan** *Form* **Prediksi**

7. Rancangan *Form* Prediksi *User*

*User Interface* bagian Manager pada aplikasi Prediksi Persediaan Mobil bisa

dilihat pada Gambar 3.20.

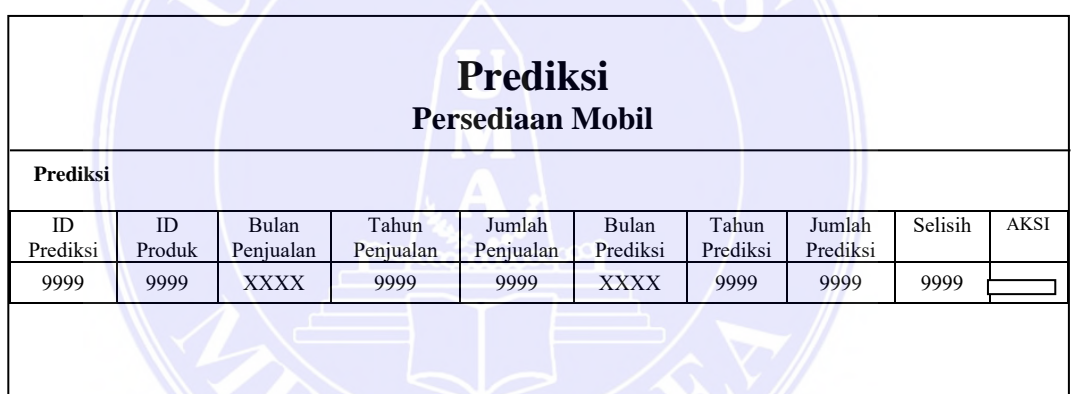

**Gambar 3.20. Rancangan** *Form* **Prediksi** *User*

----------------------------------------------------- © Hak Cipta Di Lindungi Undang-Undang

----------------------------------------------------- 1. Dilarang Mengutip sebagian atau seluruh dokumen ini tanpa mencantumkan sumber

2. Pengutipan hanya untuk keperluan pendidikan, penelitian dan penulisan karya ilmiah

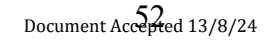

# **BAB V**

# **KESIMPULAN DAN SARAN**

## **5.1. Kesimpulan**

Berdasarkan hasil penelitian yang telah dilakukan maka hasil analisis metode *weighted moving average* terhadap prediksi persediaan mobil di India pada periode 2020 yang diperoleh dari situs *Kaggle* untuk memperoleh hasil prediksi pada tahun 2021 maka disimpulkan bahwa hasil peramalan diperoleh hasil akurasi sebesar 40% kemungkinan terjadinya peningkatan penjualan mobil, sehingga jumlah persediaan bisa ditingkatkan. Jika data yang digunakan pada salah satu periode memiliki nilai 0 maka hasil akurasi prediksi memiliki nilai akurasi yang rendah dan jika data yang digunakan tidak memiliki nilai 0 maka hasil akurasi prediksi memiliki nilai akurasi yang tinggi. BAB V<br>
BAB V<br>
ESIMPULAN DA<br>
S.I. Kesimpulan<br>
Berdasarkan hasil penclitian yang tel<br>
metode weighted moving average terhadap preception<br>
periode 2020 yang diperoleh dari situs Kaggi<br>
pada tahun 2021 maka disimpulkan hahwa h

### **5.2. Saran**

Untuk pengembangan lebih lanjut pada Implementasi Metode *Weighted Moving Average* (WMA) Untuk Prediksi Persediaan Mobil Berbasis *Web* ini, maka bisa diberikan saran yaitu sebaiknya data penjualan yang digunakan memiliki nilai jual pada setiap periode agar tingkat akurasi lebih tinggi dan menggunakan data penjualan dari hasil riset mandiri di perusahaan penjualan mobil terdekat. Sebaiknya data yang digunakan lebih banyak lagi sehingga dapat mengetahui hasil lebih baik.

----------------------------------------------------- © Hak Cipta Di Lindungi Undang-Undang 63

-----------------------------------------------------

<sup>1.</sup> Dilarang Mengutip sebagian atau seluruh dokumen ini tanpa mencantumkan sumber 2. Pengutipan hanya untuk keperluan pendidikan, penelitian dan penulisan karya ilmiah

# **DAFTAR PUSTAKA**

- Andikos, A. F. (2019). Perancangan Aplikasi Multimedia Interaktif Sebagai Media Pembelajaran Pengenalan Hewan Pada Tk Islam Bakti 113 Koto Salak. *(Indonesia Jurnal Sakinah) Jurnal Pendidikan Dan Sosial Islam*, *1*(1), 34–49. http://jurnal.konselingindonesia.com/ **DAFTAR PUS:**<br> **DAFTAR PUS:**<br> **DAFTAR PUS:**<br> **DAR AREA NURSIC AREA NURSIC PROPORTIVAL AREA (Indonesia Jurnal Sokinah) Jurnal Pendia<br>
Interv/jurnal Leonsition Moving Average Method with Double E5<br>
Moving Average Method with** 
	- Anggraini, P., Amin, M., & Marpaung, N. (2022). Comparison of Weighted Moving Average Method with Double Exponential Smoothing in Estimating Production of Oil Palm Fruit. *Technology and Science (BITS)*, *4*(2). https://doi.org/10.47065/bits.v4i2.2066
	- Arindra Putawa, R., Aqidah, M., Islam, F., Sunan, U., & Yogyakarta, K. (2022). Makna Filosofis Ketiadaan dan Relevansinya dengan Tipe Data Undefined pada Javascript. *Jurnal Filsafat Indonesia*, *5*(1), 80–86. https://ejournal.undiksha.ac.id/index.php/JFI/article/view/41775.
	- Aventinus. (2020). Sistem Informasi Pengelolaan Dana Desa Pada Desa Hilizoliga Berbasis Web. *Jurnal Teknik Informatika Unika St. Thomas (JTIUST)*, *05*(01), 109–117. https://ejournal.ust.ac.id/index.php/JTIUST/article/view/767.
	- Brier, J., & lia dwi jayanti. (2020). (Vol. 21, Issue 1). http://journal.umsurabaya.ac.id/index.php/JKM/article/view/2203
	- Magdalena, I., Salsabila, A., Krianasari, D., A., & Apsarini, S., F. (2020). Implementasi Model Pembelajaran Daring Pada Masa Pandemi Covid-19 Di Kelas IIII SDN Sindangsari III. *Jurnal Pendidikan Dan Dakwah*, *3*(1), 119– 128. https://ejournal.stitpn.ac.id/index.php/pandawa/article/view/1005.
	- Nasution, A. (2018). *Forecasting Produksi Karet Menggunakan*. *9986*(September).
	- Nasution, A. (2019). Metode Weighted Moving Average Dalam M-Forecasting. *JURTEKSI (Jurnal Teknologi Dan Sistem Informasi)*, *5*(2), 119–124. https://doi.org/10.33330/jurteksi.v5i2.355
	- Ngantung, M., Jan, A. H., Peramalan, A., Obat, P., Ngantung, M., & Jan, A. H. (2019). Analisis Peramalan Permintaan Obat Antibiotik Pada Apotik Edelweis Tatelu. *Jurnal EMBA: Jurnal Riset Ekonomi, Manajemen, Bisnis Dan Akuntansi*, *7*(4), 4859–4867. https://doi.org/10.35794/emba.v7i4.25439

----------------------------------------------------- © Hak Cipta Di Lindungi Undang-Undang

<sup>-----------------------------------------------------</sup>  1. Dilarang Mengutip sebagian atau seluruh dokumen ini tanpa mencantumkan sumber

<sup>2.</sup> Pengutipan hanya untuk keperluan pendidikan, penelitian dan penulisan karya ilmiah

<sup>3.</sup> Dilarang memperbanyak sebagian atau seluruh karya ini dalam bentuk apapun tanpa izin Universitas Medan Area

Nurhayati, S., & Syafiq, A. (2022). Sistem Prediksi Jumlah Produksi Baju Menggunakan Weighted Moving Average. *Jamika (Jurnal Manajemen Informatika)*, *12*(1), 14–24.

https://ojs.unikom.ac.id/index.php/jamika/article/view/6680

- Oktaviani, N., & Sauda, S. (2019). Pemodelan dan Implementasi Aplikasi Mobile Umrah Guide Menggunakan Unified Modeling Language. *Jurnal Sains Dan Informatika*, *5*(2), 177–186. https://doi.org/10.34128/jsi.v5i2.184
- Permana, D., Jalil, A., Amsyah, A., Julianto, B. D., Sya'ad, D., Ramdhani, Saputra, E. P., Kurnianto, E., Subhan, F., Ardiansyah, M. V., & Oktavianto, R. N. (2022). Pelatihan Bahasa Pemrograman HTML Dan CSS Bagi Karang Taruna Kelurahan Kedaung , Kota Jakarta Barat. *Jurnal Pengabdian Masyarakat*, *1*(01), 8–12.
- Putra, S. H., & Nehe, A. S. (2020). Perancangan Website Media Berita Elektronik dan Tutorial Pembelajaran dengan Menggunakan PHP dan MySQL. *Minfo Polgan*, *xx*, 9–15. https://www.jurnal.polgan.ac.id/index.php/jmp/article/view/10957%0Ahttps:/ /www.jurnal.polgan.ac.id/index.php/jmp/article/download/10957/499
- Rahmasari, T. (2019). Perancangan Sistem Informasi Akuntansi Persediaan Barang Dagang Pada Toserba Selamat Menggunakan Php Dan Mysql. *Is The Best Accounting Information Systems and Information Technology Business Enterprise This Is Link for OJS Us*, *4*(1), 411–425. https://doi.org/10.34010/aisthebest.v4i1.1830
- Rodrigo Garcia Motta, Angélica Link, Viviane Aparecida Bussolaro, G. de N. J., Palmeira, G., Riet-Correa, F., Moojen, V., Roehe, P. M., Weiblen, R., Batista, J. S., Bezerra, F. S. B., Lira, R. A., Carvalho, J. R. G., Neto, A. M. R., Petri, A. A., Teixeira, M. M. G., Molossi, F. A., de Cecco, B. S., Henker, L. C., Vargas, T. P., Lorenzett, M. P., Bianchi, M. V., … Alfieri, A. A. (2021). *Pesquisa Veterinaria Brasileira*, *26*(2), 173–180. http://www.ufrgs.br/actavet/31-1/artigo552.pdf Nursirsuan At Chualidi Hashman Akalisis Metode Weighted Moving Avera<br>
Menggunakan Weighted Moving Aver<br>
Informatikel, 12(1), 14–24,<br>
Integs://ojs.unik.com at iditiatex.php?jamiika/artic<br>
Oktaviani, N., & Sauda, S. (2019).
	- Rusdiana, H., Moh Ali Ramdhani, P. H., & Guru Besar UIN Sunan Gunung Djati Bandung, M. (2014). *Penerbit CV Pustaka Setia Bandung*. http://digilib.uinsgd.ac.id/8788/1/Buku Manajemen Operasi.pdf

----------------------------------------------------- © Hak Cipta Di Lindungi Undang-Undang

<sup>-----------------------------------------------------</sup>  1. Dilarang Mengutip sebagian atau seluruh dokumen ini tanpa mencantumkan sumber

<sup>2.</sup> Pengutipan hanya untuk keperluan pendidikan, penelitian dan penulisan karya ilmiah

<sup>3.</sup> Dilarang memperbanyak sebagian atau seluruh karya ini dalam bentuk apapun tanpa izin Universitas Medan Area

Sepriano Sepriano, & Melky Ardiyansa. (2022). Membuat Blog Pribadi Menjadi Website Berita Online Menggunakan Html Dan Css. *Jurnal Ilmiah Sistem Informasi Dan Ilmu Komputer*, *2*(2), 30–40. https://doi.org/10.55606/juisik.v2i2.180

- Sihotang, F. P. (2020). Supply Chain Management Pabrik Roti ABC Dengan Metode Weighted Moving Average (WMA). *JATISI (Jurnal Teknik Informatika Dan Sistem Informasi)*, *7*(2), 349–363. https://doi.org/10.35957/jatisi.v7i2.299
- Sugijanto, R. P., Palit, H. N., & Santoso, L. W. (2020). Implementasi Sistem Inventori pada Prodi Informatika Universitas Kristen Petra. *Jurnal Infra*, *8*(2), 223–227. http://publication.petra.ac.id/index.php/teknikinformatika/article/view/10525
- Vivian, S., & Rismon, H. S. (2018). Pemrograman Web dengan PHP dan MySQL - Google Books. *Penerbit SPARTA*, *January 2005*, 1–122. https://books.google.co.id/books?hl=id&lr=&id=k8-GDAAAQBAJ&oi=fnd &pg=PR3&dq=Pemrograman+Web+dengan+PHP+dan+MySQL&ots=dk9a D-tVhk&sig=mn2vC5ffyRbA3LslpyKNnERQuFk&redir\_esc=y#v=onepage &q=Pemrograman%20Web%20dengan%20PHP%20dan%20MySQL&f=fals e Nursirsuan Al Chualidi Hashima - Analisis Metode Weighted Moriginal - 2022<br>
Website Berita Online Monggunakan H<br/>Hemptonics - 2021<br>
Hypersizal - 2022 - Moving Average Hypersizal - 2022 - Analysis Moving Average Hypersi
	- Yogyakarta, D. I. S. (2020). Pemanfaatan Bot Telegram Sebagai Penunjang Promosi Online Menggunakan Java Script. *Jurnal Manajemen Dirgantara*, *13*(2), 113–118. https://jurnal.sttkd.ac.id/index.php/jmd/article/view/202.
	- Yuli Andriani, H. S. A. W. (2018). Prediksi Ekspor Impor Migas Ina. *Register Jurnal Ilmiah Teknologi Sistem Informasi*, *4*(1), 30–40. https://journal.unipdu.ac.id/index.php/register/article/view/1157/pdf
	- Zainul, M. (2019). BUKU MANAJEMEN OPERASIONAL Refrensi 1.pdf. In *Deepublish* (pp. 1–94).

http://repository.unas.ac.id/472/1/Manajemen%20Operasional.pdf.

----------------------------------------------------- © Hak Cipta Di Lindungi Undang-Undang Document Accepted 13/8/24

<sup>-----------------------------------------------------</sup>  1. Dilarang Mengutip sebagian atau seluruh dokumen ini tanpa mencantumkan sumber

<sup>2.</sup> Pengutipan hanya untuk keperluan pendidikan, penelitian dan penulisan karya ilmiah

## **Lampiran 1 : Hasil Plagiat**

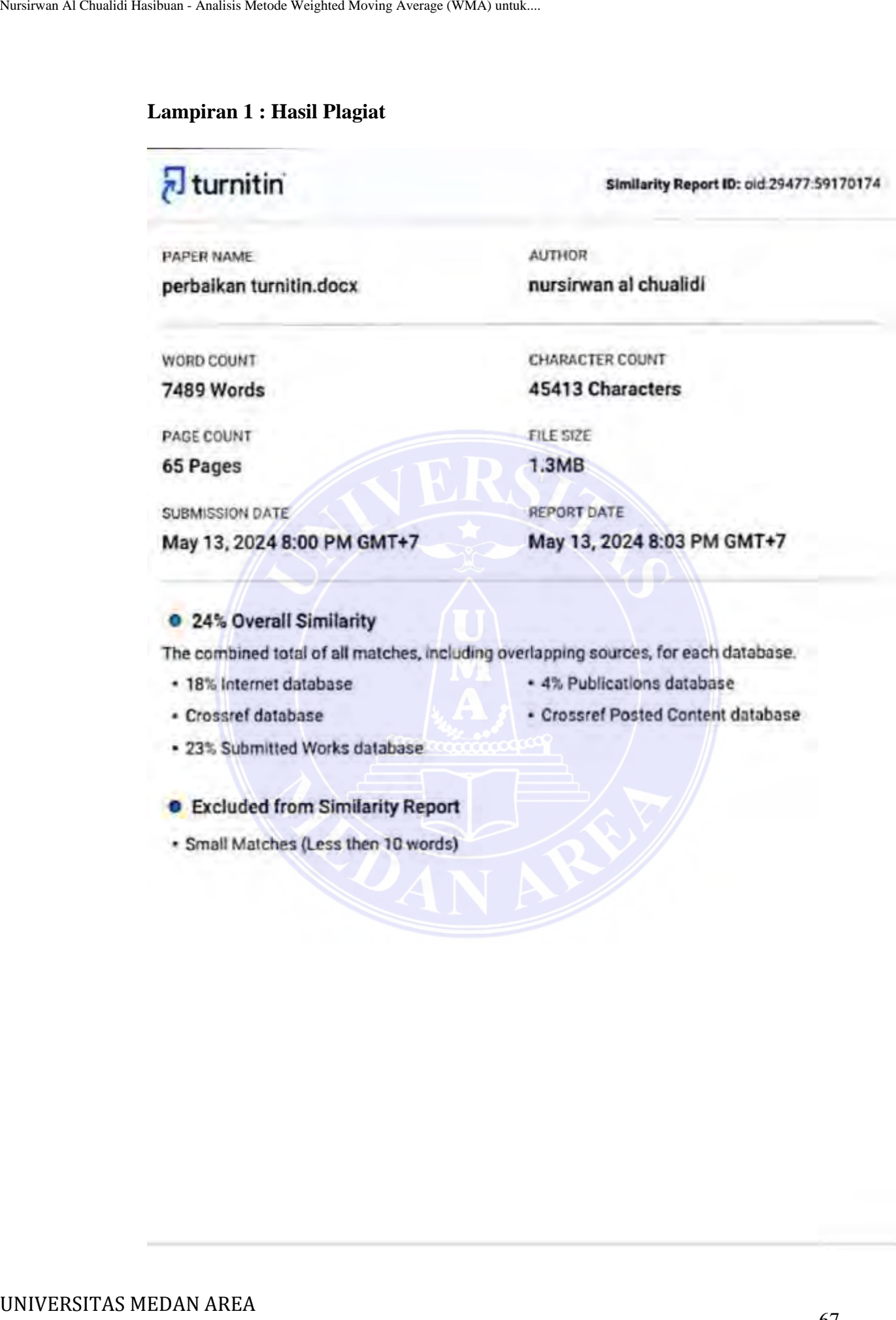

- 
- 
- 
- 
- 

----------------------------------------------------- © Hak Cipta Di Lindungi Undang-Undang

----------------------------------------------------- 1. Dilarang Mengutip sebagian atau seluruh dokumen ini tanpa mencantumkan sumber

2. Pengutipan hanya untuk keperluan pendidikan, penelitian dan penulisan karya ilmiah

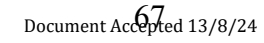
UNIVERSITAS MEDAN AREA Nursirwan Al Chualidi Hasibuan - Analisis Metode Weighted Moving Average (WMA) untuk....

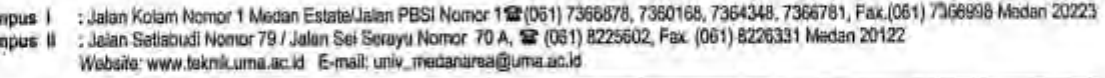

6 Juni 2023

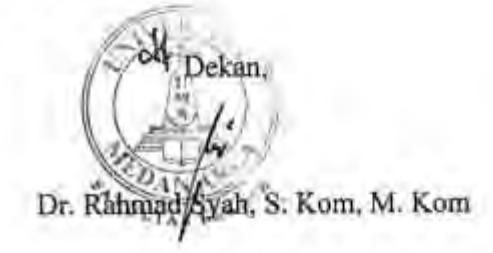

Document Accepted 13/8/24

----------------------------------------------------- 68

© Hak Cipta Di Lindungi Undang-Undang

----------------------------------------------------- 1. Dilarang Mengutip sebagian atau seluruh dokumen ini tanpa mencantumkan sumber

2. Pengutipan hanya untuk keperluan pendidikan, penelitian dan penulisan karya ilmiah

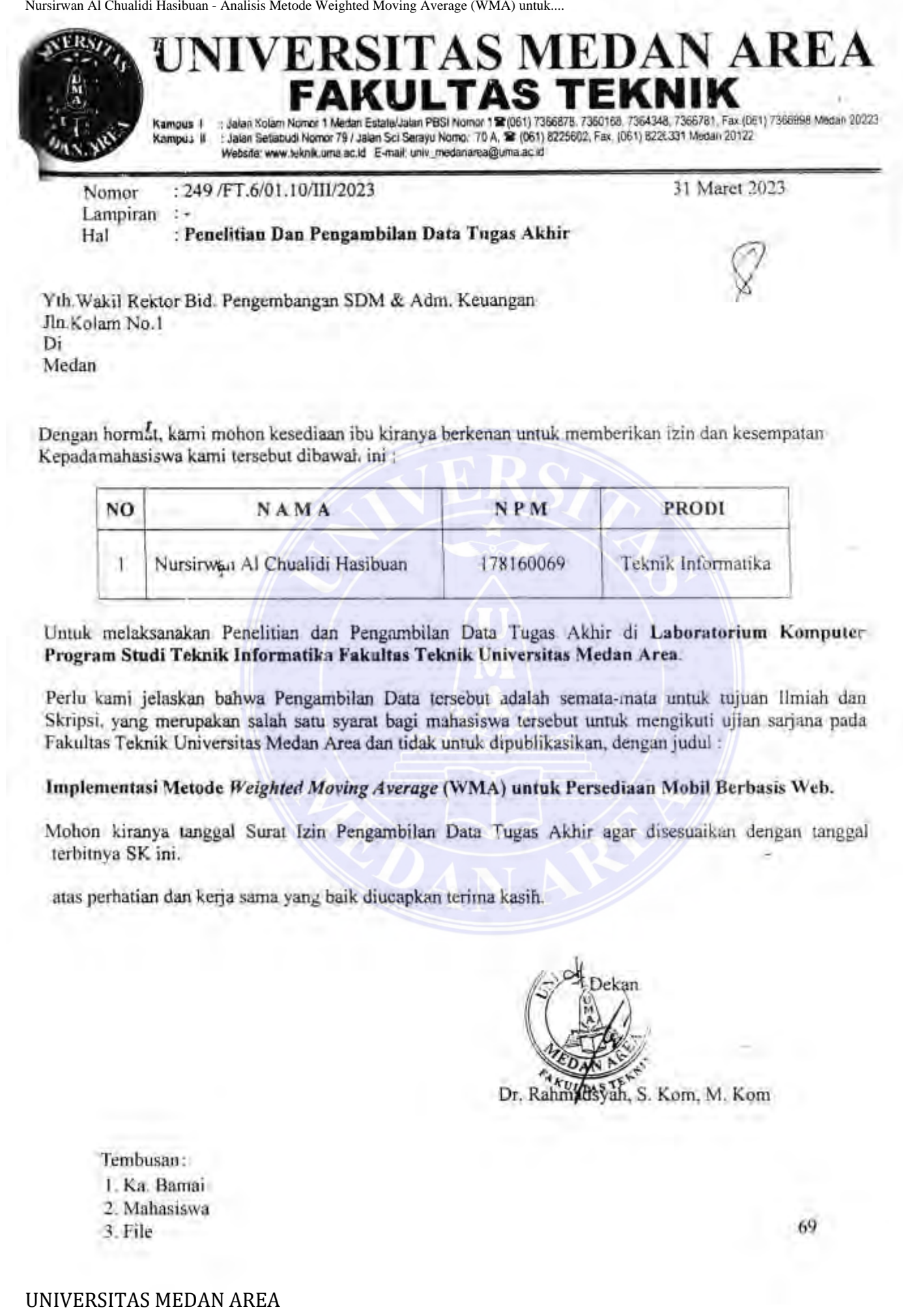

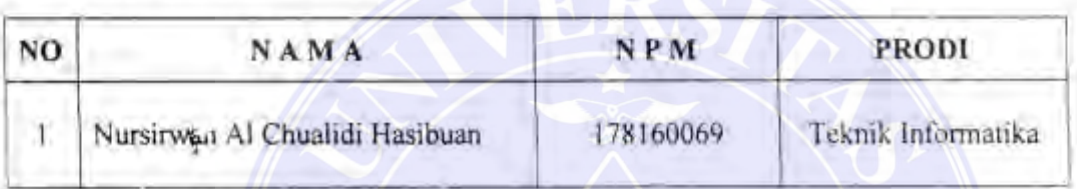

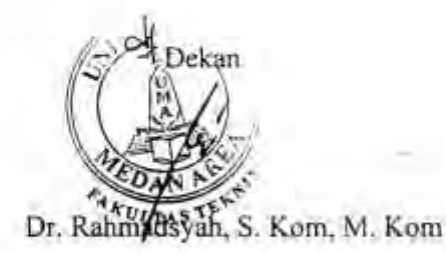

- 
- 
- 

# ----------------------------------------------------- 69

© Hak Cipta Di Lindungi Undang-Undang

----------------------------------------------------- 1. Dilarang Mengutip sebagian atau seluruh dokumen ini tanpa mencantumkan sumber

2. Pengutipan hanya untuk keperluan pendidikan, penelitian dan penulisan karya ilmiah

3. Dilarang memperbanyak sebagian atau seluruh karya ini dalam bentuk apapun tanpa izin Universitas Medan Area

69

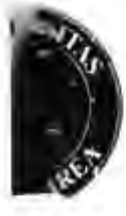

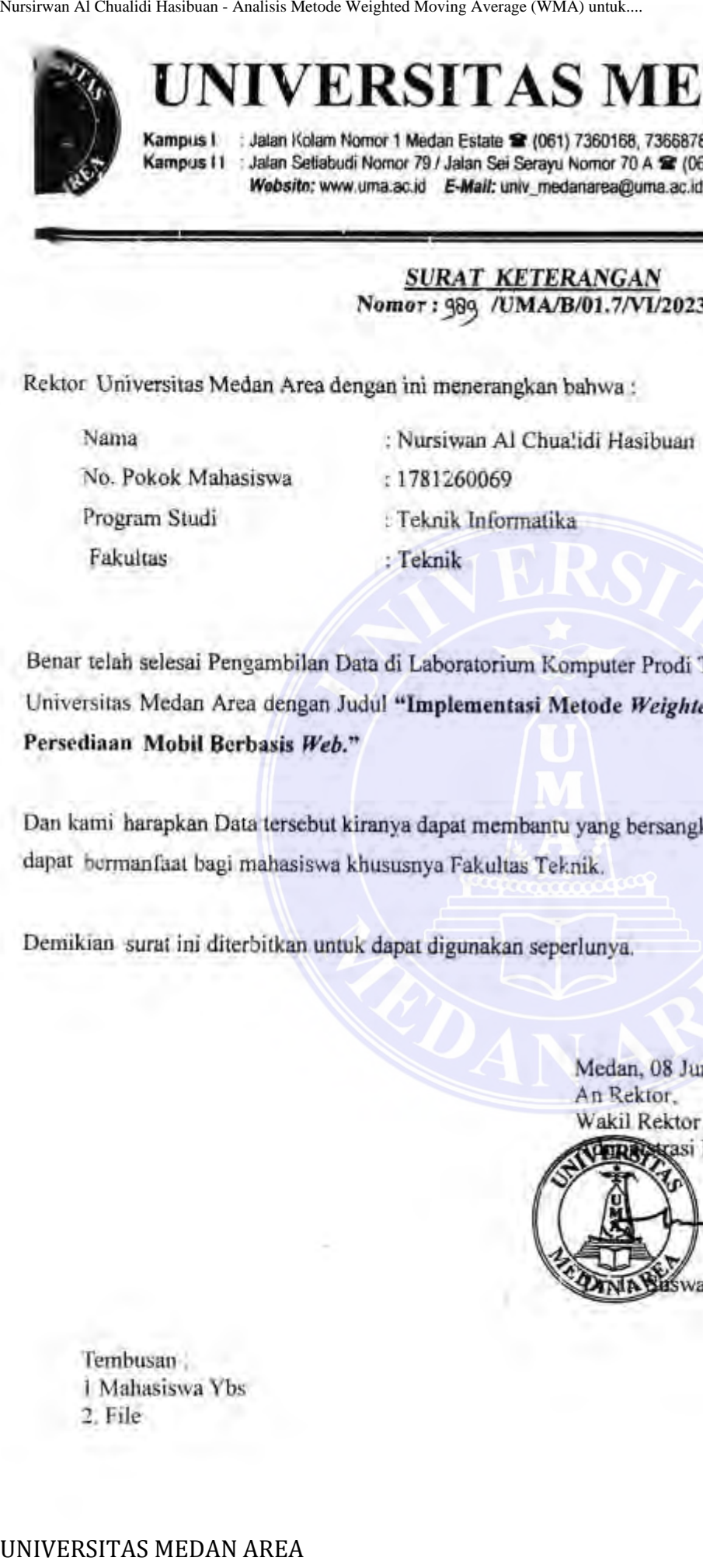

uswati, MP

© Hak Cipta Di Lindungi Undang-Undang

----------------------------------------------------- 1. Dilarang Mengutip sebagian atau seluruh dokumen ini tanpa mencantumkan sumber

2. Pengutipan hanya untuk keperluan pendidikan, penelitian dan penulisan karya ilmiah

### **Lampiran 5 : Kode Program**

```
Form login.
                     \langle?php
                     $a=$ POST['username'];
                     $b=$_POST['password'];
                     include "sambung.php";
                     \text{Squery} = \text{mysqli} \text{ query}(\text{Sink}, \text{select}^* \text{ from login where id} \text{ login} = '1'');$jmlh=mysqli_fetch_array($query);
                     if($a=='Admin' && $b==$jmlh[1])
                     {
                              include"menu.php";
                              exit(0):
                     }
                     if($a=='Admin' && $b!=$jmlh[1])
                     {
                              echo "<script language=\"Javascript\">\n";
                              echo "window.alert('Login Gagal');";
                              echo "</script>";
                              include"index.php";
                              exit(0);}
                     if($a=='User')
                     {
                              include"WMA.php";
                              exit(0);}
                     include"index.php";
                     echo "<script language=\"Javascript\">\n";
                     echo "window.alert('Isi Data Login');";
                     echo "</script>";
                     ?>
                     Koneksi.
                     \langle?php
                     $link = mysplit connect("localhost", "root", "12345","wma");
                     ?>
                     Menu utama.
                     <style>
                     .ganti{
                        padding:5px 15px;
                        background-image: url("images/ganti.png");
                        background-size: 30px;
                        background-position: 0px 0px;
                        background-repeat: no-repeat;
                     }
                     .simpan{
                        padding:5px 32px;
                        background-image: url("images/simpan.png");
Nursies Al Chualidi Hashman - Analisis Metode Weighted Moving Average (WMA) untuk.<br>
\Sigma_0 = \sum_{i=1}^{n} \text{DOST} \left[ \text{Dassymord}_i \right]<br>
Similar - Analisis Metode Weighted Moving Average (WMA) untuk.<br>
Similar - Moving August (Since We
```
----------------------------------------------------- © Hak Cipta Di Lindungi Undang-Undang

----------------------------------------------------- 1. Dilarang Mengutip sebagian atau seluruh dokumen ini tanpa mencantumkan sumber

3. Dilarang memperbanyak sebagian atau seluruh karya ini dalam bentuk apapun tanpa izin Universitas Medan Area

<sup>2.</sup> Pengutipan hanya untuk keperluan pendidikan, penelitian dan penulisan karya ilmiah

```
 background-size: 30px;
                      background-position: 16px 0px;
                      background-repeat: no-repeat;
                    }
                    .hapus{
                      padding:5px 15px;
                      background-image: url("images/hapus.png");
                      background-size: 30px;
                      background-position: 0px 0px;
                      background-repeat: no-repeat;
                    }
                    .cetak{
                      padding:5px 15px;
                      background-image: url("images/cetak.png");
                      background-size: 30px;
                      background-position: 0px 0px;
                      background-repeat: no-repeat;
                    }
                    .cari{
                      padding:5px 15px;
                      background-image: url("images/cari.png");
                      background-size: 30px;
                      background-position: 0px 0px;
                      background-repeat: no-repeat;
                    }
                    a{
                            text-decoration:none;
                            color:blue;
                            }
                    \langlestyle\rangle<!DOCTYPE html>
                    <html lang="en">
                    <head>
                        <meta charset="utf-8">
                        <title>WMA</title>
                        <meta content="width=device-width, initial-scale=1.0" name="viewport">
                        <meta content="Free HTML Templates" name="keywords">
                        <meta content="Free HTML Templates" name="description">
                        <!-- Favicon -->
                        <link href="img/favicon.ico" rel="icon">
                        <!-- Google Web Fonts -->
Nursiran At Chualidi Hashbuan - Analisis Metode Weighted Moving Average (WMA) untuk.<br>
Deckground-repeat: no-repeat;<br>
Angusta Chualidigi: 5px 15px;<br>
Deckground-ringe: unt("images:hapus.png");<br>
Deckground-repeat: no-repeat;<br>
```
 $<$ lin $k$ 

href="https://fonts.googleapis.com/css2?family=Nunito+Sans&family=Nunito:wg ht@600;700;800&display=swap" rel="stylesheet">

----------------------------------------------------- © Hak Cipta Di Lindungi Undang-Undang

----------------------------------------------------- 1. Dilarang Mengutip sebagian atau seluruh dokumen ini tanpa mencantumkan sumber

3. Dilarang memperbanyak sebagian atau seluruh karya ini dalam bentuk apapun tanpa izin Universitas Medan Area

<sup>2.</sup> Pengutipan hanya untuk keperluan pendidikan, penelitian dan penulisan karya ilmiah

 <!-- Font Awesome --> <link href="https://cdnjs.cloudflare.com/ajax/libs/fontawesome/5.10.0/css/all.min.css" rel="stylesheet">

 <!-- Flaticon Font --> <link href="lib/flaticon/font/flaticon.css" rel="stylesheet">

<!-- Libraries Stylesheet -->

 <link href="lib/owlcarousel/assets/owl.carousel.min.css" rel="stylesheet"> <link href="lib/tempusdominus/css/tempusdominus-bootstrap-4.min.css" rel="stylesheet" />

```
 <!-- Customized Bootstrap Stylesheet -->
   <link href="css/style.css" rel="stylesheet">
</head>
```

```
<body>
```

```
 <!-- Topbar Start -->
                          <div class="container-fluid">
                             <div class="row bg-secondary py-2 px-lg-5">
                                 <div class="col-lg-6 text-center text-lg-left mb-2 mb-lg-0">
                                    <div class="d-inline-flex align-items-center">
                                       <a class="text-white pr-3" href="">Prediksi Persediaan </a>
                                   \langlediv>
                                \langlediv>
                                 <div class="col-lg-6 text-center text-lg-right">
                                    <div class="d-inline-flex align-items-center">
                                       <a class="text-white px-3" href="">
                                          <i class="fab fa-facebook-f"></i>
                                      \langle \ranglea>
                                       <a class="text-white px-3" href="">
                                          <i class="fab fa-twitter"></i>
                                      \langle a \rangle <a class="text-white px-3" href="">
                                         \langlei class="fab fa-linkedin-in"\langlei>
                                      \langle a \rangle <a class="text-white px-3" href="">
                                          <i class="fab fa-instagram"></i>
                                      \langle a \rangle <a class="text-white pl-3" href="">
                                          <i class="fab fa-youtube"></i>
                                      \langle a \rangle\langlediv>\langlediv>\langlediv>
                            \langlediv class="row py-3 px-lg-5">
                                <div class="col-lg-4">
                                    <a href="" class="navbar-brand d-none d-lg-block">
Nursiran Al Chualidi Hashman - Analisis Metode Weighted Movies Areas (WMA) untuk.<br>
Scale This Inter-"Hisp Scale (Movies Control Control Control Control Chualities Control Chualities (Weighted Movies Chualities Movies Mark
```
----------------------------------------------------- © Hak Cipta Di Lindungi Undang-Undang

----------------------------------------------------- 1. Dilarang Mengutip sebagian atau seluruh dokumen ini tanpa mencantumkan sumber

3. Dilarang memperbanyak sebagian atau seluruh karya ini dalam bentuk apapun tanpa izin Universitas Medan Area

<sup>2.</sup> Pengutipan hanya untuk keperluan pendidikan, penelitian dan penulisan karya ilmiah

```
 <h1 class="m-0 display-5 text-capitalize"><span class="text-
                     primary">Prediksi</span>WMA</h1>
                                 \langle a \rangle\langlediv> <div class="col-lg-8 text-center text-lg-right">
                                  <div class="d-inline-flex align-items-center">
                                     <div class="d-inline-flex flex-column text-center pr-3 border-right">
                                       \langle h6 \rangleNama\langle h6 \rangle <p class="m-0">Nursirwan</p>
                                    \langlediv> <div class="d-inline-flex flex-column text-center px-3 border-right">
                                        <h6>Email</h6>
                                       \leq p \text{ class}="m-0">nursirwan\omegagmail.com\leq/p\langlediv> <div class="d-inline-flex flex-column text-center pl-3">
                                        <h6>Call Us</h6>
                                        <p class="m-0">+62 853-5893-7886</p>
                                    \langlediv>
                                 \langlediv>
                              \langlediv>
                           \langlediv\rangle\langlediv\rangle <!-- Topbar End -->
                         <!-- Navbar Start -->
                         <div class="container-fluid p-0">
                            <nav class="navbar navbar-expand-lg bg-dark navbar-dark py-3 py-lg-0 px-
                     1g-5" <a href="" class="navbar-brand d-block d-lg-none">
                                  <h1 class="m-0 display-5 text-capitalize text-white"><span class="text-
                     primary">Prediksi</span>WMA</h1>
                              \langle a \rangle <button type="button" class="navbar-toggler" data-toggle="collapse" 
                     data-target="#navbarCollapse">
                                  <span class="navbar-toggler-icon"></span>
                               </button>
                               <div class="collapse navbar-collapse justify-content-between px-3" 
                     id="navbarCollapse">
                                  <div class="navbar-nav mr-auto py-0">
                              \langlediv>\langlenav>\langlediv>
                     <?Php
                     error reporting(0);
                     if($_POST['prediksi']=="PREDIKSI")
                     {
                     \text{Sid} produk = \text{\$ POST['id} produk'];
Nursirwan Al Chualidi Hasibuan - Analisis Metode Weighted Moving Average (WMA) under<br>
\frac{1}{2} and \frac{1}{2}<br>
\frac{1}{2}<br>
\frac{1}{2}<br>
\frac{1}{2}<br>
\frac{1}{2}<br>
\frac{1}{2}<br>
\frac{1}{2}<br>
\frac{1}{2}<br>
\frac{1}{2}<br>
\frac{1}{2}<br>
\frac{1}{2}<br>
```
----------------------------------------------------- 1. Dilarang Mengutip sebagian atau seluruh dokumen ini tanpa mencantumkan sumber

2. Pengutipan hanya untuk keperluan pendidikan, penelitian dan penulisan karya ilmiah

3. Dilarang memperbanyak sebagian atau seluruh karya ini dalam bentuk apapun tanpa izin Universitas Medan Area

```
$bulan = $ POST['bulan'];
                    $tahun = $POST[tahun'];
                    \deltadata asli = \delta POST['data asli'];
                    $lo1 = $ POST['lol'];
                            include "sambung.php";
                       \qquad = mysqli_query($link," select * from penjualan");
                            while (\$i = my\{right} fetch array(\$q)) {
                            //echo"$id_produk==$j[3] && $bulan==$j[1] && $tahun==$j[2]<br>";
                       if($id_produk==$j[3] && $bulan==$j[1] && $tahun==$j[2]){
                         $xt = $i[4];$id = $j[0]-1; }
                             }
                            \text{S}_r = \text{mysgli} query($link,"select * from penjualan where
                    id_penjualan="'.$id.""');
                            $k = my\ fetch array($r);
                            $rd = mysgli query(Slink, "select * from predicts order by id prediksi")asc");
                            //Rumus WMA
                            $ft=($k[4]+$xt)/2;$isian="oke";
                            $jumlah=$k[4];
                            $lol="$ft";
                            if($ft<=$data_asli){
                                     $akurasi=ceil(($ft/$data_asli)*100);
                            //echo"$akurasi=$ft/$data_asli";
                             }
                            if($ft>=$data asli){
                                     $akurasi=ceil(($data_asli/$ft)*100);
                            //echo"$akurasi=$data_asli/$ft";
                             }
                            $akurasi="$akurasi%";
                    $xt="$id";
                   //xt lanjutan
                    $xt=$k[4];
                    //ft lanjutan
                    $l = $ft;$bulan_prediksi=$bulan;
                    $tahun_prediksi=$tahun+1;
                    }
                    if($ POST['simpan']==".")
                    {
                            $a=$ POST['id prediksi'];
                            $b=$_POST['id_produk'];
                            $c=$_POST['bulan'];
                            $d=$_POST['tahun'];
Nursiran Al Chualidi Hashman - Analisis Metode Weighted 1:<br>
Shahm = \$ POST[Vaham];<br>
Shahm = \$ POST[Vaham];<br>
Shahm = \$ POST[Vaham] - ali<sup>1</sup>];<br>
Shahm = \$ POST[Vaham] - ali<sup>1</sup>];<br>
Shahman Moving Average (Hashman A
```

```
----------------------------------------------------- 
1. Dilarang Mengutip sebagian atau seluruh dokumen ini tanpa mencantumkan sumber
```
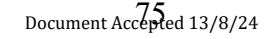

<sup>2.</sup> Pengutipan hanya untuk keperluan pendidikan, penelitian dan penulisan karya ilmiah

```
$e=$_POST['jumlah'];
                           $f=$_POST['bulan_prediksi'];
                           $g=$_POST['tahun_prediksi'];
                           $h=$_POST['jumlah_prediksi'];
                           $i=$_POST['data_asli'];
                           $j=$_POST['akurasi'];
                           include "sambung.php";
                           \text{Squery} = \text{"insert into}prediksi(id_prediksi,id_produk,bulan,tahun,jumlah,bulan_prediksi,tahun_prediksi,
                  jumlah_prediksi,data_asli,akurasi) 
                   values(".$a."',"'.$b."',"'.$c."',"'.$d."',"'.$e."',"'.$f."',"'.$g."',"'.$h."',"'.$i."',"'.$j."')";
                           $result = mysqli_query($link,$query) or die('Error query: '.$query);
                           echo "<script language=\"Javascript\">\n";
                           echo "window.alert('Data Telah Di Simpan');";
                           echo "</script>";
                           $jumlah="";
                           $bulan_prediksi="";
                           $tahun_prediksi="";
                           $ft="$data_asli="";
                           $akurasi="";
                   }
                   if($GF['hps'] == "hps")
                   {
                           $a=$ GET["id prediksi"];
                           include "sambung.php";
                           \text{Squery} = \text{''delete from prediksi where id prediksi} = \text{''}.$result = mysqli_query($link,$query) or die('Error query: '.$query);
                           echo "<script language=\"Javascript\">\n";
                           echo "window.alert('Data Telah Di Hapus');";
                           echo "</script>";
                   }
                   include "sambung.php";
                   echo"<br/>body>";
                   echo"<center><h2><strong>PREDIKSI <span class='highlight 
                   primary'>WMA</span></strong></h2></center>";
                   \text{Squery} = \text{mysgli} \text{ query}(\text{Sink}, \text{"select * from prediksi");}$jmlh=mysqli_fetch_array($query);
                   echo"<form action=WMA.php method=POST>";
                   \text{Squery} = \text{mysqli} query(\text{Sink}, "select * from prediksi ORDER BY id prediksi
                   ASC");
                   echo"<center>
                           <table border=0 class='table1' width=100%>
                                   <tr align=center height=20 bgcolor=green style='color:white'>
                                            <td><font size=2>ID&nbsp;PRODUK</font></td>
                                            <td><font size=2>BULAN</font></td>
                                            <td><font size=2>TAHUN</font></td>
                                            <td><font size=2>JUMLAH</font></td>
Nursirsun Al Chualidi Hasibuan - Analisis Metode Weighted Theorem SS=S POST [Tubulah prodiksi]];<br>
SF=S POST [Tubulah prodiksi]];<br>
SF=S POST [Tubulah prodiksi]];<br>
SF=S POST [Tubulah prodiksi]];<br>
SF=S POST [Tubulah prodiksi
```
Document Accepted 13/8/24

<sup>-----------------------------------------------------</sup>  1. Dilarang Mengutip sebagian atau seluruh dokumen ini tanpa mencantumkan sumber

<sup>2.</sup> Pengutipan hanya untuk keperluan pendidikan, penelitian dan penulisan karya ilmiah

```
<td><font size=2>BULAN&nbsp;PREDIKSI</font></td>
                                           <td><font size=2>TAHUN&nbsp;PREDIKSI</font></td>
                                           <td><font 
                  size=2>JUMLAH PREDIKSI</font></td>
                                           <td><font size=2>DATA&nbsp;ASLI</font></td>
                                           <td><font size=2>AKURASI</font></td>
                                           <td colspan=2><font size=2>AKSI</font></td>
                                  \langle tr \rangle";
                  \text{Squeryk} = \text{mysqli} query(\text{Sink}, "select * from prediksi ORDER BY id prediksi
                  ASC");
                  while($jmlah=mysqli_fetch_array($queryk))
                  {
                          $auto=$jmlah[0]+1;
                   }
                  echo"<tr align=center>
                                           <td><input type=hidden name=id_prediksi value='$auto'>
                                           <select name=id_produk style='font-family:Trebuchet 
                  MS;width:100%;'>
                                   <option value='$id_produk'>$id_produk</option>";
                  \text{Squeri} = \text{mysgli} \text{ query}(\text{Sink}, \text{"select * from } \text{product");}while($jml=mysqli_fetch_array($queri))
                   {
                                  echo"<option value='$jml[0]'>$jml[0].$jml[2] 
                  (\text{Sim1}[1]) </option>";
                   }
                                  echo"</select></td>
                                           <br><td><select name=bulan style='width:100%'>
                                                   <option value='$bulan'>$bulan</option>
                                                   <option value='Januari'>Januari</option>
                                                   <option value='Februari'>Februari</option>
                                                   <option value='Maret'>Maret</option>
                                                   <option value='April'>April</option>
                                                   <option value='Mei'>Mei</option>
                                                   <option value='Juni'>Juni</option>
                                                   <option value='Juli'>Juli</option>
                                                   <option value='Agustus'>Agustus</option>
                                                   <option value='September'>September</option>
                                                   <option value='Oktober'>Oktober</option>
                                                   <option value='November'>November</option>
                                                   <option value='Desember'>Desember</option>
                                           \le/select>\langle t \rangle<td><input type=text name=tahun value='$tahun' 
                  style='width:100%'></td>
                                           <td><input type=text name=jumlah value='$jumlah' 
                  style='width:100%'></td>
Nursirwan Al Chualidi Hashbuan - Analisis Metode Weighted Moving Average (WMA) untuk...<br>
sizz=2>-JUMLAH&nbspFRLDUKS1</action Sizz=2>-DAT.<br>
sizz=2>-JUMLAH&nbspFRLDUKS14-760n-2--7 ARE<br>
sizz=2>-JUMLAH&nbspFRLDUKS14-760n-2--7
```
77 Document Accepted 13/8/24

----------------------------------------------------- 1. Dilarang Mengutip sebagian atau seluruh dokumen ini tanpa mencantumkan sumber

```
2. Pengutipan hanya untuk keperluan pendidikan, penelitian dan penulisan karya ilmiah
```

```
<td><input type=text name=bulan_prediksi 
                   value='$bulan_prediksi' style='width:100%'></td>
                                           <td><input type=text name=tahun_prediksi 
                   value='$tahun_prediksi' style='width:100%'></td>
                                           <td><input type=text name=jumlah_prediksi value='$ft' 
                   style='width:100%'></td>
                                           <td><input type=text name=data_asli value='$data_asli' 
                   style='width:100%'></td>
                                           <td><input type=text name=akurasi value='$akurasi' 
                   style='width:100%'></td>
                                           <td><input type=submit name=simpan class='ganti' 
                   value='.'></td>
                                           <td><input type=submit name=prediksi class='prediksi' 
                   value='PREDIKSI'>
                                                    <button><a href=index.php>EXIT</a></button>
                                           \langle t d \rangle\langle tr \rangle":
                   while($jmlh=mysqli_fetch_array($query))
                   {
                           echo"
                                   <tr align=center>
                                           <td><font size=2><label 
                   style='border:none'>$jmlh[1]</font></td>
                                           <td><font size=2><label 
                   style='border:none'>$jmlh[2]</font></td>
                                           <td><font size=2><label 
                   style='border:none'>$jmlh[3]</font></td>
                                           <td><font size=2><label 
                   style='border:none'>$jmlh[4]</font></td>
                                           <td><font size=2><label 
                   style='border:none'>$jmlh[5]</font></td>
                                           <td><font size=2><label 
                   style='border:none'>$jmlh[6]</font></td>
                                           <td><font size=2><label 
                   style='border:none'>$jmlh[7]</font></td>
                                           <td><font size=2><label 
                   style='border:none'>$jmlh[8]</font></td>
                                           <td><font size=2><label 
                   style='border:none'>$jmlh[9]</font></td>
                                           <td colspan=2><font size=2><input type='button' 
                   class='hapus' 
                   onclick=window.location.href='WMA.php?id_prediksi=$jmlh[0]&hps=hps'></fo
                   nt></td>
                                   \langle/tr>";
                   }
                   echo"
                   <tr align=center><td colspan=13><hr color=green style='height:2px'></td></tr>
                   \langletable\rangleNursirwan Al Chualidi Hashman - Analisis Metode Weighted Moving Average (WMA) under<br>
value="Shuhan precisis Syle="width":100%"><"<br>
value="Shuhan precisis Syle="width":100%">-("deb-"imput type="ext na<br>
style="width:100%">-
```
- 2. Pengutipan hanya untuk keperluan pendidikan, penelitian dan penulisan karya ilmiah
- 3. Dilarang memperbanyak sebagian atau seluruh karya ini dalam bentuk apapun tanpa izin Universitas Medan Area

<sup>-----------------------------------------------------</sup>  1. Dilarang Mengutip sebagian atau seluruh dokumen ini tanpa mencantumkan sumber

```
</form>";
                  include"bawah.php";
                  \gamma\le/center>
                      <div class="container-fluid bg-dark text-white mt-5 py-5 px-sm-3 px-md-5">
                        <div class="row pt-5">
                           <div class="col-lg-4 col-md-12 mb-5">
                              <h1 class="mb-3 display-5 text-capitalize text-white"><span 
                  class="text-primary">Prediksi&nbsp;</span>WMA</h1>
                              <p class="m-0">Implementasi Metode Weighted Moving Average 
                  (WMA) Untuk Prediksi Persediaan Mobil Berbasis Web</p>
                          \langlediv>\lediv class="col-lg-8 col-md-12">
                              <div class="row">
                                <div class="col-md-4 mb-5">
                                   <h5 class="text-primary mb-4">Hubungi</h5>
                                  <p><i class="fa fa-map-marker-alt mr-2"></i>Medan,
                  Indonesia</p>
                                   <p><i class="fa fa-phone-alt mr-2"></i>+62 853-5893-7886</p>
                                   <p><i class="fa fa-envelope mr-
                  2"></i>nursirwan@gmail.com</p>
                                   <div class="d-flex justify-content-start mt-4">
                                      <a class="btn btn-outline-light rounded-circle text-center mr-2 
                  px-0" style="width: 36px; height: 36px;" href="#"><i class="fab fa-
                  twitter"></i></a>
                                      <a class="btn btn-outline-light rounded-circle text-center mr-2 
                  px-0" style="width: 36px; height: 36px;" href="#"><i class="fab fa-facebook-
                  f"></i></a>
                                      <a class="btn btn-outline-light rounded-circle text-center mr-2 
                  px-0" style="width: 36px; height: 36px;" href="#"><i class="fab fa-linkedin-
                  in"></i></a>
                                      <a class="btn btn-outline-light rounded-circle text-center mr-2 
                  px-0" style="width: 36px; height: 36px;" href="#"><i class="fab fa-
                  instagram"></i></a>
                                  \langlediv>\langlediv> <div class="col-md-4 mb-5">
                                   <h5 class="text-primary mb-4">Links</h5>
                                   <div class="d-flex flex-column justify-content-start">
                                      <a class="text-white mb-2" href="#"><i class="fa fa-angle-right 
                  mr-2"></i>Home</a>
                                      <a class="text-white mb-2" href="#"><i class="fa fa-angle-right 
                  mr-2"></i>Produk</a>
                                      <a class="text-white mb-2" href="#"><i class="fa fa-angle-right 
                  mr-2"></i>Penjualan</a>
                                      <a class="text-white mb-2" href="#"><i class="fa fa-angle-right 
                  mr-2"></i>Prediksi</a>
                                  \langlediv>Nursiran Al Chualidi Hashman - Analisis Metode Weighted Moving Average (WMA) untuk.<br>
"Chernic"<br>
"Control" edity class=""controller-fluid hag-dark text-wise"<br>
"Chualidi Hasibuan" - Analisis Moving Average (WMA) Untuk Proce
```
----------------------------------------------------- 1. Dilarang Mengutip sebagian atau seluruh dokumen ini tanpa mencantumkan sumber

2. Pengutipan hanya untuk keperluan pendidikan, penelitian dan penulisan karya ilmiah

3. Dilarang memperbanyak sebagian atau seluruh karya ini dalam bentuk apapun tanpa izin Universitas Medan Area

```
\langlediv>\langlediv>\langlediv>
                             \langlediv>\langlediv> <div class="container-fluid text-white py-4 px-sm-3 px-md-5" 
                      style="background: #111111;">
                              <div class="row">
                                 <div class="col-md-6 text-center text-md-left mb-3 mb-md-0">
                                   \leq p \text{ class}="m-0 text-white">
                                       &copy; <a class="text-white font-weight-bold" href="#">Universitas 
                      Medan Area, 2023</a>. Nursirwan
                                   </p>
                                \langlediv>\langlediv>\langlediv> <!-- Footer End -->
                          \leq -- Back to Top -->
                           <a href="#" class="btn btn-lg btn-primary back-to-top"><i class="fa fa-angle-
                      double-up"></i></a>
                           <!-- JavaScript Libraries -->
                           <script src="https://code.jquery.com/jquery-3.4.1.min.js"></script>
                           <script 
                      src="https://stackpath.bootstrapcdn.com/bootstrap/4.4.1/js/bootstrap.bundle.min.js
                      "></script>
                           <script src="lib/easing/easing.min.js"></script>
                           <script src="lib/owlcarousel/owl.carousel.min.js"></script>
                           <script src="lib/tempusdominus/js/moment.min.js"></script>
                           <script src="lib/tempusdominus/js/moment-timezone.min.js"></script>
                           <script src="lib/tempusdominus/js/tempusdominus-bootstrap-
                      4.min.js"></script>
                           <!-- Contact Javascript File -->
                           <script src="mail/jqBootstrapValidation.min.js"></script>
                           <script src="mail/contact.js"></script>
                           <!-- Template Javascript -->
                           <script src="js/main.js"></script>
                      </body>
                      </html>
Nursirwan Al Chualidi Hasibuan - Analisis Merick Weighted Worlds, \langle \langle \hat{d} \hat{d} \rangle \rangle<br>
\langle \langle \hat{d} \hat{d} \rangle \rangle<br>
\langle \langle \hat{d} \hat{d} \rangle \rangle<br>
\langle \langle \hat{d} \hat{d} \rangle \rangle<br>
\langle \langle \hat{d} \hat{d} \rangle \rangle<br>
\langle \langle \hat{d} \hat{d} \rangle \rangle<br>
\langle \langle \hat{d} \hat{d} \rangle \rangle<br>
```
3. Dilarang memperbanyak sebagian atau seluruh karya ini dalam bentuk apapun tanpa izin Universitas Medan Area

<sup>-----------------------------------------------------</sup>  1. Dilarang Mengutip sebagian atau seluruh dokumen ini tanpa mencantumkan sumber

<sup>2.</sup> Pengutipan hanya untuk keperluan pendidikan, penelitian dan penulisan karya ilmiah

```
Form produk
                   <?Php
                   error reporting(0);
                   if($ POST['simpan']==".")
                    {
                            $a=$ POST['id produk'];
                            $b=$_POST['nama_produk'];
                            $c=$_POST['keterangan'];
                            include "sambung.php";
                            \text{Squery} = \text{``insert into produk(id} produk,nama produk,keterangan)
                   values("'.$a."',"'.$b."',"'.$c."')";
                            $result = mysqli_query($link,$query) or die('Error query: '.$query);
                            echo "<script language=\"Javascript\">\n";
                            echo "window.alert('Data Telah Di Simpan');";
                            echo "</script>";
                    }
                   if($GET['hps'] = = "hps")
                    {
                            $a=$_GET["id_produk"];
                            include "sambung.php";
                            \text{Squery} = \text{''delete from} produk where id produk ="".$a."'";
                            $result = mysqli_query($link,$query) or die('Error query: '.$query);
                            echo "<script language=\"Javascript\">\n";
                            echo "window.alert('Data Telah Di Hapus');";
                            echo "</script>";
                    }
                   include"atas.php";
                   include "sambung.php";
                   echo"<h2><strong>DATA <span class='highlight 
                   primary'>PRODUK</span></strong></h2>";
                   \text{Squery} = \text{mysqli} \quad \text{query}(\text{Sink}, \text{"select} * \text{from} \quad \text{product");}$jmlh=mysqli_fetch_array($query);
                   echo"<form action=produk.php method=POST>";
                   \text{Squery} = \text{mysgli} query(\text{Sink}, "select * from produk ORDER BY id produk
                   ASC");
                   echo"<center>
                            <table border=0 class='table1' width=100%>
                                     <tr align=center height=20 bgcolor='green' style='color:white'>
                                             <td><font size=2>NAMA&nbsp;PRODUK</font></td>
                                             <td><font size=2>KETERANGAN</font></td>
                                             <td colspan=2><font size=2>AKSI</font></td>
                                     \langle tr \rangle":
                   $auto=1;
                   \text{Squeryk} = \text{mysgli} query(\text{Sink}, "select * from produk ORDER BY id produk
                   ASC");
                   while($jmlah=mysqli_fetch_array($queryk))
                    \{\text{Sauto}=\text{Sjmlah}[0]+1;Nursiran Al Chualidi Hashman - Analisis Metode Weighted Moving Average (WMA) untuk.<br>
From produkted Moving Area 100 (1);<br>
S = S POST[1 annum a produkt];<br>
S = S POST[1 annum a produkt];<br>
S = S POST[1 annum a produkt];<br>
S =
```
----------------------------------------------------- 1. Dilarang Mengutip sebagian atau seluruh dokumen ini tanpa mencantumkan sumber

3. Dilarang memperbanyak sebagian atau seluruh karya ini dalam bentuk apapun tanpa izin Universitas Medan Area

<sup>2.</sup> Pengutipan hanya untuk keperluan pendidikan, penelitian dan penulisan karya ilmiah

```
}
                   echo"<tr align=center>
                                           <td><input type=hidden name=id_produk value='$auto'>
                                            <input type=text name=nama_produk 
                   style='width:100%'></td>
                                            <td><input type=text name=keterangan 
                   style='width:100%'></td>
                                           <td colspan=2><input type=submit name=simpan 
                   class='simpan' value='.'></td>
                                   \langle/tr>";
                   while($jmlh=mysqli_fetch_array($query))
                   \{echo"
                                   <tr align=center><td><font size=2><label 
                   style='border:none'>$jmlh[1]</font></td>
                                            <td><font size=2><label 
                   style='border:none'>$jmlh[2]</font></td>
                                            <td><font size=2><input type='button' class='ganti' 
                   onclick=window.location.href='produk_ganti.php?id_produk=$jmlh[0]'></font><
                   /td<td><font size=2><input type='button' class='hapus' 
                   onclick=window.location.href='produk.php?id_produk=$jmlh[0]&hps=hps'></fon
                   t \ge \lt/td
                                   \langle tr>":
                   }
                   echo"
                   <tr align=center><td colspan=9><hr color=green style='height:2px'></td></tr>
                   </table>
                   </form>";
                   include"bawah.php";
                   ?>
                   Form penjualan
                   <?Php
                   error reporting(0);
                   if($ POST['simpan']==".")
                   \{$a=$ POST['id penjualan'];
                           $b=$_POST['bulan'];
                           $c=$_POST['tahun'];
                           $d=$_POST['id_produk'];
                           $e=$_POST['jumlah'];
                           include "sambung.php";
                           S<sub>query</sub> = "insert intopenjualan(id_penjualan,bulan,tahun,id_produk,jumlah) 
                   values("'.$a."',"'.$b."',"'.$c."',"'.$d."',"'.$e."')";
                           $result = mysqli_query($link,$query) or die('Error query: '.$query);
                           echo "<script language=\"Javascript\">\n";
Nursirsun Al Chualidi Hashman - Analisis Metode Weighted Versighted type=Field dex<br>
style="width:100%"></dd><br>
style="width:100%"></dd><br>
style="width:100%"></dd><br>
class="simpan" value=".>-\timeside)<br>
class="simpan" value=".>
```
<sup>82</sup> Document Accepted 13/8/24

<sup>-----------------------------------------------------</sup>  1. Dilarang Mengutip sebagian atau seluruh dokumen ini tanpa mencantumkan sumber

<sup>2.</sup> Pengutipan hanya untuk keperluan pendidikan, penelitian dan penulisan karya ilmiah

Access From (repository.uma.ac.id)13/8/24

```
echo "window.alert('Data Telah Di Simpan');";
                           echo "</script>";
                   }
                   if($GF['hps'] == "hps")
                   {
                           $a=$ GET["id penjualan"];
                           include "sambung.php";
                           \text{\$query} = \text{"delete from penjualan where id penjualan} = \text{"}.$result = mysqli_query($link,$query) or die('Error query: '.$query);
                           echo "<script language=\"Javascript\">\n";
                           echo "window.alert('Data Telah Di Hapus');";
                           echo "</script>";
                   }
                   include"atas.php";
                   include "sambung.php";
                   echo"<h2><strong>DATA <span class='highlight 
                   primary'>PENJUALAN</span></strong></h2>";
                   \text{Squery} = \text{mysqli} \quad \text{query}(\text{Sink}, \text{"select " from penjualan");}$jmlh=mysqli_fetch_array($query);
                   echo"<form action=penjualan.php method=POST>";
                   \text{Squery} = \text{mysqli} query(\text{Sink}, "select * from penjualan ORDER BY id penjualan
                   ASC");
                   echo"<center>
                           <table border=0 class='table1' width=100%>
                                   <tr align=center height=20 bgcolor=green style='color:white'>
                                            <td><font size=2>BULAN</font></td>
                                            <td><font size=2>TAHUN</font></td>
                                            <td><font size=2>ID&nbsp;PRODUK</font></td>
                                            <td><font size=2>JUMLAH</font></td>
                                            <td colspan=2><font size=2>AKSI</font></td>
                                   \langle ttr>";
                   \text{Squeryk} = \text{mysgli} query(\text{Sink}, "select * from penjualan ORDER BY id penjualan
                   ASC");
                   while($jmlah=mysqli_fetch_array($queryk))
                   {
                           \text{Sauto}=\text{Simlah}[0]+1;}
                   echo"<tr align=center>
                                            <td><input type=hidden name=id_penjualan value='$auto'>
                                            <select name=bulan style='width:100%'>
                                                    <option value=''></option>
                                                    <option value='Januari'>Januari</option>
                                                    <option value='Februari'>Februari</option>
                                                    <option value='Maret'>Maret</option>
                                                    <option value='April'>April</option>
                                                    <option value='Mei'>Mei</option>
                                                    <option value='Juni'>Juni</option>
Nursirsuan Al Chualidi Hasibuan - Analisis Metode Weighted (V2da Telah Di Sim<br>
colo "\le'script"ide peripublical peripublical Moving Average (WMA) untuk.<br>
\frac{1}{2} (DET [The \frac{1}{2} = GET"[1de peripublican "]];<br>
\frac{1
```
<option value='Juli'>Juli</option>

----------------------------------------------------- © Hak Cipta Di Lindungi Undang-Undang

----------------------------------------------------- 1. Dilarang Mengutip sebagian atau seluruh dokumen ini tanpa mencantumkan sumber

2. Pengutipan hanya untuk keperluan pendidikan, penelitian dan penulisan karya ilmiah

3. Dilarang memperbanyak sebagian atau seluruh karya ini dalam bentuk apapun tanpa izin Universitas Medan Area

```
<option value='Agustus'>Agustus</option>
                                                       <option value='September'>September</option>
                                                       <option value='Oktober'>Oktober</option>
                                                       <option value='November'>November</option>
                                                       <option value='Desember'>Desember</option>
                                              </select>
                                              \langle t \, \mathrm{d} \rangle<td><input type=text name=tahun 
                    style='width:100%'></td>
                                              <td><select name=id_produk style='font-family:Trebuchet 
                    MS;width:100%;'>
                                     <option value=''></option>";
                    \text{Squeri} = \text{mysgli} \text{ query}(\text{Sink}, \text{"select " from } \text{product");}while($jml=mysqli fetch array($queri))
                    {
                                     echo"<option value='$jml[0]'>$jml[0].$jml[2] 
                    (\text{Sim1} \mid \text{1}) </option>";
                    }
                                     echo"</select></td>
                                              <td><input type=text name=jumlah 
                    style='width:100%'></td>
                                              <td colspan=2><input type=submit name=simpan 
                    class='simpan' value='.'></td>
                                     \langle tr \rangle";
                    while($jmlh=mysqli_fetch_array($query))
                    {
                             echo"
                                     <tr align=center>
                                              <td><font size=2><label 
                    style='border:none'>$jmlh[1]</font></td>
                                              <td><font size=2><label 
                    style='border:none'>$jmlh[2]</font></td>
                                              <td><font size=2><label 
                    style='border:none'>$jmlh[3]</font></td>
                                              <td><font size=2><label 
                    style='border:none'>$jmlh[4]</font></td>
                                              <td><font size=2><input type='button' class='ganti' 
                    onclick=window.location.href='penjualan_ganti.php?id_penjualan=$jmlh[0]'></fo
                    nt \ge \lt/d<td><font size=2><input type='button' class='hapus' 
                    onclick=window.location.href='penjualan.php?id_penjualan=$jmlh[0]&hps=hps'>
                    </font></td>
                                     \langle tr \rangle";
                    }
                    echo"
                    <tr align=center><td colspan=7><hr color=green style='height:2px'></td></tr>
                    </table>
                    </form>";
Nursirwan Al Chualidi Hashman - Analisis Metode Weighted Moving Average (WMA) undue<br>
\frac{2\text{ cp}(100)}{2\text{ cp}(100)} with \frac{100\%}{2\text{ cp}(100)} with \frac{100\%}{2\text{ cp}(100)} with \frac{100\%}{2\text{ cp}(100)} with \frac{100\%}{2\text{ cp}}<br>
\frac{
```
----------------------------------------------------- 1. Dilarang Mengutip sebagian atau seluruh dokumen ini tanpa mencantumkan sumber

2. Pengutipan hanya untuk keperluan pendidikan, penelitian dan penulisan karya ilmiah

3. Dilarang memperbanyak sebagian atau seluruh karya ini dalam bentuk apapun tanpa izin Universitas Medan Area

```
include"bawah.php";
                   ?>
                   Prediksi
                   \langle?Php
                   error reporting(0);
                   if($_POST['cetak'])
                    \{x\}$id_p=$_POST['id_produk'];
                            $tara=$ POST['tahun_prediksi'];
                    }
                   if($ POST['simpan']==".")
                    {
                            $a=$ POST['id prediksi'];
                            $b=$_POST['id_produk'];
                            $c=$_POST['bulan'];
                            $d=$ POST['tahun'];
                            $e=$_POST['jumlah'];
                            $f=$_POST['bulan_prediksi'];
                            $g=$_POST['tahun_prediksi'];
                            $h=$_POST['jumlah_prediksi'];
                            include "sambung.php";
                            S<sub>query</sub> = "insert intoprediksi(id_prediksi,id_produk,bulan,tahun,jumlah,bulan_prediksi,tahun_prediksi,
                   jumlah prediksi,)
                   values('".$a."','".$b."','".$c."','".$d."','".$e."','".$f."','".$g."','".$h."')";
                            $result = mysqli_query($link,$query) or die('Error query: '.$query);
                            echo "<script language=\"Javascript\">\n";
                            echo "window.alert('Data Telah Di Simpan');";
                            echo "</script>";
                            $jumlah="";
                            $bulan_prediksi="";
                            $tahun_prediksi="";
                            $ft="$selisih="";
                    }
                   if($GET['hps'] == "hps")
                    {
                            $a=$ GET["id prediksi"];
                            include "sambung.php";
                            \text{Squery} = \text{''delete from prediksi where id prediksi} = \text{''}.$result = mysqli_query($link,$query) or die('Error query: '.$query);
                            echo "<script language=\"Javascript\">\n";
                            echo "window.alert('Data Telah Di Hapus');";
                            echo "</script>";
                    }
                   include"atas.php";
                   include "sambung.php";
Nursies Al Chualidi Hashman - Analisis Metode Weighted Moving Average (WMA) untuk.<br>
The Chualidi Hashman - Analisis Metode Weighted Moving Average (WMA) untuk.<br>
Single-Sy DOST[Video Weighted Moving Average (WMA) untuk.<br>
S
```

```
----------------------------------------------------- 
1. Dilarang Mengutip sebagian atau seluruh dokumen ini tanpa mencantumkan sumber
```
3. Dilarang memperbanyak sebagian atau seluruh karya ini dalam bentuk apapun tanpa izin Universitas Medan Area

Access From (repository.uma.ac.id)13/8/24

<sup>2.</sup> Pengutipan hanya untuk keperluan pendidikan, penelitian dan penulisan karya ilmiah

```
echo"<h2><strong>DATA <span class='highlight 
                   primary'>PREDIKSI</span></strong></h2>";
                   \text{Squery} = \text{mysqli} \text{ query}(\text{Sink}, \text{select}^* \text{ from prediksi}');$jmlh=mysqli_fetch_array($query);
                   echo"<form action=prediksi.php method=POST>";
                   \text{Squery} = \text{mysqli} query(\text{Sink}, "select * from prediksi ORDER BY id prediksi
                   ASC");
                   echo"<center>
                           <table border=0 class='table1' width=100%>
                                   \leqtr align=center height=20 bgcolor=green style='color:white'>
                                            <td><font size=2>ID&nbsp;PRODUK</font></td>
                                            <td><font size=2>BULAN</font></td>
                                            <td><font size=2>TAHUN</font></td>
                                            <td><font size=2>JUMLAH</font></td>
                                            <td><font size=2>BULAN&nbsp;PREDIKSI</font></td>
                                            <td><font size=2>TAHUN&nbsp;PREDIKSI</font></td>
                                           <td><font 
                   size=2>JUMLAH PREDIKSI</font></td>
                                            <td><font size=2>DATA&nbsp;ASLI</font></td>
                                           <td><font size=2>AKURASI</font></td>
                                           <td><font size=2>AKSI</font></td>
                                   \langle tr \rangle":
                   \text{Squeryk} = \text{mysqli} query(\text{Sink}, select * from prediksi ORDER BY id prediksi
                   ASC");
                   while($jmlah=mysqli_fetch_array($queryk))
                   {
                           \text{Sauto}=\text{Simlah}[0]+1;}
                   echo"<tr align=center>
                                            <td><input type=hidden name=id_prediksi value='$auto'>
                                            <select name=id_produk style='font-family:Trebuchet 
                   MS;width:100%;'>
                                   <option value='$id_produk'>$id_produk</option>";
                   \text{Squeri} = \text{mysgli} \text{ query}(\text{Sink}, \text{"select * from } \text{product");}while($jml=mysqli_fetch_array($queri))
                   {
                                   echo"<option value='$jml[0]'>$jml[0].$jml[2] 
                   (\text{Sim1}[1])<\text{option}>";
                   }
                                   echo"</select></td>
                                            <ht><select name=bulan style='width:100%'>
                                                    <option value='$bulan'>$bulan</option>
                                                    <option value='Januari'>Januari</option>
                                                    <option value='Februari'>Februari</option>
                                                    <option value='Maret'>Maret</option>
                                                    <option value='April'>April</option>
                                                    <option value='Mei'>Mei</option>
Nursiran Al Chualidi Hashman - Analisis Metode Weighted Moving Average (WMA) untuk.<br>
Primary ->PREDIRSI</para-Stronge-Stronge-Map<sup>2+1</sup>, Squarty = mysqli_query (Sink," select * from pr<br>
Squary = mysqli_query (Sink, " selec
```
- 2. Pengutipan hanya untuk keperluan pendidikan, penelitian dan penulisan karya ilmiah
- 3. Dilarang memperbanyak sebagian atau seluruh karya ini dalam bentuk apapun tanpa izin Universitas Medan Area

<sup>-----------------------------------------------------</sup> 

<sup>1.</sup> Dilarang Mengutip sebagian atau seluruh dokumen ini tanpa mencantumkan sumber

```
<option value='Juni'>Juni</option>
                                               <option value='Juli'>Juli</option>
                                               <option value='Agustus'>Agustus</option>
                                               <option value='September'>September</option>
                                               <option value='Oktober'>Oktober</option>
                                               <option value='November'>November</option>
                                               <option value='Desember'>Desember</option>
                                       </select></td>
                                       <td><input type=text name=tahun value='$tahun' 
                 style='width:100%'></td>
                                       <td><input type=text name=jumlah value='$jumlah' 
                 style='width:100%'></td>
                                       <td><input type=text name=bulan_prediksi 
                 value='$bulan_prediksi' style='width:100%'></td>
                                       <td><input type=text name=tahun_prediksi 
                 value='$tahun_prediksi' style='width:70%'>
                                       <input type=submit name=cetak value='set' 
                 style='width:20%'></td>
                                       <td><input type=text name=jumlah_prediksi value='$ft' 
                 style='width:100%'></td>
                                       <td><input type=text name=data_asli value='$ft' 
                 style='width:100%'></td>
                                       <td><input type=text name=akurasi value='$ft' 
                 style='width:100%'></td>
                                       <td><input type='button' class='cetak' 
                 onclick=window.location.href='laporan_prediksi.php?tara=$tara&id_p=$id_p'></t
                 d\langle tr>";
                 while($jmlh=mysqli_fetch_array($query))
                 {
                        echo"
                                <tr align=center>
                                       <td><font size=2><label 
                 style='border:none'>$jmlh[1]</font></td>
                                       <td><font size=2><label 
                 style='border:none'>$jmlh[2]</font></td>
                                       <td><font size=2><label 
                 style='border:none'>$jmlh[3]</font></td>
                                       <td><font size=2><label 
                 style='border:none'>$jmlh[4]</font></td>
                                       <td><font size=2><label 
                 style='border:none'>$jmlh[5]</font></td>
                                       <td><font size=2><label 
                 style='border:none'>$jmlh[6]</font></td>
                                       <td><font size=2><label 
                 style='border:none'>$jmlh[7]</font></td>
                                       <td><font size=2><label 
                 style='border:none'>$jmlh[8]</font></td>
UNIVERSITAS MEDAN AREA Nursirwan Al Chualidi Hasibuan - Analisis Metode Weighted Moving Average (WMA) untuk....
```
----------------------------------------------------- 1. Dilarang Mengutip sebagian atau seluruh dokumen ini tanpa mencantumkan sumber

2. Pengutipan hanya untuk keperluan pendidikan, penelitian dan penulisan karya ilmiah

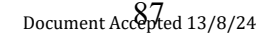

<td><font size=2><label style='border:none'>\$jmlh[9]</font></td>

<td><font size=2><input type='button' class='hapus' onclick=window.location.href='prediksi.php?id\_prediksi=\$jmlh[0]&hps=hps'></f ont></td>

 $\langle t$ tr>";

} echo"

<tr align=center><td colspan=10><hr color=CV. Mitra Mandiri adalah perusahaan yang bergerak dalam bidang jasa pengiriman barang. Pelanggan dapat melakukan reservasi barang dan jasa untuk melakukan pengiriman dalam dan luar kota. Reservasi merupakan aktifitas memesan tempat atau barang, reservasi sering

dikaitkan karena pemesanan tempat dan menu mempermudah pelanggan sehingga pilihan reservasi menjadi pilihan yang tepat untuk pelanggan yang ingin memesan terlebih dahulu dan akan datang setelahnya. style='height:2px'></td></tr>

</table>

</form>"; include"bawah.php";

?>

### **Index.php**

<style>

.ganti{

```
 padding:5px 15px;
 background-image: url("images/ganti.png");
 background-size: 30px;
 background-position: 0px 0px;
 background-repeat: no-repeat;
```
# }

.simpan{

```
 padding:5px 32px;
 background-image: url("images/simpan.png");
 background-size: 30px;
 background-position: 16px 0px;
 background-repeat: no-repeat;
```
# }

```
.hapus{
                                     padding:5px 15px;
                                     background-image: url("images/hapus.png");
                                     background-size: 30px;
                                     background-position: 0px 0px;
                                     background-repeat: no-repeat;
                                   }
                                  .cetak{
Nursirsuan At Chualidi Hashbuan - Analisis Metode Weighted Weighted Theorem (Archeric Technolone)<br>
Style="bordcristry" (Addeterminative Figure 2-7-input only \alpha /ny -"<sub>1</sub><br>
and \alpha-/ny -"<sub>1</sub><br>
cho<sup>n</sup><br>
\alpha-/ny -"<sub>1</sub><br>
cho<sup></sup>
```
 padding:5px 15px; background-image: url("images/cetak.png"); background-size: 30px; background-position: 0px 0px; background-repeat: no-repeat;

----------------------------------------------------- © Hak Cipta Di Lindungi Undang-Undang

----------------------------------------------------- 1. Dilarang Mengutip sebagian atau seluruh dokumen ini tanpa mencantumkan sumber

3. Dilarang memperbanyak sebagian atau seluruh karya ini dalam bentuk apapun tanpa izin Universitas Medan Area

<sup>2.</sup> Pengutipan hanya untuk keperluan pendidikan, penelitian dan penulisan karya ilmiah

```
}
                   .cari{
                      padding:5px 15px;
                      background-image: url("images/cari.png");
                      background-size: 30px;
                      background-position: 0px 0px;
                      background-repeat: no-repeat;
                   }
                   a\}text-decoration:none;
                           color:blue;
                            }
                   </style>
                   <!DOCTYPE html>
                   <html lang="en">
                   <head>
                       <meta charset="utf-8">
                       <title>WMA</title>
                       <meta content="width=device-width, initial-scale=1.0" name="viewport">
                       <meta content="Free HTML Templates" name="keywords">
                       <meta content="Free HTML Templates" name="description">
                       <!-- Favicon -->
                       <link href="img/favicon.ico" rel="icon">
                       <!-- Google Web Fonts -->
                      \langlelink
                   href="https://fonts.googleapis.com/css2?family=Nunito+Sans&family=Nunito:wg
                   ht@600;700;800&display=swap" rel="stylesheet"> 
                       <!-- Font Awesome -->
                       <link href="https://cdnjs.cloudflare.com/ajax/libs/font-
                   awesome/5.10.0/css/all.min.css" rel="stylesheet">
                       <!-- Flaticon Font -->
                       <link href="lib/flaticon/font/flaticon.css" rel="stylesheet">
                       <!-- Libraries Stylesheet -->
                       <link href="lib/owlcarousel/assets/owl.carousel.min.css" rel="stylesheet">
                       <link href="lib/tempusdominus/css/tempusdominus-bootstrap-4.min.css" 
                   rel="stylesheet" />
                       <!-- Customized Bootstrap Stylesheet -->
                       <link href="css/style.css" rel="stylesheet">
Nursiran Al Chualidi Hasibuan - Analisis Metode Weighted Moving Average (WMA) untuk.<br>
Produkligit.5px 15px;<br>
Deckground-position: Opx Opx;<br>
beckground-position: Opx Opx;<br>
beckground-position: Opx Opx;<br>
\frac{1}{2} the techn
```

```
</head>
```
 $<$ body $>$ 

----------------------------------------------------- © Hak Cipta Di Lindungi Undang-Undang

----------------------------------------------------- 1. Dilarang Mengutip sebagian atau seluruh dokumen ini tanpa mencantumkan sumber

```
2. Pengutipan hanya untuk keperluan pendidikan, penelitian dan penulisan karya ilmiah
```
3. Dilarang memperbanyak sebagian atau seluruh karya ini dalam bentuk apapun tanpa izin Universitas Medan Area

Access From (repository.uma.ac.id)13/8/24

```
 <!-- Topbar Start -->
                        <div class="container-fluid">
                           <div class="row bg-secondary py-2 px-lg-5">
                              <div class="col-lg-6 text-center text-lg-left mb-2 mb-lg-0">
                                 <div class="d-inline-flex align-items-center">
                                    <a class="text-white pr-3" href="">Prediksi Persediaan </a>
                                \langlediv>\langlediv> <div class="col-lg-6 text-center text-lg-right">
                                 <div class="d-inline-flex align-items-center">
                                    <a class="text-white px-3" href="">
                                      \langlei class="fab fa-facebook-f"\langlei>
                                   \langle a \rangle <a class="text-white px-3" href="">
                                      \langlei class="fab fa-twitter"\langlei>
                                   \langle a \rangle <a class="text-white px-3" href="">
                                       <i class="fab fa-linkedin-in"></i>
                                    </a>
                                    <a class="text-white px-3" href="">
                                       <i class="fab fa-instagram"></i>
                                    </a>
                                    <a class="text-white pl-3" href="">
                                       <i class="fab fa-youtube"></i>
                                    </a>
                                \langlediv>
                             \langlediv>\langlediv>\langlediv class="row py-3 px-lg-5">
                              <div class="col-lg-4">
                                 <a href="" class="navbar-brand d-none d-lg-block">
                                    <h1 class="m-0 display-5 text-capitalize"><span class="text-
                    primary">Prediksi</span>WMA</h1>
                                 </a>
                             \langlediv> <div class="col-lg-8 text-center text-lg-right">
                                 <div class="d-inline-flex align-items-center">
                                    <div class="d-inline-flex flex-column text-center pr-3 border-right">
                                      \langle h6\rangleNama\langle h6\rangle <p class="m-0">Nursirwan</p>
                                   \langlediv> <div class="d-inline-flex flex-column text-center px-3 border-right">
                                       <h6>Email</h6>
                                      \leq p \text{ class}="m-0">nursirwan@gmail.com\leq/p\langlediv> <div class="d-inline-flex flex-column text-center pl-3">
                                       <h6>Call Us</h6>
                                       <p class="m-0">+62 853-5893-7886</p>
Nursirwan Al Chualidi Hasham Andrew Weighted Weighted Weighted Control (1971)<br>
Solution Chemic Control (1971)<br>
Solution Chualidi Moving Average Control (1972)<br>
Solution Chualidi Pack Control (1973)<br>
Solution - Analysis Tr
```
<sup>-----------------------------------------------------</sup>  1. Dilarang Mengutip sebagian atau seluruh dokumen ini tanpa mencantumkan sumber

<sup>2.</sup> Pengutipan hanya untuk keperluan pendidikan, penelitian dan penulisan karya ilmiah

<sup>3.</sup> Dilarang memperbanyak sebagian atau seluruh karya ini dalam bentuk apapun tanpa izin Universitas Medan Area

```
\langlediv>\langlediv>\langlediv>\langlediv>\langlediv>
                        <!-- Topbar End -->
                        <!-- Navbar Start -->
                        <div class="container-fluid p-0">
                           <nav class="navbar navbar-expand-lg bg-dark navbar-dark py-3 py-lg-0 px-
                    lg-5" <a href="" class="navbar-brand d-block d-lg-none">
                                 <h1 class="m-0 display-5 text-capitalize text-white"><span class="text-
                    primary">Prediksi</span>WMA</h1>
                             \langle a \rangle <button type="button" class="navbar-toggler" data-toggle="collapse" 
                    data-target="#navbarCollapse">
                                 <span class="navbar-toggler-icon"></span>
                              </button>
                              <div class="collapse navbar-collapse justify-content-between px-3" 
                    id="navbarCollapse">
                                 <div class="navbar-nav mr-auto py-0">
                             \langlediv>
                          \langlenav>\langlediv>
                    <form action=masuk.php method=POST>
                    \langlediv align=right\rangle<br> <b>br</b>\langlediv><center>Silahkan Login :
                    <table>
                    <tr>\lttd colspan=2> \lt/td>
                    \langle tr \rangle<tr><td><font color=Blue>USERNAME</font></td>
                    <td><select name=username style='width:147px'>
                                      <option value=''></option>
                                      <option value='Admin'>Admin</option>
                                      <option value='User'>User</option>
                             </select>
                    \langle t \rangle\langle tr \rangle<tr><td><font color=Blue>PASSWORD</font></td>
                    <td><font color=red><input type=password name=password></font></td>
Nursirwan Al Chualidi Hasibuan - Analisis Merick Weighted Works (Address)<br>
\leq Address)<br>
\leq Address)<br>
\leq Address Container-Buid p-0<sup>19</sup>><br>
\leq Address Container-Buid p-0<sup>19</sup>><br>
\leq Angle and class=<sup>11</sup> marked mo
```
- 2. Pengutipan hanya untuk keperluan pendidikan, penelitian dan penulisan karya ilmiah
- 3. Dilarang memperbanyak sebagian atau seluruh karya ini dalam bentuk apapun tanpa izin Universitas Medan Area

<sup>-----------------------------------------------------</sup>  1. Dilarang Mengutip sebagian atau seluruh dokumen ini tanpa mencantumkan sumber

```
\langle tr \rangle<tr>\lttd colspan=2> \lt/td>
                               \langle tr \rangle<tr>&lt;td>&amp;nbsp;<&lt;td><td><input type=submit value=SUBMIT>
                               \langle tr \rangle<tr>\lttd colspan=2> \lt/td>
                               \langle tr \rangle\langle table\rangle\langle/center\rangle</form>
                               \langle?php
                               include"bawah.php";
                               ?>
                               Laporan
Nursiran Al Chualidi Hashbuan - Analisis Metode Weighted Moving Average (WMA) untuk.<br>
The Christian Check Archives Constrained Moving Average (WMA) untuk.<br>
The Channel Check Archives Constrained Moving Average (Weighted Mo
```

```
<style>
.ganti{
  padding:5px 15px;
 background
-image: url("images/ganti.png");
 background
-size: 30px;
 background
-position: 0px 0px;
 background
-repeat: no
-
repeat;
}
```
## **.simpan{**

```
 padding:5px 32px;
 background
-image: url("images/simpan.png");
 background
-size: 30px;
 background
-position: 16px 0px;
 background
-repeat: no
-repeat;
```
**}**

```
.hapus{
  padding:5px 15px;
 background
-image: url("images/hapus.png");
 background
-size: 30px;
 background
-position: 0px 0px;
 background
-repeat: no
-repeat;
}
.cetak{
  padding:5px 15px;
```

```
 background
-image: url("images/cetak.png");
 background
-size: 30px;
 background
-position: 0px 0px;
 background
-repeat: no
-repeat;
}
```
 $@$  Hak Cipta Di Lindungi Undang-Undang

```
----------------------------------------------------- 
1. Dilarang Mengutip sebagian atau seluruh dokumen ini tanpa mencantumkan sumber
```
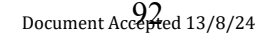

```
.cari{
                    padding:5px 15px;
                    background-image: url("images/cari.png");
                    background-size: 30px;
                    background-position: 0px 0px;
                    background-repeat: no-repeat;
                  }
                  a{
                          text-decoration:none;
                          color:blue;
                          }
                  </style>
                  <hr bgcolor=blue>
                  <body onLoad='window.print();'>
                  <table width=100%>
                  <tr><td width=10px><img src='images/logo.jpeg' width=120px height=100px></td>
                  \leqtd valign=bottom>\leqfont size=6px>\leqb> Prediksi Jumlah Persediaan
                  Mobil</b></font>
                  \langle b r \rangle   Metode Weight Moving Average<br>
Subsp;&nbsp;
                  <font color=blue><b>Kaggle</b>>/font><br>
                             Situs Data
                  \langle t d \rangle\langle tr \rangle</table>
                  \langle?Php
                  error reporting(0);
                  include "sambung.php";
                  $tahra=$_GET['tara'];
                  echo"<center>
                  <hr><table border=0 class='table1' width=100%>
                                  <tr align=center height=20 bgcolor=blue style='color:white'>
                                          <td><font size=2>ID&nbsp;PRODUK</font></td>
                                          <td><font size=2>BULAN</font></td>
                                          <td><font size=2>TAHUN</font></td>
                                          <td><font size=2>JUMLAH</font></td>
                                          <td><font size=2>BULAN&nbsp;PREDIKSI</font></td>
                                          <td><font size=2>TAHUN&nbsp;PREDIKSI</font></td>
                                          <td><font 
                  size=2>JUMLAH PREDIKSI</font></td>
                                  \langle tr \rangle":
                  \text{Squery} = \text{mysqli} query(\text{Sink}, "select * from prediksi ORDER BY id prediksi
                  ASC");
                  while($jmlh=mysqli_fetch_array($query))
                  {
                          if($id_p==$jmlh[1] && $tahra==$jmlh[6]){
                          echo"
                                  <tr align=center>
Nursiran Al Chualidi Hashbuan - Analisis Metode Weighted Moving Average (WMA) untuk.<br>
Deckground-Image: uriq ("images/carri.png")<br>
background-position: (tpx fpx;<br>
hackground-position: (tpx fpx;<br>
\frac{1}{2})<br>
text-decoratio
```
----------------------------------------------------- 1. Dilarang Mengutip sebagian atau seluruh dokumen ini tanpa mencantumkan sumber

2. Pengutipan hanya untuk keperluan pendidikan, penelitian dan penulisan karya ilmiah

3. Dilarang memperbanyak sebagian atau seluruh karya ini dalam bentuk apapun tanpa izin Universitas Medan Area

```
<td><font size=2><label 
                 style='border:none'>$jmlh[1]</font></td>
                                        <td><font size=2><label 
                 style='border:none'>$jmlh[2]</font></td>
                                        <td><font size=2><label 
                 style='border:none'>$jmlh[3]</font></td>
                                        <td><font size=2><label 
                 style='border:none'>$jmlh[4]</font></td>
                                        <td><font size=2><label 
                 style='border:none'>$jmlh[5]</font></td>
                                        <td><font size=2><label 
                 style='border:none'>$jmlh[6]</font></td>
                                        <td><font size=2><label 
                 style='border:none'>$jmlh[7]</font></td>
                                \langle tr \rangle":
                         }
                 }
                 echo"</center>";
                 $tgl=date('d');
                 $bln=date('m');
                 if($bln=="01"){$bln="Januari";}
                 if($bln=="02"){$bln="Februari";}
                 if($bln=="03"){$bln="Maret";}
                 if($bln=="04"){$bln="April";}
                 if($bln=="05"){$bln="Mei";}
                 if($bln=="06"){$bln="Juni";}
                 if($bln=="07"){$bln="Juli";}
                 if($bln=="08"){$bln="Agustus";}
                 if($bln=="09"){$bln="September";}
                 if($bln=="10"){$bln="Oktober";}
                 if($bln=="11"){$bln="November";}
                 if($bln=="12"){$bln="Desember";}
                 $thn=date('Y');
                 echo"
                 <tr align=center><td colspan=8><hr style='height:1px'></td></tr>
                 </table>
                 </form>
                 \le/center>
                 <div align=right>
                 Medan, 
                 $tgl&nbsp;$bh&nbsp;$thn&nbsp;&nbsp;&nbsp;&nbsp;&nbsp;&nbsp;&nbsp;&nbspbsp;        
                 <br>>>br><br>>>br>>br>
                                                      
                         
                 ";
                 ?>
Nursirwan Al Chualidi Hashbuan - Analisis Metode Weighted Moving Average (WMA) untuk.<br>
style="bordcr.nome">Sjmill<sub>1</sub>1]-Vioniz-7de-<br>
style="bordcr.nome">Sjmill<sub>1</sub>1]-Vioniz-7de-<br>
style="bordcr.nome">Sjmill<sub>1</sub>1]-Vioniz-7de-<br>
```
----------------------------------------------------- 1. Dilarang Mengutip sebagian atau seluruh dokumen ini tanpa mencantumkan sumber

3. Dilarang memperbanyak sebagian atau seluruh karya ini dalam bentuk apapun tanpa izin Universitas Medan Area

<sup>2.</sup> Pengutipan hanya untuk keperluan pendidikan, penelitian dan penulisan karya ilmiah